KAUNO TECHNOLOGIJOS UNIVERSITETAS INFORMATIKOS FAKULTETAS INFORMACIJOS SISTEMŲ KATEDRA

Gintarė Bernotaitytė

# **Teminių tinklų kūrimo metodika grindžiama ontologijų inžinerijos principais**

Magistro darbas

Darbo vadovas

prof. L. Nemuraitė

Kaunas, 2012

## KAUNO TECHNOLOGIJOS UNIVERSITETAS INFORMATIKOS FAKULTETAS INFORMACIJOS SISTEMŲ KATEDRA

Gintarė Bernotaitytė

# **Teminių tinklų kūrimo metodika grindžiama ontologijų inžinerijos principais**

Magistro darbas

Recenzentas

doc. dr. S. Maciulevičius

 prof. L. Nemuraitė 2012-05-

2012-05-

Atliko

Vadovas

 IFM-0/4 gr. stud. Gintarė Bernotaitytė

2012-05-28

Kaunas, 2012

### **Turinys**

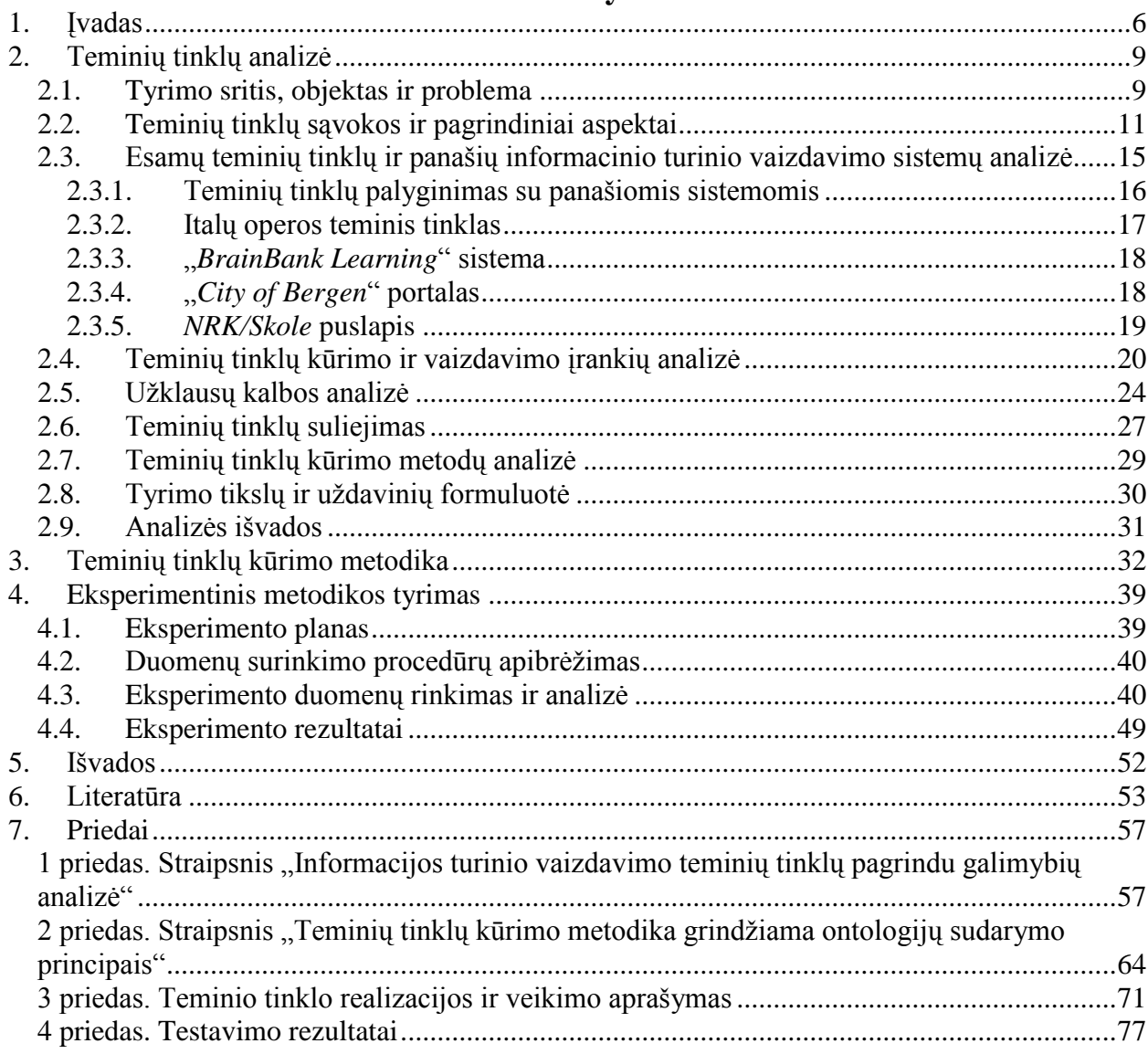

#### **Summary**

Topic Maps is knowledge representation and exchange model having rich verbalization possibilities for improving navigation-based search and understanding for human and also interpretable by machine. Despite increasing usage of Topic Maps in knowledge-based information networks and portals, the flexibility of representation often leads to disability to judge about correctness or completeness of a Topic Map model, or simply gives no rule how to model problematic actualities. The work presents the methodology for developing Topic Maps on the base of the principles of developing ontologies extending them with recommendations for solving some problems specific to Topic Maps development: creating normalized schema; representing association properties and names, multiple classification hierarchies, and so on. The suitability of the methodology is analyzed via a case study for developing Topic Map for representing information content with Ontopia tools.

Key words: Topic Maps, ontology, Tolog, OWL.

# **Terminų ir santrumpų žodynėlis**

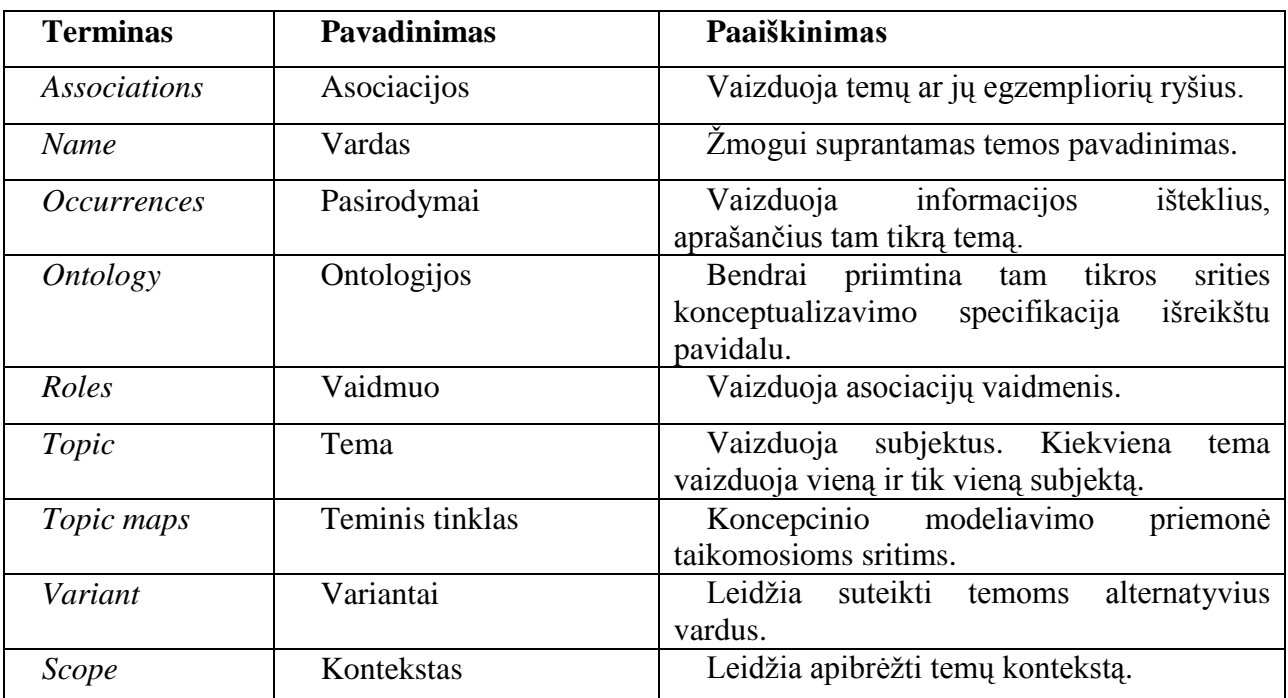

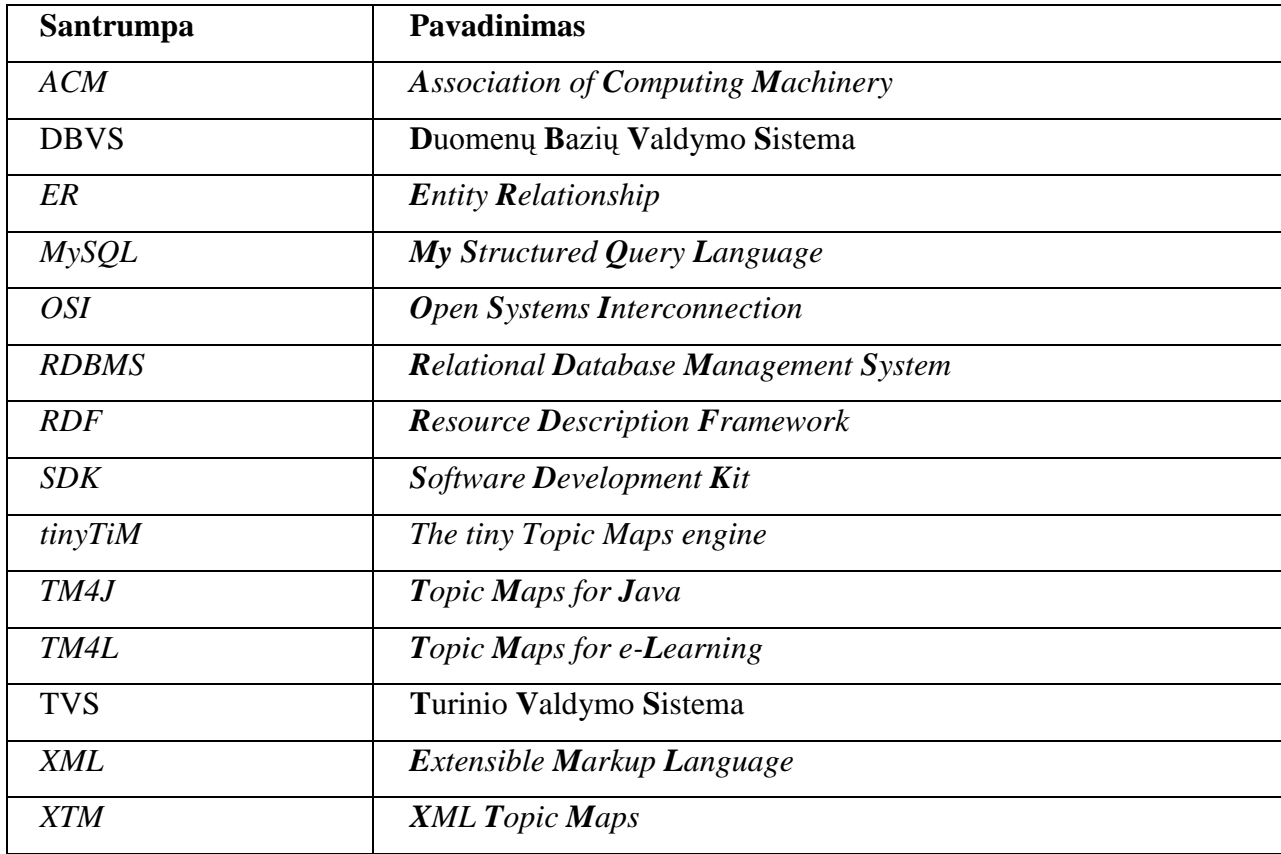

#### <span id="page-5-0"></span>**1. Įvadas**

Seniai buvo pastebėta, kad žinioms vaizduoti tinka tinklai, pavyzdžiui, semantiniai tinklai, konceptų žemėlapiai (angl. *Concept Maps*). Viena iš perspektyvių, bet Lietuvoje mažai ištyrinėtų žinių tinklo atmainų yra teminiai tinklai (angl. *Topic Maps*). Teminių tinklų kūrėjai teigia, kad teminiai tinklai ir jų pritaikymas *XML* aplinkai *XTM* yra perspektyvūs ontologijoms vaizduoti.

Teminiai tinklai žinių vaizdavimą sieja su informacijos valdymu, todėl pirmiausia jie buvo kuriami leidinių rodyklėms, nuorodoms, žodynams vaizduoti; vėliau – turinio valdymo sistemoms, dideliems informaciniams portalams, ypač Norvegijoje, Suomijoje ir kitose pažangiose Europos šalyse. Tikimasi, kad jie turi perspektyvų ir Lietuvoje.

Prasmingas teminių tinklų turinio vaizdavimas ir pats teminių tinklų kūrimas kol kas yra neišspręsta problema. Kadangi esami teminių tinklų žinių vaizdavimo sprendimai remiasi asociacijomis, šiame darbe bus siekiama sudaryti metodiką, atsižvelgiančią į asociacijomis grindžiamą žinių vaizdavimo būdą ir leidžiančią nuosekliai formuoti žinių tinklą pagal apibrėžtus kokybės kriterijus, analogiškus kriterijams, kurie keliami ontologijoms.

Kuriant teminius tinklus, susiduriama su žinių vaizdavimo problemomis. Teorinis *Topic Maps* modelis leidžia neribotą vaizdavimo lankstumą, artimą žmogaus mąstymui, dėl to teigiama, kad tai žmogui skirtas žinių modelis, kurį gali apdoroti kompiuterinės programos. Šį modelį nėra paprasta kompiuterizuoti, todėl esami teminių tinklų redaktoriai yra riboti. Be to, žinių tinklų kūrėjams iškyla daug metodinių klausimų, kadangi *Topic Maps* srityje nėra sukaupta tiek patirties, kaip, pavyzdžiui, kuriant duomenų bazių valdymo sistemas (*DBVS*) ar ontologijas, kurioms taikoma Semantinio tinklo ontologijų (*Web Ontology Language* (*OWL*)) kalba. Šiame darbe teminiams tinklams kurti siekiama pritaikyti ontologijų kūrimo metodiką, papildant ją teminiams tinklams aktualiomis asociacijų sudarymo rekomendacijomis, asociacijų savybių įvertinimu, ontologijų norminimo ir daugkartinio naudojimo taisyklėmis.

Atlikta analizė parodė, kad esamos teminių tinklų kūrimo metodikos nėra išbaigtos, jos tik nusako gaires, panašias į koncepcinių modelių sudarymo principus, arba aprašo kūrimo procesą, pavyzdžiui, *Garshol* [\[11\]](#page-52-1), todėl šiame darbe buvo siekiama pasiremti gretimų sričių patirtimi. Kadangi, kaip pastebėjo *Pepper* [\[29\]](#page-54-0), *Topic Maps* turi daug bendro su ontologijomis. Buvo išnagrinėta *OWL* ontologijų kūrimo metodika, kurios pagrindą sudaro *Grüninger* ir *Fox*  darbai [\[14\]](#page-53-0). *OWL* klasė, objekto ar duomenų savybė atitinka teminio tinklo konceptus "tema", "asociacija", "pasirodymas". Originali metodika susideda iš 7 žingsnių pradedant kompetencijos klausimų formulavimu, klasių taksonomijos ir individų kūrimu, išvedamų klasifikavimo hierarchijų sudarymu, kompetencijos klausimų formalizavimu, ontologijos validavimu ir

baigiant ontologijos evoliucionavimu. Atlikta teminių tinklų suliejimo (angl. *merge*) analizė parodė tinklo plečiamumo galimybes, o kūrimo metodikos analizės metu buvo sudarytos prielaidos jai suformuluoti remiantis šiais šaltiniais: *Green* [\[13\]](#page-53-1), *UNL* [\[41\]](#page-55-0), *Delcambre L., Archer D., Price S, Britell S.* [\[2\]](#page-52-2) ir kitais šaltiniais.

Teminių tinklų kūrimo ir vaizdavimo įrankių analizės rezultatai leido išsirinkti tinkamiausią *Topic maps* kūrimo ir redagavimo įrankį – *Ontopia*. Šis įrankis yra atviro kodo bei sparčiai plėtojamas. Jo pagalba galima kurti teminio tinklo schemą, ją užpildyti bei pavaizduoti.

**Tyrimo tikslas.** Padidinti teminių tinklų kūrimo galimybes, sudarant teminių tinklų modeliu grindžiamų sistemų kūrimo metodiką ir sukuriant eksperimentinę informacinio turinio vaizdavimo sistemą metodikos tinkamumui patikrinti.

#### **Uždaviniai.**

1. Ivertinti teminių tinklų žinių vaizdavimo ir šių tinklų kūrimo metodų bei irankių galimybes, išanalizuojant *Topic Maps* metamodelio konceptus, teminių tinklų užklausų kalbos *Tolog* savybes, šių tinklų jungimo galimybes, *Topic Maps* grindžiamų sistemų kūrimo metodus bei šių savybių įgyvendinimą esamuose *Topic Maps* taikymuose ir kūrimo įrankiuose.

2. Sudaryti teminio tinklo kūrimo metodiką, grindžiamą ontologijų inžinerijos principais.

3. Šiai metodikai įvertinti sudaryti informacinių išteklių žinių vaizdavimo sistemos *Topic Maps* modelį, suprojektuoti ir realizuoti jos prototipą.

4. Atlikti eksperimentą ir įvertinti metodikos tinkamumą.

Norint pritaikyti ontologijų kūrimo metodiką teminiams tinklams, buvo išanalizuotas ontologijoms taikomų kriterijų tinkamumas teminiams tinklams ir pastebėta, kad kriterijai tinka abiem atvejais. **Ontologija** (**teminis tinklas**) yra **korektiška**, jei klasifikacijų (temų asociacijų) interpretacija atitinka jo kūrėjų tikslus; **sunorminta**, jei klasių (temų) apibendrinimo hierarchija yra homogeninis medis, sudarytas iš nesikertančių poaibių; **neprieštaringa**, jei neturi nesuderinamų savybių (neprieštaringumą tikrina ontologijų išvedimo mechanizmai (teminio tinklo redaktorius)); **išsami**, jei apima visus konceptus, reikalingus atsakyti į kompetencijos klausimus; **minimali**, jei apima tik reikalingus konceptus; **kompetentinga**, jei gali atsakyti į visus kompetencijos klausimus ir **plečiama**, jei galima įvesti naujas klasių (temų) hierarchijas, nepažeidžiant esamų. Tačiau, nors tiek ontologijoms, tiek teminiams tinklams galima taikyti tuos pačius kriterijus, *OWL* ontologijų ir teminių tinklų apdorojimo galimybės smarkiai skiriasi.

Ontologijų kūrimo metodikos ir keliamų kriterijų analizė parodė, kad tuos pačius kriterijus galima taikyti ir teminiams tinklams, todėl šios metodikos pagrindu suformuluota teminiams tinklams pritaikyta metodika, atsižvelgianti į pastarųjų specifiką. Metodikos taikymas realizuojant informacinį teminį tinklą *Ontopia* priemonėmis patvirtino, kad sudarytoji metodika įneša tvarkos ir aiškumo į teminių tinklų kūrimo procesą, leidžia įvertinti jo išbaigtumą, tinkamumą, korektiškumą ir kitus kriterijus.

Eksperimentinis metodikos tyrimas buvo atliktas remiantis atvejo studija (angl. *Case Study*), siekiant patvirtinti, kad gauti rezultatai atitinka tą tikslą, kuriam jie buvo skirti. Tyrime buvo naudojami kokybiniai duomenys, kurie yra turiningesni negu kiekybiniai, tačiau ne tokie tikslūs.

**Naujumas**. Šiame darbe teminių tinklų specifikai pritaikyta ontologijų kūrimo metodika, kuri pateikia taisykles, kaip kurti teminį tinklą, kad jis atitiktų kokybinius kriterijus, ir leidžia šiuos kriterijus įvertinti, ko negali esamos teminių tinklų kūrimo metodikos. Sudarytoji metodika papildyta teminiams tinklams aktualiais sprendimais: kaip užtikrinti daugkartinį informacinių išteklių panaudojimą; kaip realizuoti navigavimu grindžiamą semantinę paiešką; kaip pasiekti, kad vartotojo sąsaja būtų identiška teminio tinklo turiniui; kaip suteikti tinkamus asociacijų vardus, pavaizduoti asociacijų savybes; kaip plėsti teminį tinklą jo funkcionavimo metu.

#### **Darbo struktūra.**

Antrame skyriuje "Teminių tinklų analizė" apžvelgiama tyrimo sritis, objektas ir problema, išanalizuojamos teminių tinklų sąvokos ir pagrindiniai aspektai, atliekama lyginamoji esamų teminių tinklų bei panašių informacinio turinio vaizdavimo sistemų analizė. Analizuojami teminių tinklų kūrimo įrankiai ir technologijos. Įvertinus visus kriterijus, pasirenkamas tinkamiausias variantas. Aprašoma užklausų kalba *Tolog*, teminių tinklų suliejimo galimybė bei esamos teminių tinklų kūrimo metodikos.

Trečiajame skyriuje "Teminių tinklų kūrimo metodika" aprašoma sudaryta tinklų kūrimo metodika, kuri grindžiama ontologijų inžinerija.

Ketvirtame skyriuje "Eksperimentinis metodikos taikymas" aprašoma, kaip tiriamas sudarytosios metodikos tinkamumas pritaikant ją eksperimentinei sistemai kurti. Šiam tikslui sudarytas eksperimento planas, apibrėžta duomenų surinkimo procedūra, surinkti ir išanalizuoti eksperimento duomenys bei pateikti eksperimento rezultatai.

#### **Darbo rezultatai buvo pristatyti:**

1. 2011 m. 16-ojoje tarpuniversitetinėje magistrantų ir doktorantų konferencijoje, straipsnis priimtas spausdinti leidinyje "Informacinės technologijos", ISSN 2029-249X ir pateiktas 1 priede.

2. 2012 m. 17-ojoje tarpuniversitetinėje magistrantų ir doktorantų konferencijoje, straipsnis priimtas spausdinti leidinyje "Informacinės technologijos", ISSN 2029-249X ir pateiktas 2 priede.

#### <span id="page-8-0"></span>**2. Teminių tinklų analizė**

**Analizės tikslas −** įvertinti teminių tinklų žinių vaizdavimo ir šių tinklų kūrimo metodų bei įrankių galimybes, išanalizuojant *Topic Maps* metamodelio konceptus, teminių tinklų užklausų kalbos *Tolog* savybes, šių tinklų jungimo galimybes, *Topic Maps* grindžiamų sistemų kūrimo metodus bei šių savybių įgyvendinimą esamuose *Topic Maps* taikymuose ir kūrimo įrankiuose.

Analizei atlikti pasirinktas sprendimų lyginamosios **analizės metodas,** pagal kurį tyrimo kontekste atrenkami ir išanalizuojami lygintini sprendimai, nustatomos esminės lyginamų sprendimų savybės ir atliekamas jų įvertinimas taikant pasirinktą schemą analizei formalizuoti. Remiantis analizės rezultatais, formuluojami tolesnio tyrimo uždaviniai.

#### **2.1. Tyrimo sritis, objektas ir problema**

<span id="page-8-1"></span>**Problema.** Šiuo metu įprastose turinio vaizdavimo sistemose informaciniai ištekliai vartotojams pateikiami atskiromis temomis. Temų turinio elementai nesusieti prasmingais ryšiais, kurie leistų užduoti klausimus ir gauti prasmingus atsakymus. *Topic Maps* technologija galėtų tapti branduoliu, kuris sujungtų įvairius informacijos ir žinių išteklių tipus. Toks sprendimas suteiktų pranašumų tiek patenkintiems vartotojams – skaitytojams, tiek patenkintiems tiekėjams – turinio kūrėjams, teminio tinklo kūrėjams. Naudodamiesi šia galimybe, vartotojai galėtų ne tik matyti turinį, bet ir atlikti semantinę paiešką. Atsižvelgiant į tai, kad *Topic Maps* technologijos Lietuvoje dar nėra naudojamos ir semantinė paieška neatliekama, jų taikymas būtų naujovė, dėl kurios turinio pateikimas gali tapti našesnis ir perspektyvesnis.

**Tyrimo sritis.** Šio darbo tyrimo sritis teminiai tinklai ir ontologijos bei jų kūrimo metodai.

**Teminis tinklas** yra žinių vaizdavimo ir mainų modelis, skirtas informacijos paieškai pagerinti (*Pepper*, 2009). Pagrindinis *Topic Map* konceptas yra subjektas – tai bet kas, ką nori aprašyti teminio tinklo kūrėjas: bet kokie žmonės, vietos, organizacijos programinės įrangos moduliai, atskiri failai ar įvykiai ir t. t. *Topic Maps* vaizduoja informaciją apie subjektus naudodamas šiuos konceptus (*OMG*, 2009):

- temos (angl. *topics*) vaizduoja subjektus. Kiekviena tema vaizduoja vieną ir tik vieną subjektą;
- $\bullet$ asociacijos (angl. *associations*) vaizduoja temų ar jų egzempliorių ryšius;
- pasirodymai (angl. *occurrences*) vaizduoja informacijos išteklius, aprašančius tam  $\bullet$ tikrą temą. Tai gali būti vietiniai ištekliai, esantys teminio tinklo apraše ar savame serveryje, arba nuorodos į nutolusius išteklius (interneto puslapius);
- vardai (angl. *name*) pateikia žmogui suprantamus temų pavadinimus;
- vaidmenys (angl. *roles*) vaizduoja asociacijų vaidmenis;  $\bullet$
- kontekstas (angl. *scope*) leidžia apibrėžti temų kontekstą;  $\bullet$
- variantai (angl. *variant*) leidžia suteikti temoms alternatyvius vardus. Šie vardai  $\bullet$ gali būti bet kokio formato: tekstas, dokumentas, paveikslėlis ar piktograma. Variantai turi turėti kontekstą.

Išplėstas teminio tinklo metamodelis pateiktas [2.1](#page-9-0) paveiksle.

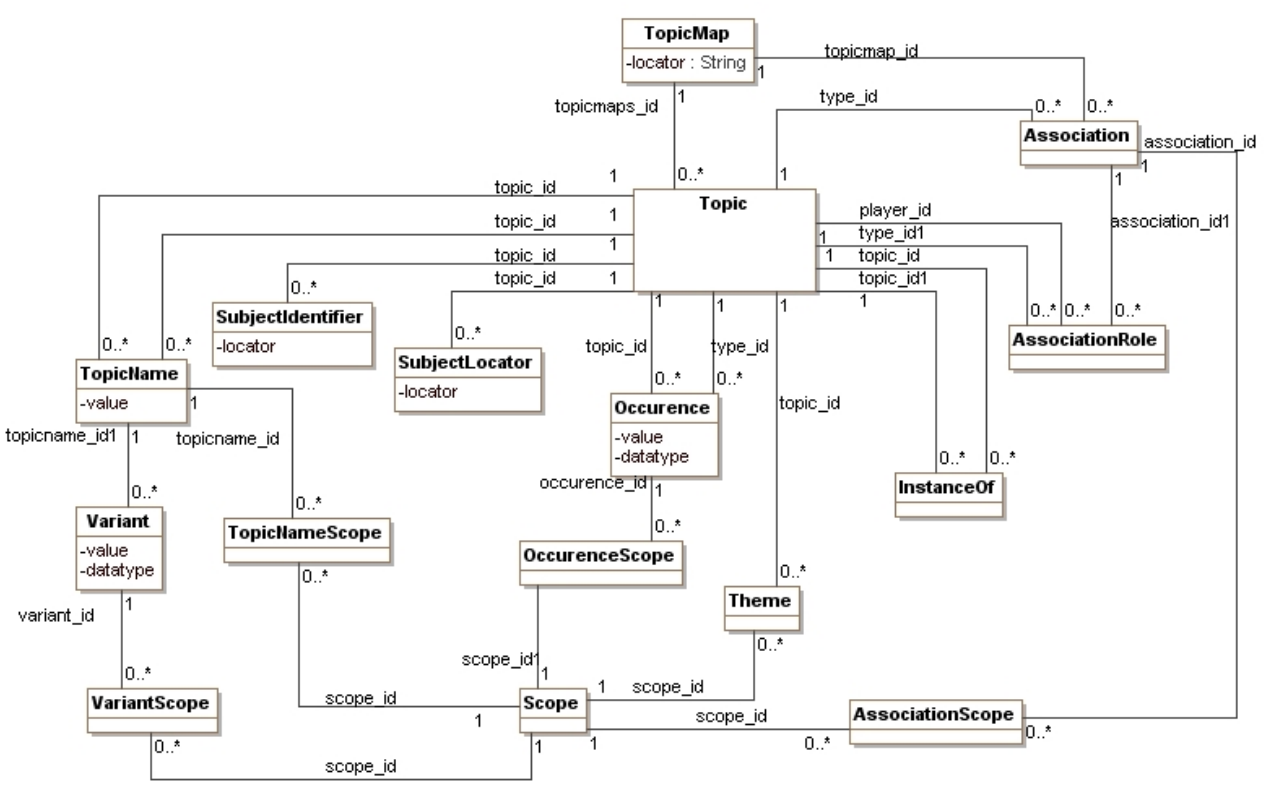

**2.1 pav. Išplėstas teminio tinklo metamodelis**

<span id="page-9-0"></span>Šio darbo **tyrimo objektas** yra teminių tinklų kūrimo procesas. Kaip matysime iš tolesnės analizės, šie procesas nėra aiškiai apibrėžtas, todėl teminių tinklų kūrėjai neturi kuo pasiremti kurdami teminius tinklus. Nėra nustatytų kriterijų, kurie leistų spręsti, ar tinklas tinkamas siekiamam tikslui, ar jis išsamus, korektiškas ir t. t. Todėl šiame darbe bus siekiama sukurti metodiką, kuri padėtų spręsti minėtus klausimus, apibrėžti teminio tinklo kūrimo kriterijus ir kūrimo žingsnius, kuriuos būtų galima taikyti bet kokio turinio žinias vaizduojantiems teminiams tinklams; nustatyti tipines asociacijas ir vaidmenis, kuriuos būtų galima pritaikyti žinių pateikimui ir supratimui pagerinti. Kadangi teminiai tinklai turi daug bendra su ontologijomis, tikslinga išanalizuoti ontologijų kūrimo principus bei metodus ir pasiremti jais sudarant teminių tinklų kūrimo metodiką. Metodikai patikrinti tikslinga ja remiantis sukurti konkrečios paskirties teminį tinklą, įvertinti tinklo kokybę ir metodikos tinkamumą.

#### **2.2. Teminių tinklų sąvokos ir pagrindiniai aspektai**

<span id="page-10-0"></span>Kad suprastume, kas yra teminis tinklas, pirmiausia reikia išsiaiškinti, kas yra ontologija. Pats žodis "ontologija" pirmiausia reiškia filosofijos terminą, turintį prasmę "būties teorija". Kompiuterijoje terminas ontologija buvo pradėtas naudoti apie 1990 metus. Jis buvo naudojamas kompiuterijos, dirbtinio intelekto srityse, kalbant apie bendrą žinių naudojimą, programinių agentų tarpusavio sąveiką, visuotinai pripažįstamų žinių vaizdavimą, natūralios kalbos apdorojimą. Kaip teigia Maskeliūnas (2001), kompiuterijoje ontologijos apibrėžia nagrinėjamos srities esybių tipus, jų tarpusavio sąryšius bei priklausomybes, pavyzdinius atvejus, aksiomas.

Teminis tinklas yra koncepcinio modeliavimo priemonė taikomosioms sritims. Teminiai tinklai pirmiausia buvo kurti kaip priemonė leidinių rodyklėms, kryžminėms nuorodoms, turiniams, žodynams. Teminis tinklas yra paremtas Tarptautinės standartų organizacijos ir Tarptautinės elektrotechninės komisijos standartu "*ISO/IEC 13250:2000 Topic Maps*". Teminiai tinklai buvo sukurti siekiant išspręsti problemą susijusią su dideliu kiekiu blogai organizuotos ir įvairiarūšės informacijos, siekiant ją optimizuoti navigavimo atžvilgiu [\[7\]](#page-52-3).

Pasak *Benedicte Le Grand* ir *Michel Soto* (2002), teminis tinklas nutiesia tiltą tarp žinių vaizdavimo srities ir informacijos valdymo. Jis sukuria semantinį tinklą virš informacijos išteklių, kurie leidžia vartotojams pereiti į aukščiausią abstrakcijos lygį. Teminis tinklas sudaro gana paprastą, bet labai veiksmingą metamodelį, skirtą vaizduoti žinių modelius.

*Pepper (2002)* teminį tinklą apibūdina kaip specialų semantinį tinklą, susidedantį iš temų ir asociacijų, kurios reiškia subjektų ryšius. *Moore* (2001) teigia, kad vienas teminis tinklas gali apimti daugybę temų ir temos asociacijų. Pastarieji konceptai laikomi pagrindinėmis savybėmis, o tema – viso teminio tinklo širdimi.

[2.2](#page-11-0) paveiksle pateikiamas teminio tinklo duomenų modelis (angl. *Topic Maps Data Model*) [[37](#page-54-1)].

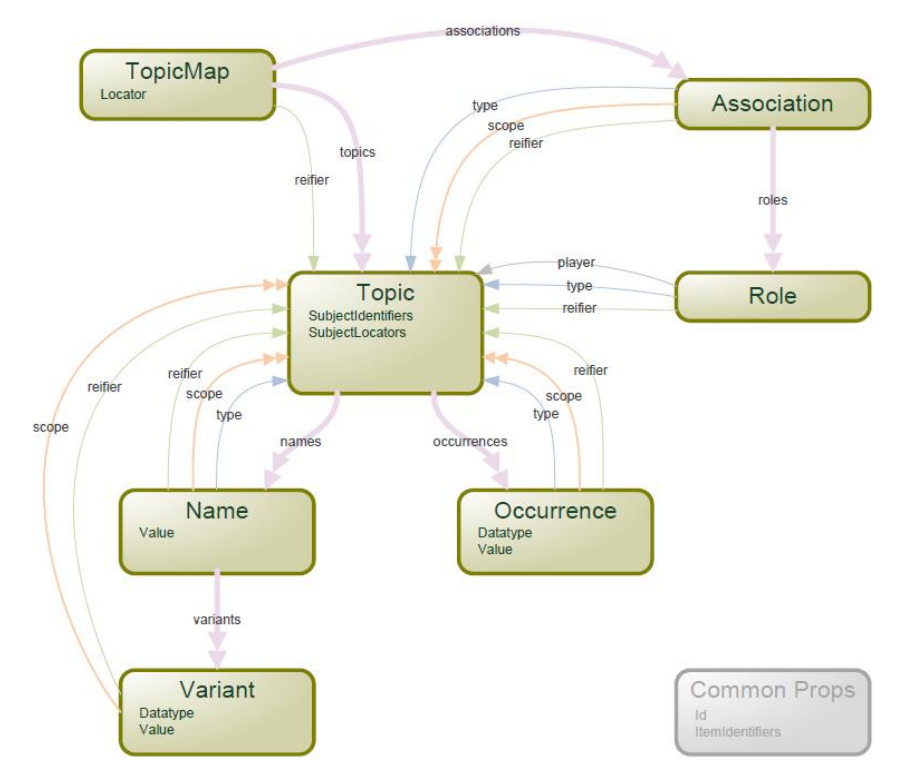

**2.2 pav.** *Topic Maps* **duomenų modelis [\[37\]](#page-54-1) (vienguba rodyklė – paprastas ryšys, dviguba – nurodo nuorodų rinkinį)**

<span id="page-11-0"></span>Teminiai tinklai yra panašūs į semantinius tinklus: abu vaizduoja informacijos viršūnių ar modulių tinklą, modeliuojami viršūnių ryšiai, galima pridėti semantinę informaciją prie viršūnių ir ryšių, tačiau semantiniuose tinkluose didesnis dėmesys sutelkiamas į viršūnių ryšius ir tų viršūnių vaizduojamas žinias, o teminiai tinklai koncentruojasi į navigavimą nuo vienos temos prie kitos (*Freese*, 2000).

Teminių tinklų privalumai:

- Paprastas vizualizavimas;
- Paprastas ontologijos išplėtimas be schemos pakeitimų;  $\bullet$
- Žinių sujungimas teminių tinklų suliejimas (angl. *Merge*);  $\bullet$
- Pakartotinas išteklių naudojimas įvairiais tikslais.

Viena iš svarbiausių teminių tinklų savybių yra galimybė virtualiai pavaizduoti bet kokią žinių struktūrą ar duomenų modelį. Šis sugebėjimas sulieti atsitiktinius teminius tinklus duoda pagrindą gerinti informacijos valdymą ir paiešką sujungiant skirtingas sistemas ir žinias iš skirtingų šaltinių.

Žinių moduliai – rodyklės, žodynai, enciklopedijos, dauguma struktūrinių duomenų formų gali būti pavaizduotos teminiu tinklu. Tai realizuojama *XML* (hierarchiniu vaizdavimu), *RDBMS* (reliaciniu) ir *RDF* (asociatyviniu). Kaip teigia *Pepper* (2009), *XML* leidžia informacijos struktūrą vaizduoti elementų ir subelementų hierarchija su komentarais, priskiriant elementų nuorodas. Esybių ryšių modelio (angl. *ER*) esybės prilygsta temų tipams, atributai atitinka vardus, pasirodymus ir identifikatorius. Asociacijomis pagrįstas išteklių aprašymo modelis (angl. *RDF*) yra artimesnis teminių tinklų modeliui negu *XML* ar *ER* modeliai ir tai reiškia, kad *RDF* modelis gali būti naudojamas teminių tinklų sistemoje beveik be transformavimo.

**Asociacijų nustatymas ir vardų suteikimas**. Kaip pagrindinį teminių tinklų kūrimo sunkumą *Dicheva* ir *Dichev* (2005) išskiria tai, kad teminių tinklų autoriai turi nuspręsti, kokias asociacijas naudoti ir kaip jas pavadinti. Kai dviejų temų ryšys nėra hierarchinis, problema pavadinti ryšį yra daug didesnė.

Svarbus teminio tinklo konceptas yra asociacija. Aprašyti asociacijas yra vienas sunkesnių uždavinių. Bendriausios asociacijos aprašo meroniminius, arba visumos ir dalies (angl. *Whole*, *PartOf*), apibendrinimo ir specializavimo, arba viršklasės ir poklasės (angl. *SuperclassOf*, *SubclassOf*) ryšius, priežasties ir pasekmės ryšius. [2.1](#page-12-0) lentelėje pateikiami informaciniam turiniui vaizduoti taikomų asociacijų pavyzdžiai.

<span id="page-12-0"></span>

| Asociacijos vardas | <b>Asociacijos</b><br>vardas A<br>vaidmens | <b>Asociacijos</b><br>vaidmens<br>vardas<br>B |
|--------------------|--------------------------------------------|-----------------------------------------------|
|                    | kontekste                                  | kontekste                                     |
| Apibendrinimas     | Objektas A apibendrina objektą B           | Objektas B specializuoja objektą A            |
| Priklausymas       | Objektas A apima objekta B                 | Objektas B priklauso objektui A               |
| Pagrindimas        | Objektas A pagrindžia objektą B            | Objektas B grindžiamas objektu A              |
| Apibrėžimas        | Objektas A apibrėžia objektą B             | Objektas B apibrėžiamas objektu A             |
| Taikymas           | Objektas A taiko objekta B                 | Objektas B taikomas objekto A                 |
| Ižanga             | Objektas A turi įžangą objektą B           | Objektas B yra įžanga objekto A               |
| Paaiškinimas       | Objektas A paaiškina objektą B             | Objektas B paaiškinamas objektu A             |
| Seka               | Objektas A seka po objekto B               | Objektas B seka prieš objektą A               |
| Autorystė          | Objektas A turi autorių objektą B          | Objektas B yra autorius objekto A             |

**2.1 lentelė. Informacinį turinį vaizduojančio teminio tinklo asociacijų pavyzdžiai**

**Teminių tinklų vizualizavimas**. Teminiai tinklai yra viena iš šiuolaikinių semantinių technologijų, kuri gali įnešti svarbų indėlį į žinių vaizdavimą ir valdymą. Teminiai tinklai gali būti labai dideli, susiję su plačiais interesais, todėl vartotojai gali turėti problemų surasti juose reikiamą informaciją. Todėl teminių tinklų vizualizavimas ir navigacija yra labai svarbūs.

*Thomas*, *Redmann, Pressler ir Markscheffel* (2008) pateikia teminių tinklų vaizdavimo notaciją, kurios dėka informacija neprarandama ir yra galimybė ją papildyti. Jie siūlo temų tipus ir temas vaizduoti elipsėmis, o pasirodymus, pagrindinius vardus ir kontekstą – stačiakampiais.

Kaip teigia *Le Grand* ir *Soto* (2002), teminių tinklų vizualizavimas turi padėti vartotojams greitai surasti susijusią informaciją ir lengvai perprasti tinklo struktūrą. Taigi teminiams tinklams vizualizuoti yra du reikalavimai: vaizdavimas ir navigavimas. Tinkamas vaizdavimas padeda vartotojams identifikuoti dominančias vietas, tuo tarpu veiksmingas navigavimas yra greitos informacijos paieškos pagrindas. Kaip rašo *Schneiderman* (1996), informacijos supratimo mantra teigia: pirmiausia supratimas, vaizdo mastelio pokytis ir filtras, tuomet detali užklausa.

Kad teminių tinklų supratimas ir paieška būtų sėkmingi, vartotojai pirmiausia turi būti susipažinę su teminiu tinklu. Todėl teminio tinklo vaizdas turi parodyti pagrindines struktūros savybes, kad būtų galima iš pirmo žvilgsnio nustatyti pagrindines teminio tinklo charakteristikas. Grafinis vaizdavimas turi būti pritaikytas šiems poreikiams ir remtis žmonių gebėjimais iš vaizdo suprasti struktūrą.

Tinkamas navigavimas leidžia vartotojams tyrinėti teminį tinklą ir greitai pasiekti reikiamą informaciją. Navigavimas turi būti intuityvus, kad būtų paprasta pereiti iš vienos vietos į kitą. Jis yra svarbus, nes padeda vartotojams susikurti nagrinėjamam tinklui savo pažinimo žemėlapį. Pasak *Le Grand* ir *Soto* (2002) grafai, medžiai ir tinklai atrodo geriausiai tinkančios metaforos teminiams tinklams vaizduoti. Vienas iš teminio tinklo vaizdavimų būdų yra pateiktas [2.9](#page-22-0) paveiksle.

Grafai ir medžiai yra tinkami vaizduoti teminio tinklo globalią struktūrą. Vis dėl to medžiai yra geriau žmonėms suprantami, nes jie yra hierarchiniai. Medžius lengviau interpretuoti negu grafus. Kadangi teminiai tinklai nėra hierarchiniai, jie negali būti tiesiogiai vaizduojami medžiais, bet nedideles teminio tinklo dalis galima transformuoti į medžius. Grafinio vizualizavimo iššūkis − pavaizduoti grafus, kurie turi daug mazgų, bet išlieka įskaitomi.

Remiantis literatūra [\[21\]](#page-53-2) buvo sukurtas koncepcinis karkasas [\(2.3](#page-14-1) pav.), kuris leistų automatizuoti, vartotojo sąsają pritaikyti teminių tinklų pokyčiams. Jame vaizduojama ryšiai tarp konteksto ir paslaugų tiekėjo iš serverio pusės. Vartotojas turi naudotis sistema per naršyklę, kad ši atliktų navigavimu grindžiamą semantinės paieškos paslaugą tiesioginiam sistemos vartotojui. Paslaugos tiekimas paremtas teminio tinklo turiniu: teminiu tinklu, metaduomenimis ir egzemplioriais. Vartotojo sąsaja turi būti pritaikyta teminio tinklo pokyčiams remiantis trijų tipų taisyklėmis: asociacijos, hierarchijų ir projekcijų. Asociacijos taisyklės skirtos naršymo aptarnavimui, o peržiūros taisyklės – paieškos varikliui. Šias taisykles reikia išreikšti per *Tolog* užklausas. Norint taikyti *Tolog* užklausas reikia pirmiausia išsiaiškinti, ką leidžia padaryti *Tolog* užklausos ir ar jos pagrindžiamos *Ontopia* technologijomis.

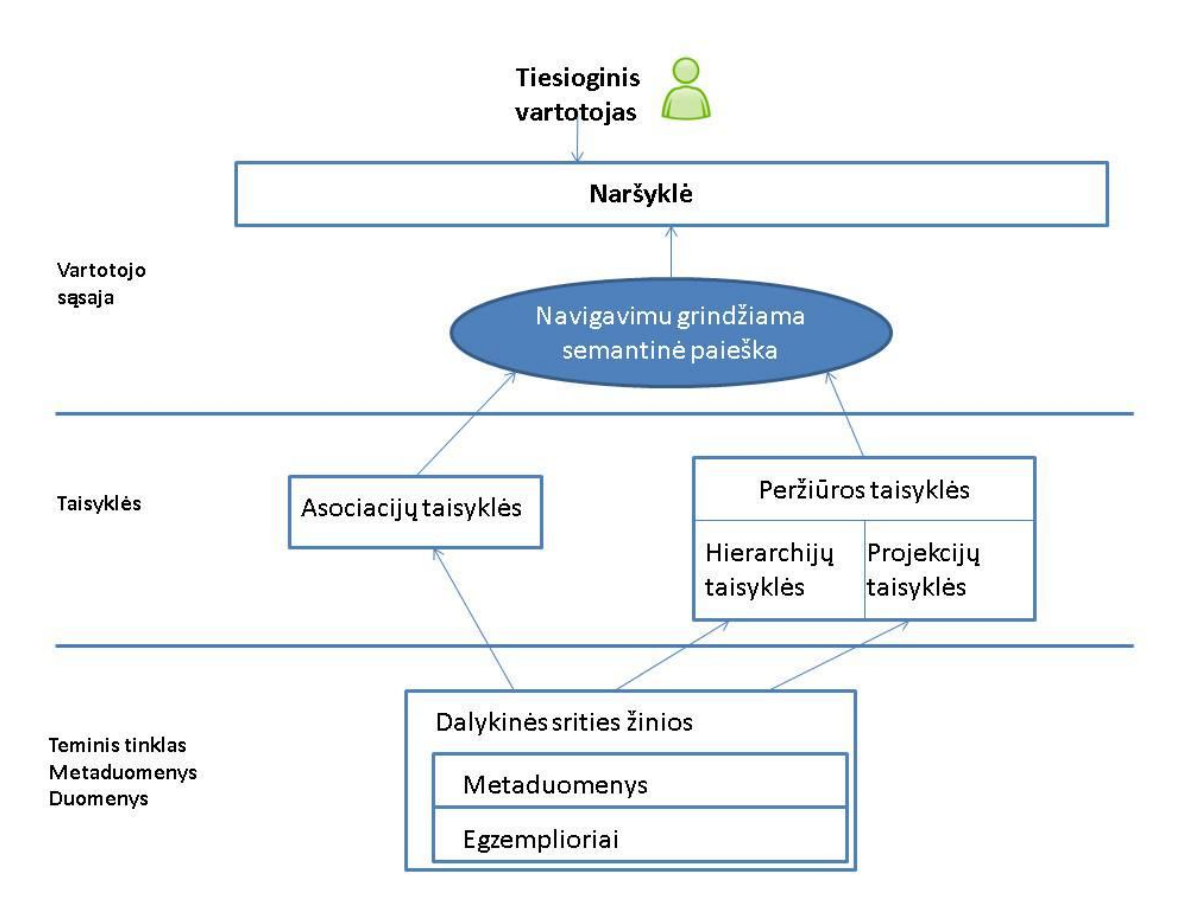

#### **2.3 pav. Koncepcinis navigavimu grindžiamos paieškos karkasas, pritaikytas iš šaltinio [\[21\]](#page-53-3)**

<span id="page-14-1"></span>Sudaryto ir aukščiau aprašyto koncepcinio karkaso privalumas būtų tai, kad viskas, ką informacinė sistema rodo vartotojo sąsajoje, yra aprašyta teminiam tinkle. Tai reiškia, kad vartotojas bendrauja ne su vartotojo sąsaja, o su teminiu tinklu. Norint visa tai įgyvendinti, reikia išspręsti tokias problemas, kaip tinkamai pasirinkti ryšius bei atsakyti į klausimą – kokias asociacijas prasminga pasirinkti ir kaip jas pavaizduoti.

### <span id="page-14-0"></span>**2.3. Esamų teminių tinklų ir panašių informacinio turinio vaizdavimo sistemų analizė**

Šiame skyrelyje pateikiama trumpa apžvalga apie teminių tinklų taikymo sritis, informacinio turinio vaizdavimo sprendimų analogus, teminių tinklų standartą naudojančias sistemas užsienyje ir Lietuvoje, analizuojami šių sistemų technologiniai sprendimai.

Nors ir teminiai tinklai yra dar naujas dalykas, bet jų taikymo sritis sparčiai plėtojama. Teminiai tinklai gali būti taikomi įvairiausiose srityse, kur reikia pavaizduoti informacinį turinį: informacinėse sistemose, portaluose ir kt. Apibendrinant teminių tinklų taikymo sprendimus, būtų galima apibrėžti, kad teminiai tinklai skirti e-bendruomenei, e-verslui, e-valdžiai ir ne tik.

Viena iš teminių tinklų taikymo sričių yra mokymas. Analizuodami *Topic Maps* taikymą mokymui, *Dichev* ir bendraautoriai (2003) išskiria šias perspektyvas: besimokančiųjų perspektyva; žinių tinklo autoriaus perspektyva; programinės įrangos kūrėjo perspektyva. Pasak *Dicheva* ir *Dichev* (2004), lemiama problema e. mokyme yra efektyviai organizuoti ir

klasifikuoti mokymo turinį. Jie pasiūlė e. mokymo aplinkoje pritaikyti teminius tinklus kaip žinių ontologiją, kuri padėtų studentams surasti reikiamą informaciją, atlikti užduotis intuityviai, veiksmingai ir efektyviausiu būdu. Šie autoriai teigia, kad teminių tinklų naudojimas besimokantiems pirmiausia suteikia galimybę ieškoti ir naršyti informacijos šaltinių ir temų lygmenyse. Besimokantys gali palaipsniui formuoti savo žinias, atlikdami natūralų ir intuityvų žinomų dalykų turinio naršymą. Be to, galima taikyti adaptyvų mokymą ir nuo situacijos priklausantį grįžtamąjį ryšį. Žinių tinklo autorius turi galimybę efektyviai tvarkyti ir palaikyti žinias ir informaciją, plėsti mokymosi ir mokymo erdvę, greitai ir efektyviai plėtoti programinę įrangą. Programinės įrangos kūrėjas gali kurti adaptyvias edukacines taikomąsias programas, neriboto laiko mokomąsias terpes bei ontologijomis paremtas taikomąsias programas. Tačiau pagrindinis teminių tinklų naudojimo privalumas *Dichev* ir bendraautorių (2003) nuomone yra tas, kad mokomosios medžiagos formavimas remiantis *XML* standartu padaro ją pakartotinai panaudojamą, t. y. medžiaga gali būti naudojama kituose mokomuosiuose kursuose.

#### **2.3.1. Teminių tinklų palyginimas su panašiomis sistemomis**

<span id="page-15-0"></span>Lyginant teminius tinklus su panašiais informacinio turinio vaizdavimo sprendimais remiamasi tokiais kriterijais: temų sąrašu, temų klasifikacija, temų tinklu, tekstine paieška, paieška pagal raktinius žodžius, paieška pagal asociacijas.

Vienas iš informacinio turinio vaizdavimo sprendimų analogų būtų elektroninė enciklopedija "Wikipedia"<sup>1</sup>. Šis produktas yra sukurtas remiantis semantiniais tinklais naudojant žymėjimo kalbą (angl. *Marcup Language*). Vykdant joje paiešką ir naudojant ilgas užklausas, tikslių rezultatų gauti negalima. Tiksliausi rezultatai gaunami naudojant raktinius žodžius.

*IEEE<sup>2</sup>* portalas teikia informaciją apie kompiuterijos, biotechnologijos, telekomunikacijų, elektroenergetikos, kosmoso, buitinės elektronikos išteklius. Atliekant *IEEE* analizę buvo nustatyti du teigiami kriterijai: tekstinė paieška bei paieška pagal raktinius žodžius.

*ACM (Association of Computing Machinery*) 3 portalas teikia informaciją ir žinias kompiuterijos pramonės profesionalams, dirbantiems mokslo ir praktinės veiklos srityse. Skaitmeninė biblioteka kaupia informaciją apie žurnalus, knygas, konferencijas, forumus, mokymo paslaugas. Lyginant esamus sprendimus *ACM* portalas, kaip ir *IEEE* portalas, palaiko tik tekstinę ir pagal raktinius žodžius paiešką.

1

<sup>&</sup>lt;sup>1</sup> [http://en.wikipedia.org](http://en.wikipedia.org/)

<sup>&</sup>lt;sup>2</sup> <http://ieeexplore.ieee.org/>

<sup>&</sup>lt;sup>3</sup> <http://portal.acm.org/>

*Springerlink<sup>4</sup> -* tai informacijos tarnyba, suteikianti galimybę naudotis leidyklos *Springer* elektroniniais leidiniais, pasaulio kompiuterių tinklais. Informacija pateikiama specializuotose elektroninėse bibliotekose, kur naudojamos turinio klasifikavimo sistemos. Informacijos paiešką galima atlikti pagal raktinius žodžius, tekstines paieškas.

#### **2.3.2. Italų operos teminis tinklas**

<span id="page-16-0"></span>Vienas iš teminių tinklų pavyzdžių – "Italų operos teminis tinklas". Šiame tinkle pateikiama, kaip teminis tinklas gali būti panaudotas tam tikros srities žinioms vaizduoti. Svetainė yra visiškai valdoma kaip teminis tinklas. Tai reiškia, kad:

- $\bullet$ puslapiai sukurti išgaunant informaciją iš teminio tinklo;
- kiekvienas puslapis atitinka vieną temą ir informaciją, kas yra žinoma apie tą  $\bullet$ temą;
- navigacinės puslapių nuorodos yra pagrįstos temų asociacijomis;  $\bullet$
- svetainė nėra hierarchinė, bet tai atperka turtinga asociacinė struktūra, leidžianti vartotojams pasirinkti kurį nors tinklo elementą ir ieškoti informacijos daugeliu galimų krypčių.

Sistema turi operų, kompozitorių, libretų, rašytojų, artistų, miestų ir regionų bei šalių indeksus, kurie suskirsto turinį pagal abėcėlę arba sugrupuoja pagal tam tikrą raktą. [2.4](#page-16-1) paveiksle iš sistemos lango fragmento matoma, kad pasirinkus "*Theatres*" pateikiama teatru indeksas, sugrupuotas pagal šalis bei išrūšiuotas alfabeto tvarka. Sistemoje taip pat galima atlikti paiešką. *The Italian Opera Topic Map* taip pat gali būti peržiūrima *Omnigator* įrankiu*.* Šiame tinkle yra aprašyti 49 temų tipai, 28 asociacijų tipai, 28 asociacijos vaidmenų tipai, 23 pasirodymų tipai.

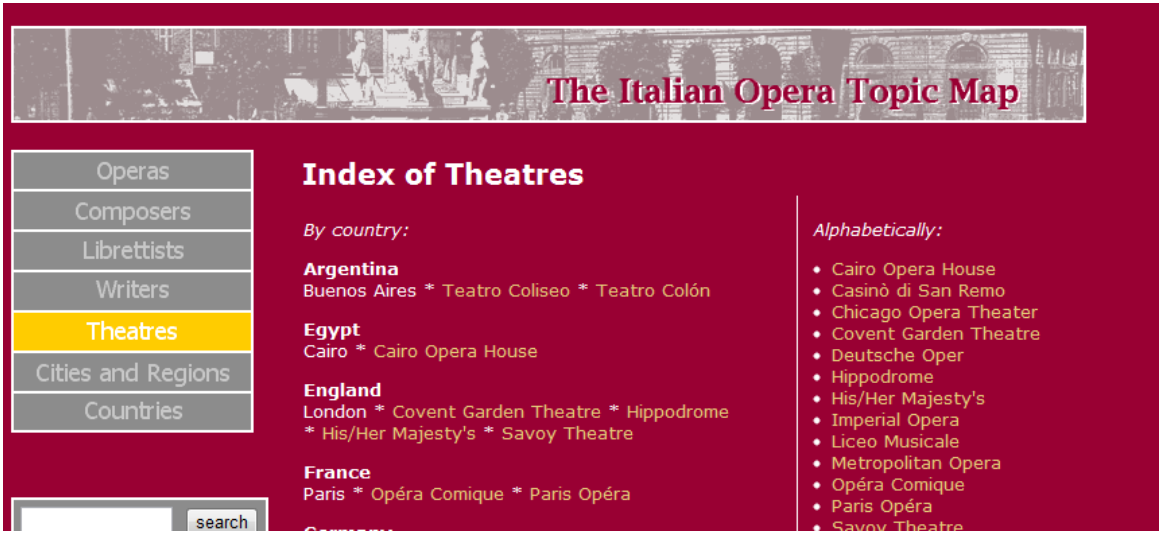

**2.4 pav. Italų operos teminio tinklo lango fragmentas [\[15\]](#page-53-4)**

<span id="page-16-1"></span>1

<sup>&</sup>lt;sup>4</sup> <http://www.springerlink.com/>

#### <span id="page-17-0"></span>**2.3.3. "***BrainBank Learning***" sistema**

*"BrainkBank Learning"* – tai pedagoginis įrankis skirtas įvairaus amžiaus mokiniams ir studentams. Sistema leidžia vartotojui (mokiniui ar studentui) sudaryti struktūrizuotą minčių žemėlapį, kurį sudaro konceptai, kuriuos jie išmoko, kai mokėsi [\[19\]](#page-53-5). Sistemos tikslas – padėti besimokančiajam geriau įsisavinti mokymosi strategijas ir padėti jas įsiminti ir struktūrizuoti, tai ką jie išmoko. Sistema yra labai populiari tiek studentų, tiek mokytojų tarpe. [2.5](#page-17-2) paveiksle vaizduojamas pagrindinio sistemos lango fragmentas.

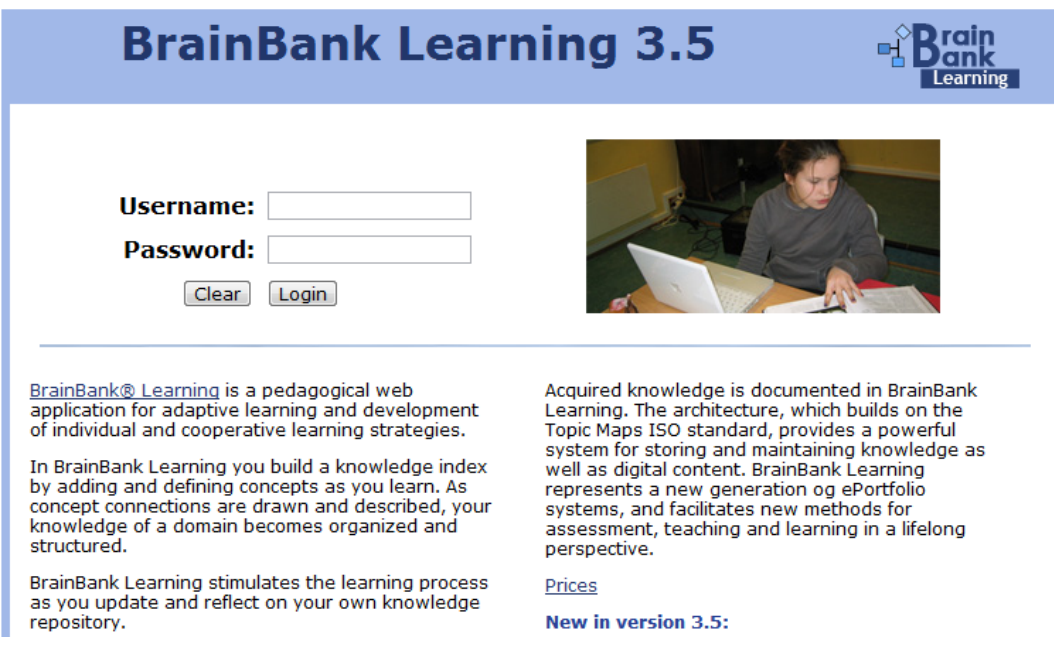

**2.5 pav. "***BrainBank Learning***" sistemos lango fragmentas**

<span id="page-17-2"></span>Sistema veikia naudodama *Ontopia*, *Tomcat web* serverį bei *PostgreSQL* duomenų bazę teminio tinklo saugojimui. Pati sistema yra realizuota beveik vien tik naudojant *Ontopia* ir *web* karkasą.

#### **2.3.4. "***City of Bergen***" portalas**

<span id="page-17-1"></span>*Bergen* miesto (Norvegija) gyventojų portalas yra skirtas miesto administravimui. Tai didžiulis projektas, pareikalavęs daugiau kaip keturių metų darbo. Klientų iškelti tikslai apėmė nuo sistemos navigavimo paprastumo, efektyvios paieškos ir lanksčių komponentų puslapiuose iki turinio organizavimo bei duomenų integravimo (duomenų surinkimo iš skirtingų šaltinių, išvengiant mechaninio duomenų paėmimo, duomenų integravimo lankstumo). Atsižvelgiant į vartotojų perspektyvas ir technines aplinkybes, sistemai realizuoti buvo pasirinkti teminiai tinklai.

Visas puslapis yra struktūrizuotas naudojant teminį tinklą teikiant skirtingą priėjimą prie puslapio. Vienas puslapio priėjimo taškas yra naudojant *Los* (sunormintą taksonomiją vietiniam administravimui Norvegijos vyriausybės paskelbtos informacijos teminiame tinkle). Kitas prieigos taškas – miesto administracijos organizacinės struktūros, trečiasis skirtas puslapio redaktoriams naudojantis navigaciniu meniu ir straipsniais. [2.6](#page-18-1) paveiksle pateikiamas portalo lango fragmentas [\[39\]](#page-55-1).

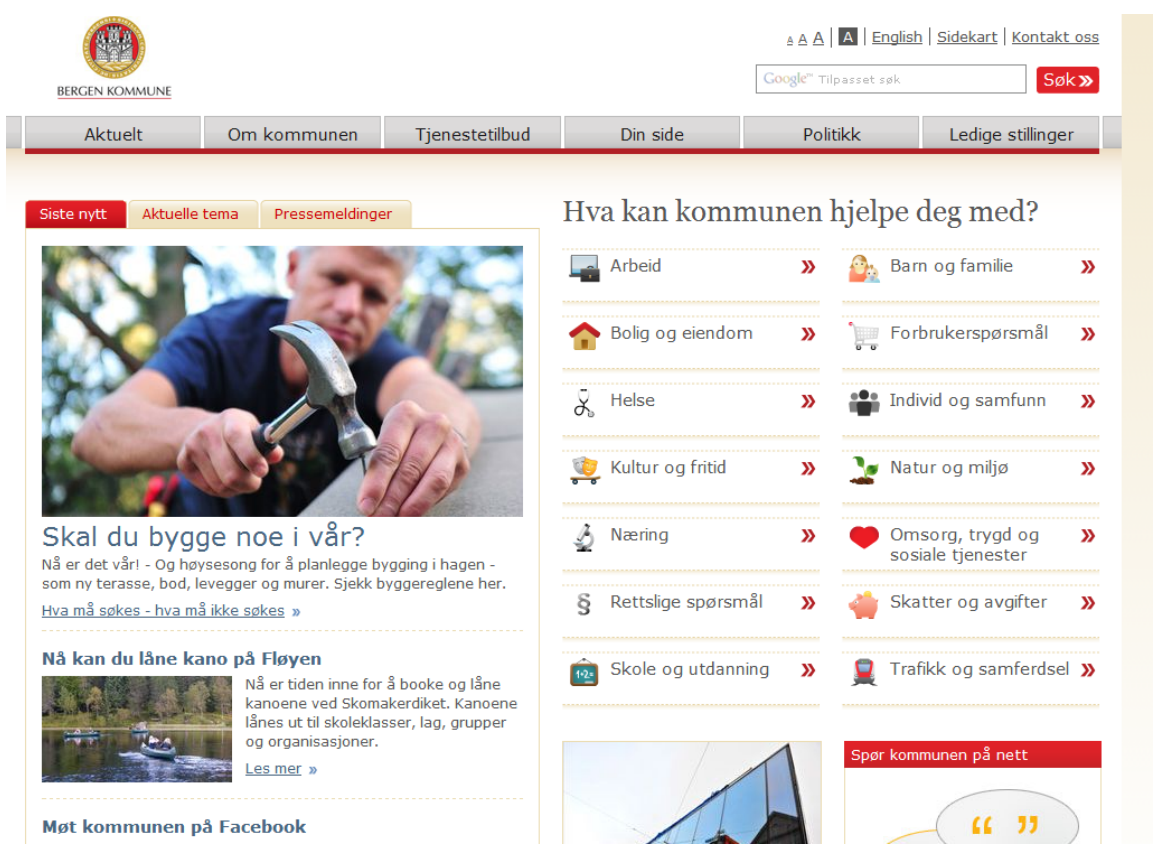

**2.6 pav. "***City of Bergen***" portalo fragmentas**

<span id="page-18-1"></span>Puslapis veikia naudodamas *Oracle Portal* ir *Ontopia* paremtais portletais. Turinys valdomas naudojant *Escenic Content Engine*. Didžioji teminio tinklo struktūros dalis yra konvertuota iš vidinio duomenų sandėlio, kuris naudoja *DB2TM* atlikti sinchronizaciją.

#### **2.3.5.** *NRK/Skole* **puslapis**

<span id="page-18-0"></span>*NRK/Skole* – tai edukacinis puslapis skirtas mokyklinio amžiaus vaikams paskelbti dainas ir video klipus iš Norvegijos nacionalinės transliacijos kompanijos archyvų (norvegiškas *BBC* atitikmuo). Redaktorių komanda naršo archyvus norėdama surasi tinkamą turinį, vėliau jį iškerpa į tinkamą klipą, naudojant šį edukacinėms situacijoms ir pridedant metaduomenis. Turinys apima nuo interviu su istorinėmis asmenybėmis, dienos naujienų klipų, dokumentikos iki juokingų improvizacijų. Visi puslapyje esantys klipai yra vaizduojami kaip temos teminiame tinkle ir asocijuojasi su temomis pristatant žmones ir subjektus apie kuriuos yra klipai. Be to, klipai yra taip prisegami prie programų, iš kurių jie yra paimti, numatant tris navigacinius įėjimo taškus į portalą: asmuo, subjektas ir programa. [2.7](#page-19-1) paveiksle pateikiamas portalo lango fragmentas [\[40\]](#page-55-2).

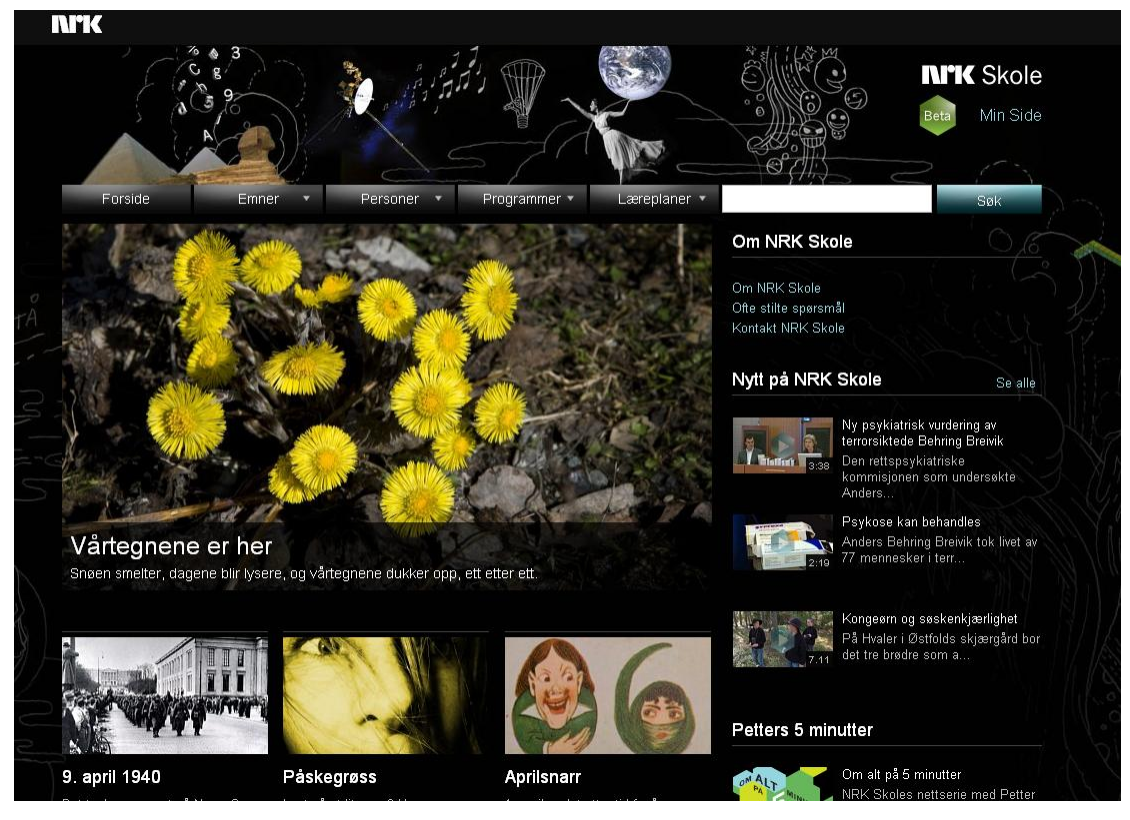

**2.7 pav. NRK/Skole portalo lango fragmentas**

<span id="page-19-1"></span>Puslapis veikia *Ontopia* 5.0.0, *Resign web* serverio pagalba. Taip pat naudoja *Poloppoly CMS* straipsniams administruoti. Klipams pridėti prie teminio tinklo naudojamas *Ontopoly* redaktorius, kol *DB2TM* modulis yra naudojamas importuoti metaduomenis iš reliacinės duomenų bazės. Teminio tinklo vaizdavimas įgyvendintas naudojant *JSP* žymių bibliotekas.

#### **2.4. Teminių tinklų kūrimo ir vaizdavimo įrankių analizė**

<span id="page-19-0"></span>Teminiams tinklams kurti yra daugiau kaip per 50 skirtingų įrankių [\[36\]](#page-54-2). Atsižvelgiant į tai, kad teminiai tinklai yra dar jauna technologija, tai ir įrankiai yra vis tobulinami ir atnaujinami naujesnėmis versijomis (ištaisomos klaidos, papildomi naujomis funkcijomis).

Trumpa populiariausių įrankių apžvalga pateikiama [2.2](#page-19-2) lentelėje.

<span id="page-19-2"></span>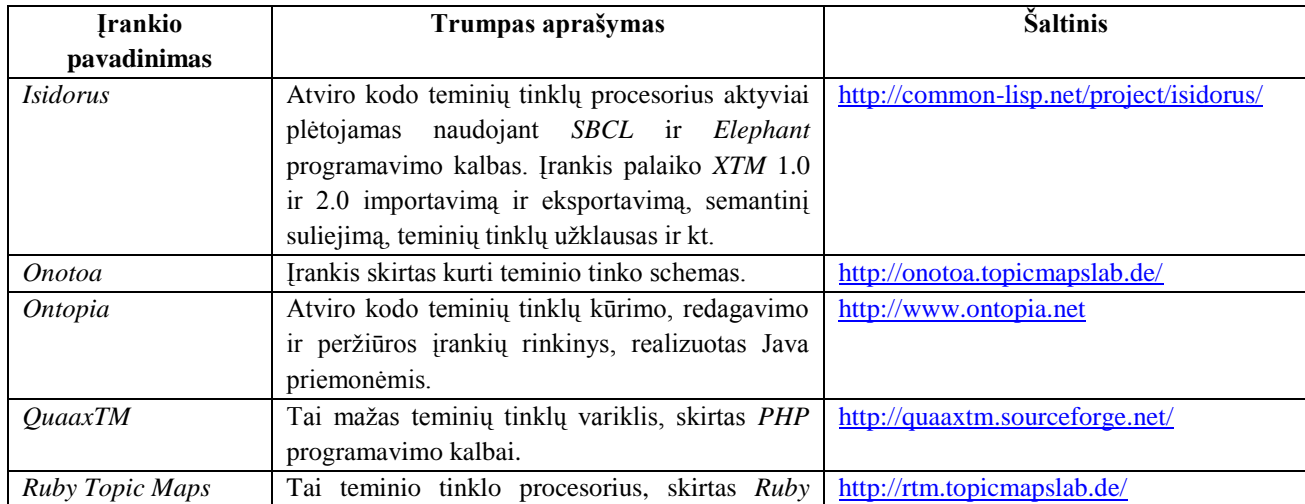

**2.2 lentelė. Lyginamoji teminių tinklų įgyvendinimo priemonių analizė**

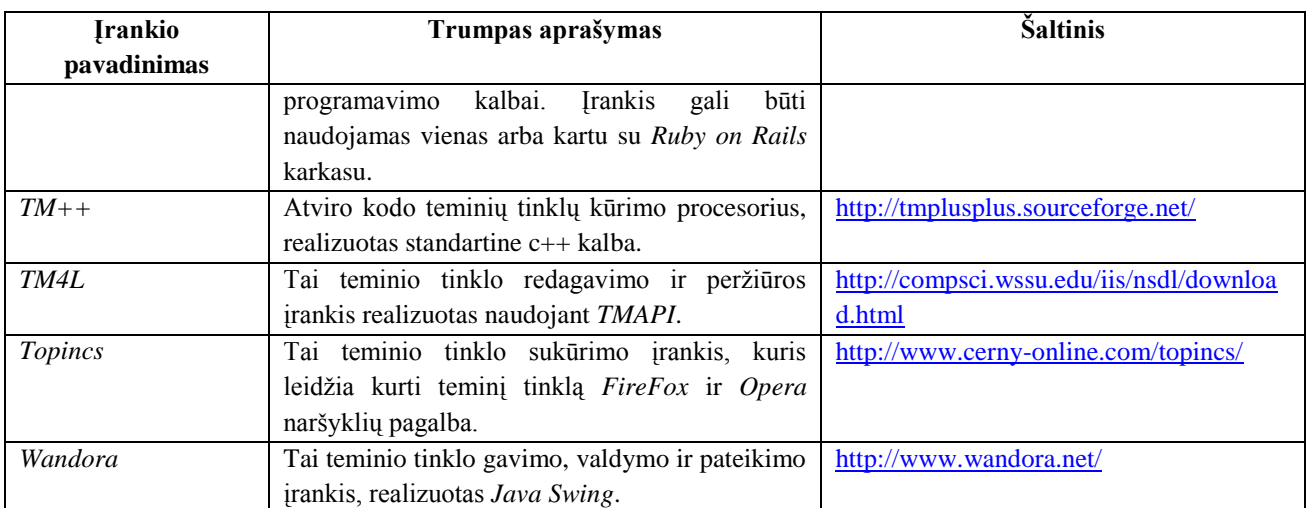

Plačiau apžvelgsime *Onotoa*, *Wandora*, *TM4L* ir *Ontopia* įrankius.

Teminių tinklų kūrimo įrankis yra *Onotoa 1.1.1.* Šiuo įrankiu paprasta sukurti teminio tinklo schemas. Įrankis turi grafinę, panašią į *UML* sąsają, eksportavimo funkciją į paplitusį *TMCL* (*Topic Maps Constraint Language*) projektavimą ir *XTML2* eksportavimą, paremtą *tinyTiM* (*The tiny Topic Maps engine*).

Kitas įrankis *Wandora <sup>5</sup> . Wandora –* pagrindinė paskirtis yra informacijos gavimas, valdymas ir pateikimas paremtas *Topic Maps* ir *Java Swing* metodologijomis. *Wandora* turi grafinę vartotojo sąsają, žinių pateikimą sluoksniais, keletą duomenų saugojimo galimybių, milžinišką informacijos surinkimo galimybę, importavimo ir eksportavimo galimybes, integruotą serverį, atvirą įskiepių architektūrą. *Wandora* yra patogi informacijos "sugrūdimui". Ji sugeba išrinkti ir perkelti plačios srities informaciją teminiam tinklui suformuoti.

Kitas įrankis *TM4L* (*Topic Maps for e-Learning*). *TM4L* yra elektroninio mokymo aplinka, kuri įgalina ontologijos žinių mokymo kūrimą, palaikymą ir naudojimą, paremtą teminiais tinklais. Tai aprūpina palaikymą konceptualiame struktūros projekte ir per jo funkcionalumą suteikia galimybę redaguoti, peržiūrėti ir sujungti tokias struktūras. *TM4L* susideda iš *Editor* ir *Viewer* įrankių. Šie įrankiai paremti *TMAPI* (*Topic Map Application Programming Interface)* ir sukurtas *TM4J* (*Topic Map for JAVA*). *TM4L* failai paskirstyti įtraukiant viską ko gali prireikti paleidžiant redaktorių (angl. *Editor*) ar peržiūros (angl. *Viewer*) įrankį reikalaujant *Java JRE* arba *SDK.* Apie *TM4L* pritaikymą savo straipsnyje rašo *Dicheva D.*  ir bendraautoriai (2005).

Vienas iš populiariausių ir intensyviausiai plėtojamų teminių tinklų kūrimo įrankių yra *Ontopia* [\[35\]](#page-54-3). *Ontopia* – tai atviro kodo kūrimo įrankis, palaikantis ir išdėstantis teminiu tinklu paremtas taikomąsias programas. Šis įrankių komplektas turi savyje viską, ko reikia norint

1

<sup>&</sup>lt;sup>5</sup> <http://www.wandora.org/>

sukurti teminiu tinklu pagrįstą pritaikymą. Naudojant *Ontopia,* galima suprojektuoti ontologiją, užpildyti teminį tinklą rankomis arba automatiškai, sukurti vartotojų sąsają, parodyti teminio tinklo grafinį vaizdą ir daug daugiau. *Ontopia* branduolys yra procesorius, kuris kaupia ir palaiko teminius tinklus ir turi išsamią *JAVA* programavimo sąsają. [2.8](#page-21-0) paveiksle pavaizduoti *Ontopia* komponentai.

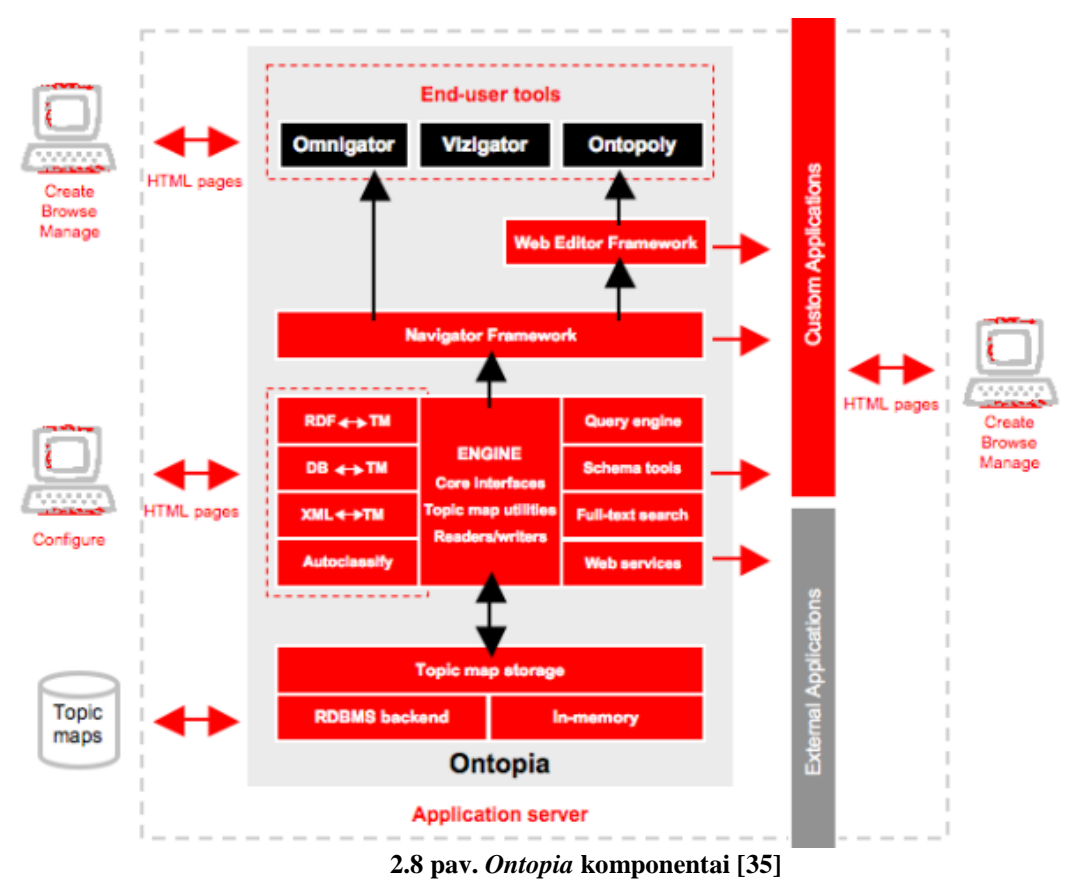

<span id="page-21-0"></span>Kaip matome iš paveikslo, *Ontopia* šimtu procentų yra paremta *Java* ir palaikoma bet kokios operacinės sistemos, kuri turi *Java 1.5* ir vėlesnę versiją. Šis produktas yra visiškai atviro kodo ir gali būti naudojamas be jokių apribojimų.

Teminių tinklų variklis yra *Ontopia* šerdis, kadangi ji rūpinasi kaupimu ir prieiga prie sistemoje esančių teminių tinklų. Iš esmės, variklis yra *Javos API* komplektas, kurį sudaro:

- bet kokios teminio tinklo dalies prieiga ir pakeitimas;
- teminio tinklo importavimas iš failo (*XTM* 1.0, 2.0, *CTM*, *TM/XML*, *LTM* formatų);
- teminio tinklo eksportavimas į failą (*XTM* 1.0, 2.0, *CTM*, *TM/XML*, *LTM* formatus);  $\bullet$
- *RDF* pervedimas į teminį tinklą ir atvirkščiai;
- užklausų vykdymas *TOLOG* užklausų kalba;  $\bullet$
- pilna teksto paieška.  $\bullet$

Variklis gali laikyti teminį tinklą atmintyje ar saugoti realizacinėje duomenų bazėje. Variklio programavimo sąsaja abiems atvejais yra ta pati. Palaikomos duomenų bazės: *Oracle 8* ar naujesnė versija; *Microsoft SQL Server 2005* ar naujesnė versija; *PostgreSQL 7.4* ar naujesnė versija; *MySQL 5.0* ar naujesnė versija; *H2 1.1* versija arba naujesnė.

*Ontopia* komponentas *Omnigator* yra tinklu pagrįsta teminių tinklų naršyklė, kuri gali rodyti bet kokį teminį tinklą. Šį įrankį galima būtų pavadinti "Teminių tinklų derinimo programa", kuri yra ganėtinai tiksli. Šio komponento pagalba galima peržiūrėti teminio tinklo schemą ir egzempliorius, atlikti paiešką naudojant *TOLOG* užklausas, atlikti dviejų teminių tinklų suliejimą.

*Ontopoly* yra teminių tinklų redaktorius, kuris leidžia projektuoti augančių teminių tinklų ontologiją naudojantis patogia vartotojui tinklo sąsaja. *Ontopoly* yra *Ontopia* komponentas, kuris naudoja tinklu pagristą vartotojų sąsają tam, kad sukurtų temos žemėlapi su duomenimis t. y. sukurtų teminio tinklo schemą bei ją užpildytų egzemplioriais.

*Vizigator* yra dar vienas *Ontopia* komponentas skirtas vaizduoti teminio tinklo struktūros grafinį modelį, kuris gali būti naudingas peržiūrint didelio modelio duomenų kompleksus. Tai iš pažiūros paprastas ir draugiškas alternatyvus būdas vaizduoti teminį tinklą. *Vizigator* turi dvi dalis: *VizDesktop*, skirtas formuoti grafinę vizualizaciją, ir *Vizlet*, naudojantis *Java Applet*, skirtas vizualizacijai puslapyje. Naudojantis *VizDesktop* yra galimybė nustatyti kurią temą ir asociacijos tipą rodyti bei pasirinkti jų formas, dydžius, spalvas ir šriftus, pridedamas piktogramas ir visa kita, kad vizualizacija būtų pati geriausia. Norint sukurti vizualizaciją nereikia programuoti. Tiesiog sukuriamos konfigūracijos *VizDesktop* komponento aplinkoje bei puslapio serverio sąsajoje iš serverio pusės. [2.9](#page-22-0) paveiksle pateikiamas *Vizigator* fragmentas.

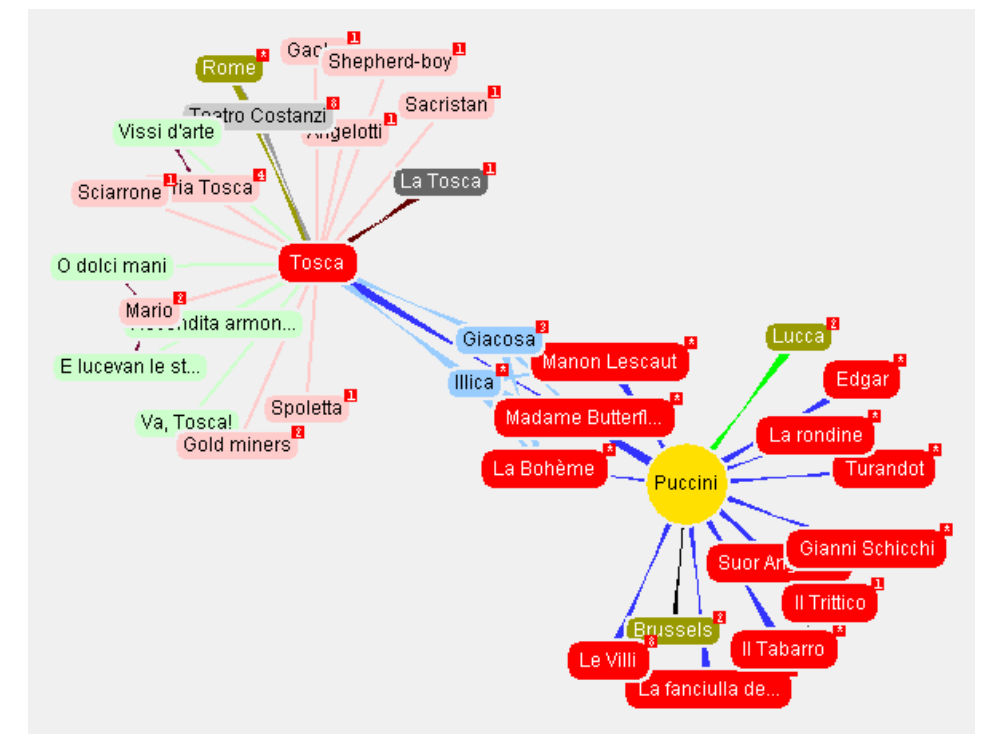

<span id="page-22-0"></span>**2.9 pav. Vizigator naršyklės langas [\[35\]](#page-54-3)**

*Ontopia* turi ir žiniatinklio paslaugų sąsają, kuri turi daug bendrų užklausų, pavyzdžiui, gauti temą, gauti *TOLOG* užklausos rezultatus, ištrinti temą, pridėti fragmentą ir kitų. Žiniatinklio paslaugų sąsajai naudojamas *Applet,* kurio dėka sukuriama grafinė vizualizacija, kad vartotojas galėtų vizualiai peržiūrėti teminį tinklą.

Teminių tinklų įrankių palyginimo apibendrinimas pateiktas [2.3](#page-23-1) lentelėje.

**2.3 lentelė. Teminių tinklų kūrimo įrankių palyginimas**

<span id="page-23-1"></span>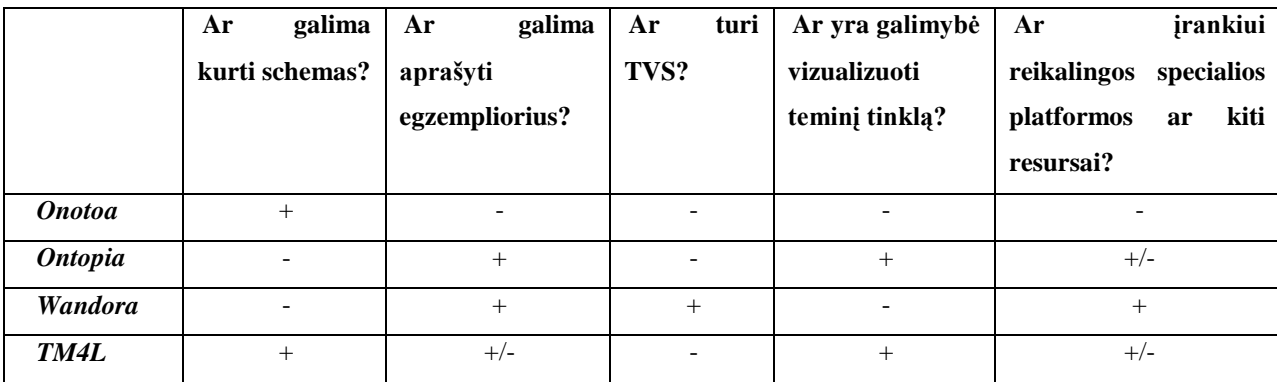

Iš [2.3](#page-23-1) lentelės galima padaryti tokias išvadas: *Ontopia* ir *Wandora* yra tinkamiausi įrankiai, bet *Wandora* reikalauja didelių resursų. Taip pat *Ontopia* turi įvairių įskiepių, kurių dėka *Ontopia* galimybės išsiplečia. Kitas *Ontopia* įrankio prioritetas yra vartotojo sąsajos paprastumas ir aiškumas.

#### **2.5. Užklausų kalbos analizė**

1

<span id="page-23-0"></span>Teminių tinklų užklausoms naudojama *Tolog* užklausų kalba, kilusi iš *Prolog <sup>6</sup>* programavimo kalbos. *Tolog* palaiko *Horn* sakinių (angl. *Horn clauses*) standartą bei *NOT*, *OR, AND* operacijas ir kai kurias *SQL* savybes, kurios taikomos projektavimui, skaičiavimui, rūšiavimui ar rezultatų skaidymui į puslapius. Taikant *Tolog*, gaunami analogiški rezultatai kaip ir reliacinėse duomenų bazėse taikant *SQL*. Naudojant šią užklausų kalbą, galima rasti visas tam tikrų tipų temas; visų temų vardus tam tikrų tipų tam tikrame kontekste; visas temas, kurios naudojamos kaip asociacijų vaidmenų tipai; visas asociacijas su dviem vaidmenimis ir t. t.

*Tolog* užklausoms formuoti naudojami predikatai. Jie yra trijų tipų: vartotojo apibrėžti (t. y. apibrėžti naudojant subjekto identifikatorius), baziniai ir dinaminiai (t. y. sukurti priklausomai nuo pasirodymo ir asociacijos tipų teminiame tinkle). Bazinių predikatų specifikacija pateikiama [2.4](#page-23-2) lentelėje.

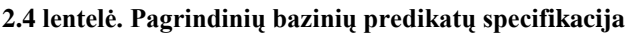

<span id="page-23-2"></span>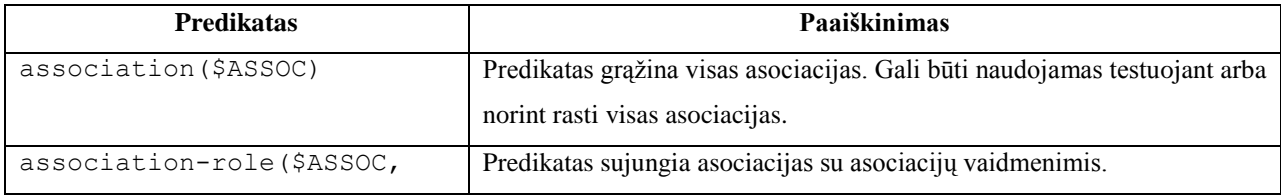

<sup>6</sup> *Prolog* – programavimo kalba skirta dirbtinio intelekto ir eksperimentinių sistemų programavimui

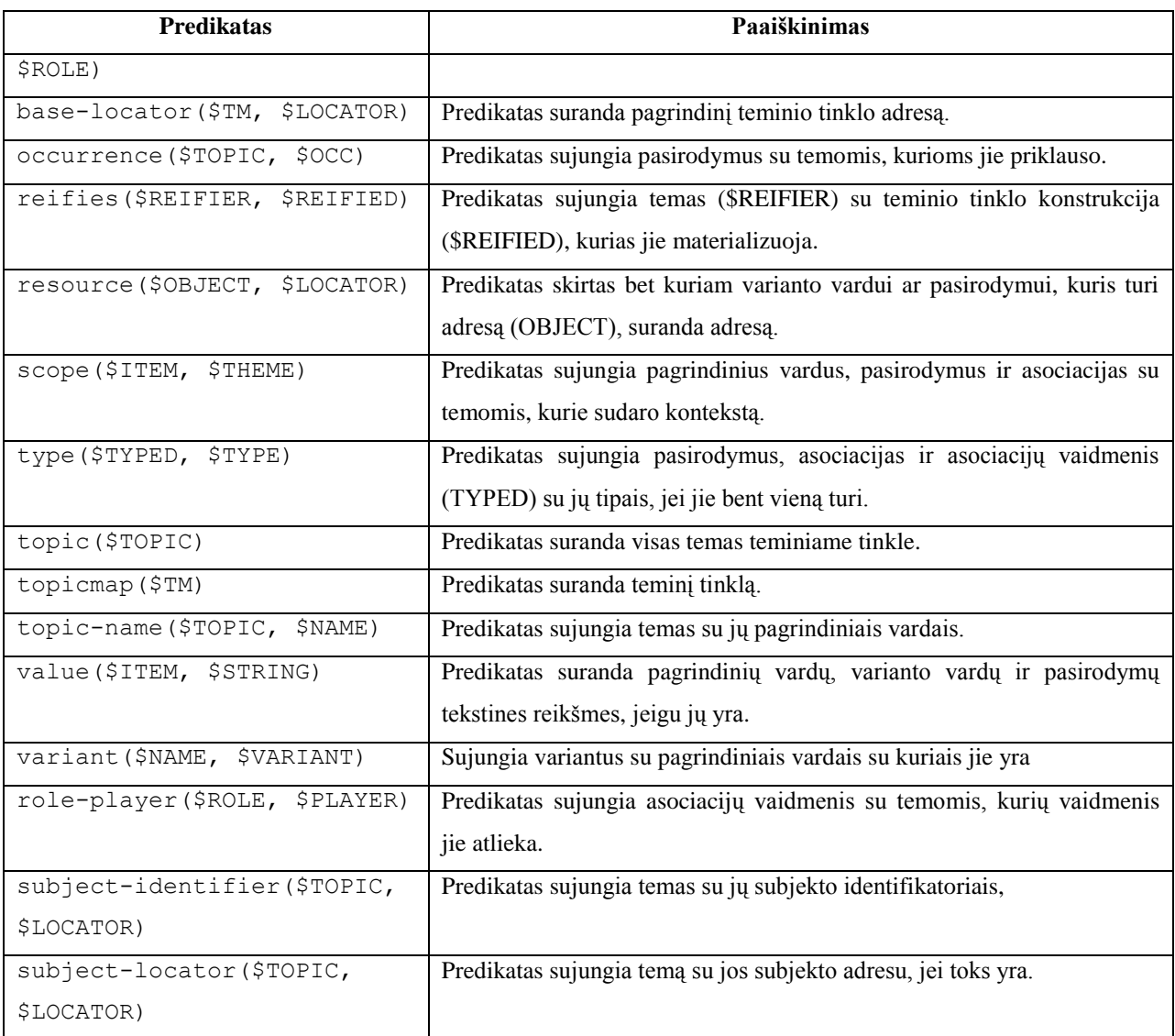

*Tolog* kalboje taip pat yra galimybė analizuoti teksto eilutes. Šiam tikslui naudojami teksto analizės predikatai [\(2.5](#page-24-0) lentelė) [\[33\]](#page-54-4).

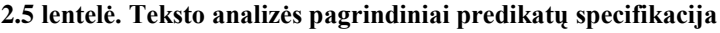

<span id="page-24-0"></span>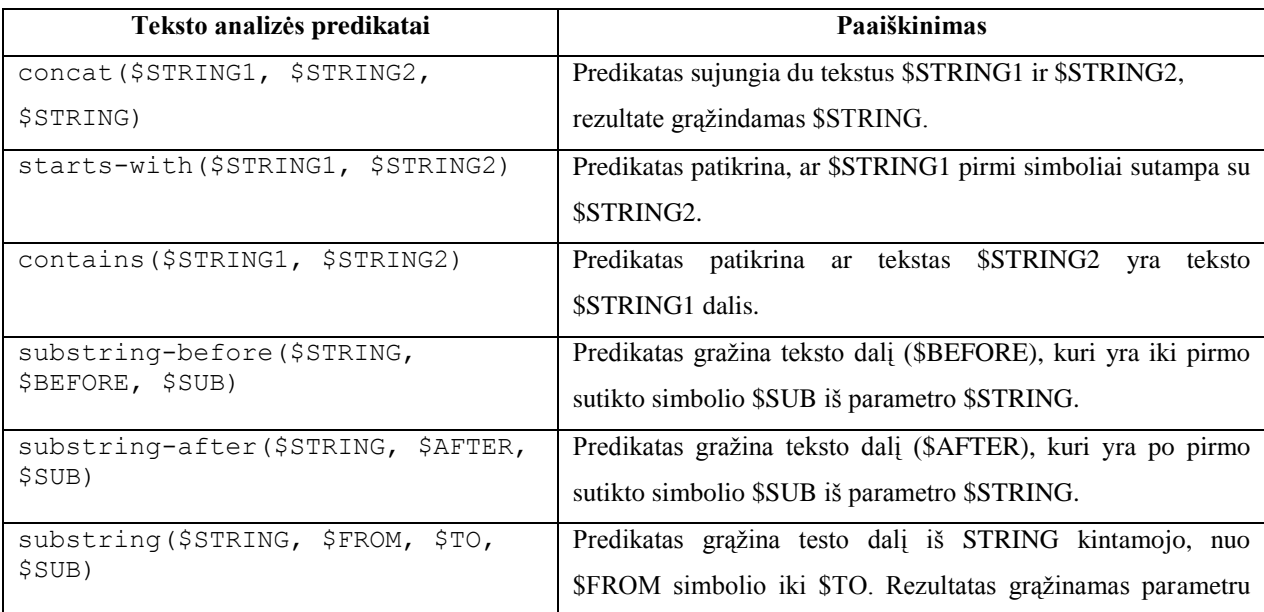

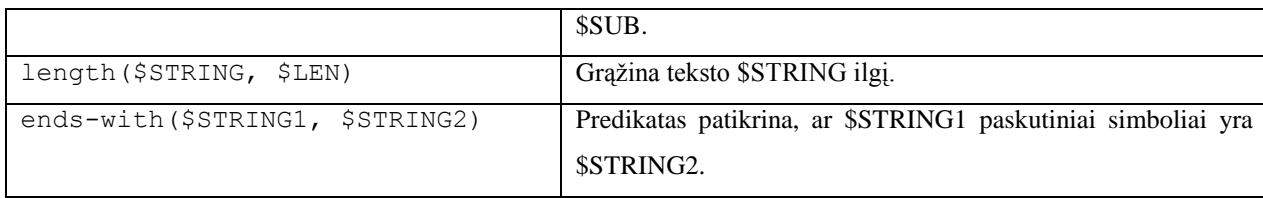

Svarbiausias *Tolog* gebėjimas yra ieškoti temų pagal jų asociacijas. Taip kalba leidžia ieškoti temų pagal jų vardus, nukreipiamus subjektus, subjektų indikatorius, pasirodymus.

Tarkime, turime teminį tinklą [\(2.10](#page-25-0) pav.) su trimis temomis: leidinys, publikacija ir asmuo. Šios temos jungiamos ryšiais – asociacijomis. Temas leidinys ir publikacija jungia asociacija "atspausdinta", o publikacija ir asmuo temas jungia "parašyta/parašė".

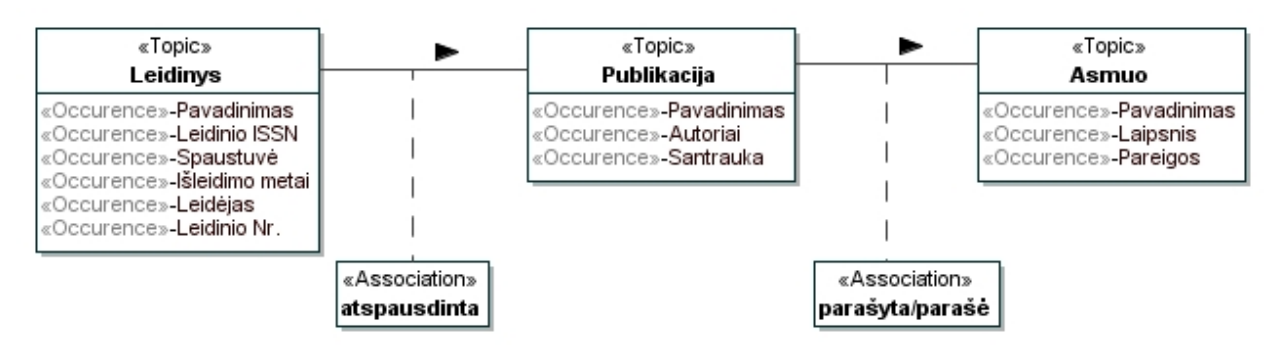

**2.10 pav. Informacinio teminio tinklo konceptų dalis**

<span id="page-25-0"></span>Remiantis teminio tinklo schema [\(2.10](#page-25-0) pav.) buvo išanalizuota *Tolog* užklausų kalbos galimybė. Kadangi žinių modulis sudarytas ir užpildytas remiantis autorių publikuojamais straipsniai leidiniuose, tai tikėtinas paieškos formavimas būtų "Jonas Jonaitis (asmuo) parašė straipsnį Teminių tinklų privalumai ir trūkumai", "Teminių tinklų privalumai ir trūkumai (straipsnis) atspausdintas Moksle (leidinys)" ir taip toliau. Teminiame tinkle, šie sakiniai būtų išreikšti kaip asociacijos, pavyzdžiui "*Teminių tinklų privalumai ir trūkumai* atlieka straipsnio vaidmenį asociacijoje *parašyta/parašė,* kur *Jonas Jonaitis* atlieka autoriaus vaidmenį", "*Teminių tinklų privalumai ir trūkumai* vaidina publikacijos vaidmenį asociacijoje *atspausdinta,* kai *Mokslas* atlieka leidinio vaidmenį" ir t. t. *Tolog* kalboje tokius sakinius galima išreikšti naudojant dinaminius predikatus, pavyzdžiui, atspausdinta (Teminių tinklų privalumai ir trūkumai, Mokslas) ir parašyta/parašė (Teminių tinklų privalumai ir trūkumai, Jonas Jonaitis).

*Tolog* užklausos atrodo panašiai, kaip duomenys, kadangi jos yra sintaksiškai sukurtos iš sakinio. Tarkime, užduota užklausa atspausdinta (\$A, \$B). *Tolog* užklausų variklis suras visas kintamųjų A ir B reikšmes, kurių informacija sutampa duomenų bazėje. Rezultate bus sąrašas su elementų A ir B reikšmėmis, apimantis visas *atspausdinta* asociacijos vaidmenų reikšmes teminiame tinkle. Taigi, galima performuoti užklausą į atspausdinta (\$A,

Mokslas). prašant visų A reikšmių, kuriose sakinys turi tiesos reikšmę, kitaip tariant grąžins visas publikacijas, kurios atspausdintos leidinyje Mokslas.

Rašant užklausas nebūtina naudoti kintamuosius. Jeigu pateikus užklausą atspausdinta (Teminių tinklų privalumai ir trūkumai, Mokslas) grąžinami viengubi tušti skliaustai, tai reiškia, kad asociacija buvo rasta teminiame tinkle. Taip pat yra galimybė sujungti kelias užklausas. Pavyzdžiui užklausa atspausdinta (\$A, Mokslas), parašyta/parašė (\$A, \$B) rezultate grąžins leidinio *Mokslas* ir publikacijas, kurias parašė B. Kitaip tariant, bus pateiktos publikacijos su autoriais, kurių straipsniai buvo atspausdinti leidinyje *Mokslas*.

Kitas užklausų rašymo būdas – bazinių [\(2.4](#page-23-2) lentelė) predikatų naudojimas. Norint, kad užklausa grąžintų visas publikacijas, kurias parašė Jonas Jonaitis, ją reikia užrašyti taip:

> select \$rezultatas from value(\$ASSOCNAME, "parašyta/parašė"), topic-name(\$ASSOCTYPE, \$ASSOCNAME), type(\$ASSOC, \$ASSOCTYPE), value(\$NAME1, "Publikacija"), topic-name(\$TOPICNAME1, \$NAME1), instance-of(\$TOPIC1, \$TOPICNAME1), value(\$NAME2, "Asmuo"), topic-name(\$TOPICNAME2, \$NAME2), instance-of(\$TOPIC2, \$TOPICNAME2), value(\$NAME3, "Jonas Jonaitis"), topic-name(\$TOPICNAME3, \$NAME3), \$TOPIC2 = \$TOPICNAME3, role-player(\$ROLE1, \$TOPIC1), association-role(\$ASSOC, \$ROLE1), association-role(\$ASSOC, \$ROLE2), role-player(\$ROLE2, \$TOPIC2), \$ROLE1/=\$ROLE2?

Taigi formuojant užklausas galima išgauti teminio tinklo išvedamų temų egzempliorius ir juos atvaizduoti grafinėje vartotojo sąsajoje remiantis trimis taisyklėmis: asociacijų, projekcijų bei hierarchijų. Kaip buvo aprašyta pavyzdžiuose, matome, kad paprastos *Tolog* užklausos gali būti efektyviu įrankiu įgyvendinant teminius tinklus. Be to, sujungiant taisykles ir užrašant jas kelių lygių užklausa gaunami tinkami rezultatai.

#### **2.6. Teminių tinklų suliejimas**

<span id="page-26-0"></span>Teminių tinklų suliejimas yra galimybė plėtoti teminius tinklus bei taikomąją įrangą, kuri skirta jų valdymui. Teminių tinklų suliejimas remiasi principu, kad bet kokiame duotame teminiame tinkle kiekvienas subjektas turi reikšti tik vieną ir tik tą pačią temą šiame teminiame tinkle [\[23\]](#page-53-6). Tai reiškia, kad teminio tinklo procesorius yra atsakingas už situacijos nustatymą, kai dvi temos vaizduoja tą pati subjektą, ir apdorojimą, kad liktų tik viena tema. Tai ir yra suliejimo procesas. Dviejų temų, kurios vaizduotų tą patį subjektą, identifikavimas pasiekiamas naudojant euristiką. Teminių tinklų standartas apibrėžtas aibe pagrindinių euristikų:

- 1) Jeigu dvi temos dalinasi viena ir ta pačia šaltinio buvimo vieta (angl. *locator*), tada jos turi būti gramatiškai nagrinėjamos iš to paties teminio tinklo kodo ir turi būti laikoma, kad vaizduoja tą patį konceptą;
- 2) Jeigu dvi temos turi tą patį subjekto identifikatorių, tada jos abi identifikuoja to paties tinklo išteklį kaip ir turinys, kurį jos vaizduoja;
- 3) Jeigu dvi temos turi tą patį subjekto indikatorių, tada jos abi naudoja tą patį išteklį apibūdinantį konceptą, kurį jos vaizduoja ir kuris turi būti laikomas, kad vaizduoja tą patį konceptą;
- 4) Jeigu dvi temos, turinčios kiekviena savo pagrindinį vardą, vaizduojamos su ta pačia simbolių seka ir pagrindinio vardo kontekstas yra toks pat kaip ir temų, tada temos turi būti laikomos vaizduojančiomis tą patį konceptą;
- 5) Pabaigoje, teminio tinklo taikymas gali naudoti bet kokios srities specifinę informaciją, kuri gali nusakyti, kad dvi temos vaizduoja tą patį konceptą.

Teminių tinklų suliejimas vaizduoja dviejų teminių tinklų integravimo procesą į naują teminį tinklą. Pirmasis pranešimas apie teminių tinklų suliejimą buvo paskelbtas 2004 metais. Autoriai analizavo *OSI* standartus apie teminius tinklus ir paaiškino pagrindinę teminių tinklų suliejimo problemą ir pasiūlė SIM (angl. *Subject Identity Measure*) metodą. Jis buvo naudojamas įvertinti temų panašumą, kurios buvo pagrįstos jų vardų ir pasirodymų panašumais [\[20\]](#page-53-7). Autorių [\[16\]](#page-53-8), analizavusių teminių tinklų suliejimą paremtą tekstynais, metode siūloma išspręsti dviejų dalių kompromisu: pirmoje dalyje – skaičiuoti sintaksės panašumus su temomis, antrojoje – įvertinti semantinį panašumą, skaičiuojant teksto panašumą tekstynuose, kurie surinkti iš *Wikipedia* ir *Google* nuokarpų. Teksto sakiniai laikomi pagrindiniu vienetu skaičiuojant teksto panašumą. Po semantinio panašumo paskaičiavimo, semantinė panašumo biblioteka su specifinės srities žodynu sudaro viską, kas susiję su specifinės srities teminio tinklo paplitimu.

*Kim* ir bendraautoriai (2007) pasiūlė teminių tinklų lyginimo ir suliejimo metodiką [\[18\]](#page-53-9). Kaip teigia autoriai, teminių tinklų palyginimo procesas apima dviejų teminių tinklų palyginimą, kaip įvesties duomenys ir apibrėžia semantikos atitikimą tarp teminio tinklo įvesties esybės. Jų aprašytas procesas susideda iš 7 žingsnių: pažymėjimas, esybių porų generavimas, esybių porų atrinkimas, panašumo apskaičiavimas, panašumo agregavimas, atitikmens kandidatų atrinkimas, po apdirbimas.

Autoriai [\[16\]](#page-53-8), [\[18\]](#page-53-9), [\[23\]](#page-53-6) analizuodami teminių tinklų suliejimą ir skaičiuodami temų panašumą, prieina prie bendros išvados, kad svarbiausia informacija skaičiuojant temų panašumą yra pasirodymai, kontekstas ir pagrindinis vardas. Apibendrinant autorių metodiką, kuriant integruotą teminį tinklą (integruotas teminis tinklas laikomas naujas teminis tinklas gautas iš kitų dviejų teminių tinklų [\[1\]](#page-52-4)), pašalinamos kopijos ir sujungiamos esybės, atsižvelgiant į jų panašumą, iš dviejų teminių tinklų šaltinių.

#### **2.7. Teminių tinklų kūrimo metodų analizė**

<span id="page-28-0"></span>Literatūroje aprašyti teminių tinklų kūrimo metodai nesuteikia pakankamai žinių teminių tinklų kūrėjams. Esamos teminių tinklų kūrimo metodikos nėra išbaigtos, jos tik nusako gaires, panašias į koncepcinių modelių sudarymo principus, arba aprašo kūrimo procesą, pavyzdžiui, *Garshol* [\[11\]](#page-52-1),

Panašų teminių tinklų kūrimo procesą aprašė *Jung* su bendraautoriais (2008). Jų procesas susideda iš šių žingsnių: 1) pirmiausia nustatomas bendras tikslas ir sistemos kontekstas; 2) po to atliekamas duomenų surinkimas ir analizė; 3) teminio tinklo ontologijos modeliavimas; 4) teminio tinklo temų egzempliorių kūrimas; 5) asociacijų egzempliorių kūrimas; 6) pasirodymų egzempliorių kūrimas.

Kadangi esami teminių tinklų kūrimo metodai nėra išsamūs, šiame darbe buvo siekiama pasiremti gretimų sričių patirtimi. Kadangi, kaip pastebėjo *Pepper* [\[29\]](#page-54-0), *Topic Maps* turi daug bendro su ontologijomis. Todėl buvo išnagrinėta *OWL* ontologijų kūrimo metodika, kurios pagrindą sudaro *Grüninger* ir *Fox* darbai [\[14\]](#page-53-0). *OWL* klasė, objekto ar duomenų savybė atitinka teminio tinklo konceptus "tema", "asociacija", "pasirodymas". Originali metodika susideda iš 7 žingsnių pradedant kompetencijos klausimų formulavimu, klasių taksonomijos ir individų kūrimu, išvedamų klasifikavimo hierarchijų sudarymu, kompetencijos klausimų formalizavimu, ontologijos validavimu ir baigiant ontologijos evoliucionavimu. Vykdant šiuos žingsnius, laikomasi eilės **kriterijų**: ontologija turi būti korektiška dalykinės srities atžvilgiu, sunorminta, neprieštaringa, išsami, minimali, kompetentinga ir plečiama.

Be panašumų, *Pepper* [\[29\]](#page-54-0) pastebėjo ir skirtumų. Kuriant ontologijas, esminiai dalykai yra klasių apibendrinimo hierarchija ir išvedimas. Teminiuose tinkluose kol kas nėra galimybių aprašyti ribojimus, todėl nėra ir sukurtų išvedimo mechanizmų. Esminį vaidmenį juose vaidina ryšiai (asociacijos). *OWL* kalba gerai pritaikyta apdoroti kompiuteriu, tuo tarpu teminių tinklų semantika yra artimesnė žmogaus mąstymo būdui, todėl teminiai tinklai gali padėti žmonėms analizuoti informaciją.

Literatūroje yra aprašoma daugybė teminių tinklų kūrimo metodų [\[8\]](#page-52-5). Aprašomi metodai analizuoja įvairius technologinius teminių tinklų kūrimo aspektus: generavimą iš ontologijų, *RDF* ar *XML* dokumentų, daugiakalbystę ar grupinį kūrimą ir pan. Tačiau nei vienas iš jų nenagrinėja teminių tinklų kokybinių kriterijų visumos, kuri leistų spręsti teminio tinklo išbaigtumą, korektiškumą, ir kt..

Norint pritaikyti ontologijų kūrimo metodiką teminiams tinklams, buvo išanalizuotas ontologijoms taikomų kriterijų tinkamumas teminiams tinklams ir pastebėta, kad kriterijai tinka abiem atvejais. **Ontologija** (**teminis tinklas**) yra **korektiška**, jei klasifikacijų (temų asociacijų) interpretacija atitinka jo kūrėjų tikslus; **sunorminta**, jei klasių (temų) apibendrinimo hierarchija yra homogeninis medis, sudarytas iš nesikertančių poaibių; **neprieštaringa**, jei neturi nesuderinamų savybių (neprieštaringumą tikrina ontologijų išvedimo mechanizmai (teminio tinklo redaktorius)); **išsami**, jei apima visus konceptus, reikalingus atsakyti į kompetencijos klausimus; **minimali**, jei apima tik reikalingus konceptus; **kompetentinga**, jei gali atsakyti į visus kompetencijos klausimus ir **plečiama**, jei galima įvesti naujas klasių (temų) hierarchijas, nepažeidžiant esamų [\[25\]](#page-54-5). Tačiau, nors tiek ontologijoms, tiek teminiams tinklams galima taikyti tuos pačius kriterijus, *OWL* ontologijų ir teminių tinklų apdorojimo galimybės smarkiai skiriasi.

Ontologijų egzemplioriai klasifikuojami išvedimo, kurį atlieka analizatoriai (angl. *Reasoner*), metu, t. y. jie priskiriami išvedamoms klasėms pagal apibrėžtas savybes; sukurta ir *OWL* užklausų kalba *SPARQL*. Teminiuose tinkluose naujas žinias galima išgauti tik vykdant užklausas *Tolog* kalba, kurios galimybės neprilygsta *OWL* analizatorių ir *SPARQL (*ypač jos 1.1 versijos) galimybėms. Teminio tinklo neprieštaringumui užtikrinti galimybių daug mažiau, dalinai tą atlieka teminių tinklų redaktoriai, paremti *Topic Maps* metamodeliu.

#### **2.8. Tyrimo tikslų ir uždavinių formuluotė**

<span id="page-29-0"></span>Šiame darbe siekiamas sprendimas – sudaryti teminių tinklų kūrimo metodiką, grindžiamą ontologijų inžinerija, ir patikrinti jos tinkamumą pritaikant ją eksperimentinei sistemai sukurti.

**Tyrimo tikslas.** Padidinti teminių tinklų kūrimo galimybes sudarant teminių tinklų modeliu grindžiamų sistemų kūrimo metodiką ir sukuriant eksperimentinę informacinio turinio vaizdavimo sistemą metodikos tinkamumui patikrinti.

#### **Uždaviniai.**

1. Įvertinti teminių tinklų žinių vaizdavimo ir šių tinklų kūrimo metodų bei įrankių galimybes išanalizuojant *Topic Maps* metamodelio konceptus, teminių tinklų užklausų kalbos *Tolog* savybes, šių tinklų jungimo galimybes, *Topic Maps* grindžiamų sistemų kūrimo metodus bei šių savybių įgyvendinimą esamuose *Topic Maps* taikymuose ir kūrimo įrankiuose.

2. Sudaryti teminio tinklo kūrimo metodiką, grindžiamą ontologijų inžinerijos principais.

3. Šiai metodikai įvertinti sudaryti informacinių išteklių žinių vaizdavimo sistemos *Topic Maps* modelį, suprojektuoti ir realizuoti jos prototipą.

4. Atlikti eksperimentą ir įvertinti metodikos tinkamumą.

#### <span id="page-30-0"></span>**2.9. Analizės išvados**

- 1. Išanalizuotas teminio tinklo metamodelis ir kūrimo metodologijos aprašo metodologijos bendruosius principus, kūrimo procesą (ką daryti, bet ne kaip), kūrimo technologijas (generavimą iš ontologijų, RDF ar XML dokumentų, daugiakalbystę), tačiau nepateikia detalios metodikos, kaip konstruoti teminį tinklą bei kriterijų, kurie leistų įvertinti sukurto tinklo kokybinius kriterijus.
- 2. Išanalizuotas ontologijoms taikomų kriterijų tinkamumas teminiams tinklams patvirtino, kad kriterijai tinka ir teminiams tinklams, todėl galima teigti, kad šios metodikos pagrindu galima formuoti teminiams tinklams pritaikytą metodiką, papildant ją ontologijų norminimo, daugkartinio naudojimo, vartotojo sąsajos ir tinklo tapatumo, asociacijos vardų suteikimo bei asociacijos savybių įvertinimo taisyklėmis.
- 3. *Tolog* užklausų kalbos analizė parodė kalbos galimybes, kurias galima pritaikyti teminio tinklo informacijos vaizdavimui remiantis trimis taisyklėmis: asociacijų, projekcijų ir hierarchijų.
- 4. Teminių tinklų suliejimo galimybės patvirtino, kad šios funkcijos pritaikymas leistų plėsti teminį tinklą: tiek žinių modelį, tiek papildyti teminį tinklą.
- 5. Buvo pasirinktas *Ontopia* įrankis įvertinus šio įrankio galimybes: teminių tinklų naršyklė bei teminių tinklų redaktorius, komponentas skirtas vaizduoti teminio tinklo struktūros grafinį modelį.

#### <span id="page-31-0"></span>**3. Teminių tinklų kūrimo metodika**

Išanalizavus teminius tinklus ir jų kūrimo metodikas (2 skyrius), buvo nuspręsta sudaryti teminių tinklų kūrimo metodiką, kuri remtųsi ontologijų kūrimo principais. Teminiams tinklams pritaikyta ontologijų principais grindžiama metodika susideda iš 7 žingsnių [\(3.1](#page-31-1) pav.)

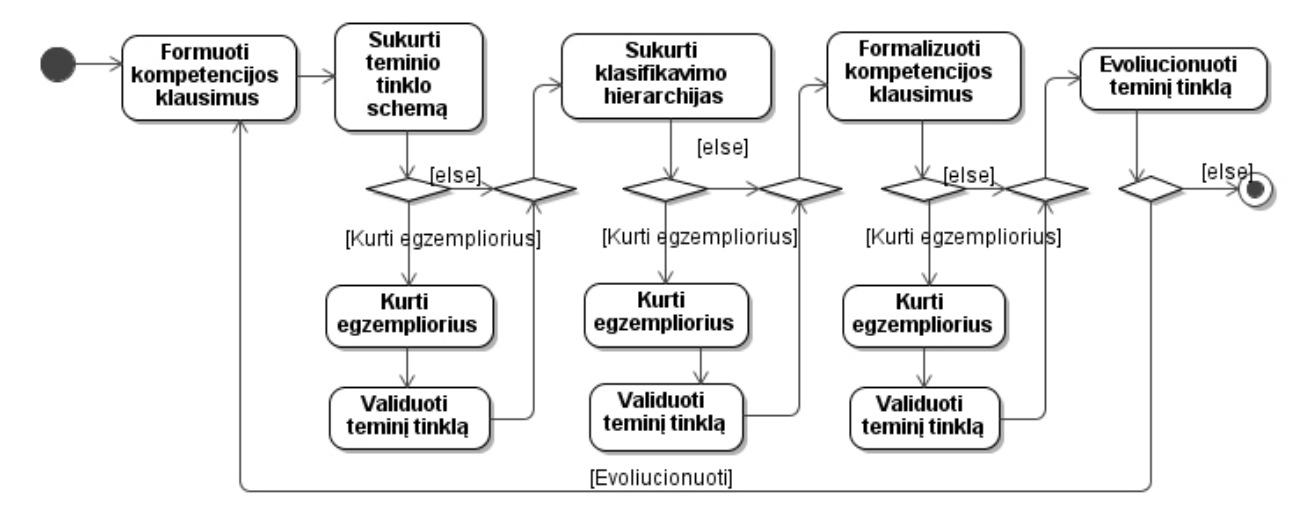

**3.1 pav. Teminių tinklų kūrimo procesas**

<span id="page-31-1"></span>**1 žingsnis. Reikalavimų (kompetencijos klausimų) apibrėžimas**. Teminio tinklo tikslas – atsakyti į visus su jo vaizduojama sritimi susijusius kompetencijos klausimus, pavyzdžiui: kokie yra srities (temų poaibio, temos) konceptai? Kokie yra svarbiausi (papildomi, pagalbiniai, ...) srities konceptai? Kokie yra šių konceptų apibrėžimai (paaiškinimai, taikymo pavyzdžiai, išimtiniai atvejai)? Kaip jie detalizuojami? Kodėl jie reikalingi? Kokios temos, konceptai su jais susiję? Kokie yra konceptų sinonimai? Kokius konceptus (temas) reikia žinoti, norint juos suprasti? Kokia seka prasminga juos nagrinėti? Šių klausimų sąrašas sudaromas panašiai kaip ir kuriant IS ar ontologiją: remiantis bendromis žiniomis, tikslinių vartotojų poreikiais, ekspertų nuomone, ir t. t.

**2 žingsnis**. **Esminių tinklo temų, paremtų pastoviomis savybėmis, modelio (dar vadinamo tinklo ontologija ar schema) sukūrimas**.

Ontologijai vaizduoti pagal *Topic Maps* metamodelį [\[26\]](#page-54-6) buvo sudarytas *Topic Maps UML* profilis [\(3.2](#page-32-0) pav.), kurį galima taikyti vaizduojant teminių tinklų ontologijas [\(4.1](#page-41-0) pav.).

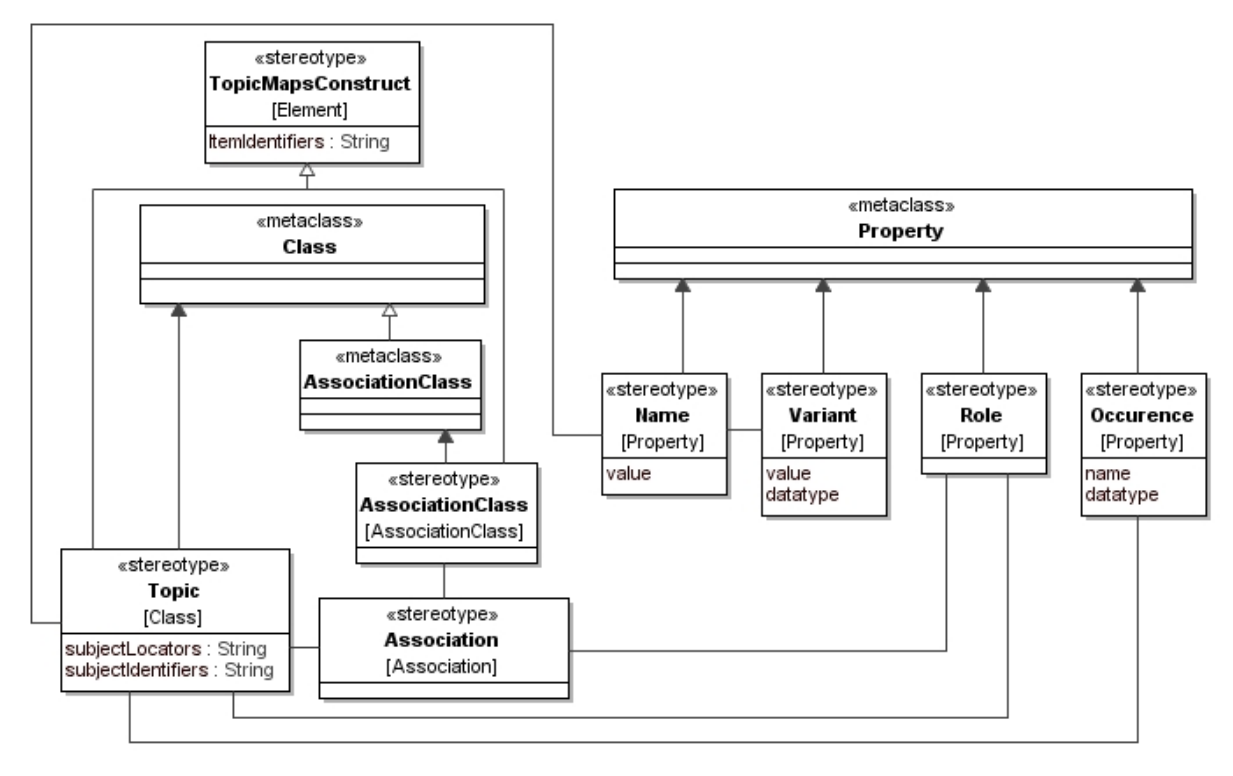

**3.2 pav.** *Topic Maps* **profilis**

Sudarant tinklo schemą, svarbu laikytis tam tikrų taisyklių.

<span id="page-32-0"></span>**Ontologijų norminimo taisyklė**: sudarant schemą, reikia išskirti visus esminius srities konceptus, kurių negalima išvesti iš kitų konceptų; apibrėžti šių konceptų ryšius. Esminiai konceptai gali sudaryti vieną medžio tipo hierarchiją, paremtą pastoviomis konceptų savybėmis, kitaip tariant, teminio tinklo ontologija turi vaizduoti primityvius, neišvedamus tinklo elementus, sudarančius nagrinėjamos srities temų taksonomiją, pavyzdžiui [3.3](#page-32-1) paveiksle. Tačiau jei ontologijose taksonomijos turi pagrindinę reikšmę, tai teminiuose tinkluose svarbesnės yra temas siejančios asociacijos, kurių rinkinys apibrėžiamas pagal kompetencijos klausimus, įtraukiant tiek universalias, tiek specialias, tik tai sričiai būdingas asociacijas.

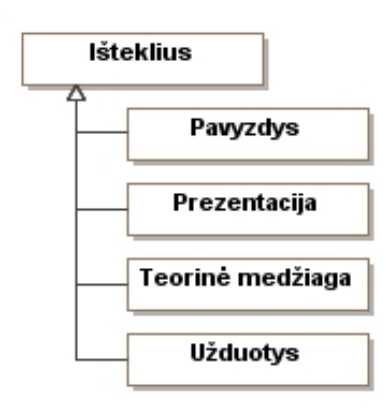

<span id="page-32-1"></span>**3.3 pav. Temų hierarchijų pavyzdys**

**Daugkartinio naudojimo taisyklė**. Esminiai schemos konceptai turi būti atominiai, nedalomi turinio elementai, kuriuos būtų galima daug kartų panaudoti, įvairiai kombinuojant skirtingiems taikymo atvejams.

**Vartotojo sąsajos ir tinklo tapatumo taisyklė**: tinklo ontologija turi užtikrinti, kad informacinis turinys būtų sudaromas ir pateikiamas pagal vieną ir tą patį žinių modelį, t. y. vartotojas sąsajoje matytų tą patį, kas yra tinkle.

**Asociacijų vardų suteikimo taisyklė**. Apibrėžiant schemą, svarbų vaidmenį vaidina asociacijų ir jų vaidmenų vardai. Nesant lingvistinio apdorojimo galimybių, vardų formulavimas lietuvių kalba yra nemaža problema. Atlikus asociacijų vaizdavimo galimybių analizę, buvo prieita išvados, kad tikslinga pasirinkti lakonišką asociacijų vardų stilių, kuris leidžia priimtinai pavaizduoti teminį tinklą, tačiau neišnaudoja viso lankstumo, kurį galėtų teikti lingvistinėmis galimybėmis papildytos *Topic Maps* technologijos. Pavyzdžiui, dvi temas jungianti asociacija pavadinta tų temų vardais ir/arba vaidmenimis sujungus jas simboliu "/", pavyzdžiui, jei norima temas *Knyga* ir *Autorius* sujungti asociacija ir pasirenkama vienas iš variantų, kad knyga *parašyta* autoriaus, o atgalinis ryšys – autorius *parašė* knygą. Tokio sprendimo problema yra portalo atvaizdavime, kai nepakanka lankstumo asociacijos, todėl pasirinktas sprendimas – temų tipų pavadinimai sujungti simboliu "/", pavyzdžiui "Knyga/Autorius", kai asociacijos vaidmenys knyga ir autoriai.

**Asociacijų savybių įvertinimo taisyklė**. Dažnai atsiranda poreikis aprašyti asociacijų savybes, pavyzdžiui, įvertinti ryšio stiprumą, nurodyti laikotarpį ir pan. Šiam tikslui reikia sukurti naują temos tipą, kuris materializuoja asociacijos tipą. Šis temos tipas turi turėti asociacijas su materializuotos asociacijos vaidmenis atliekančių temų tipais bei pasirodymus, vaizduojančius norimas asociacijos savybes [\(3.4](#page-33-0) pav.). Tuomet asociacijos savybes galima išgauti užklausomis.

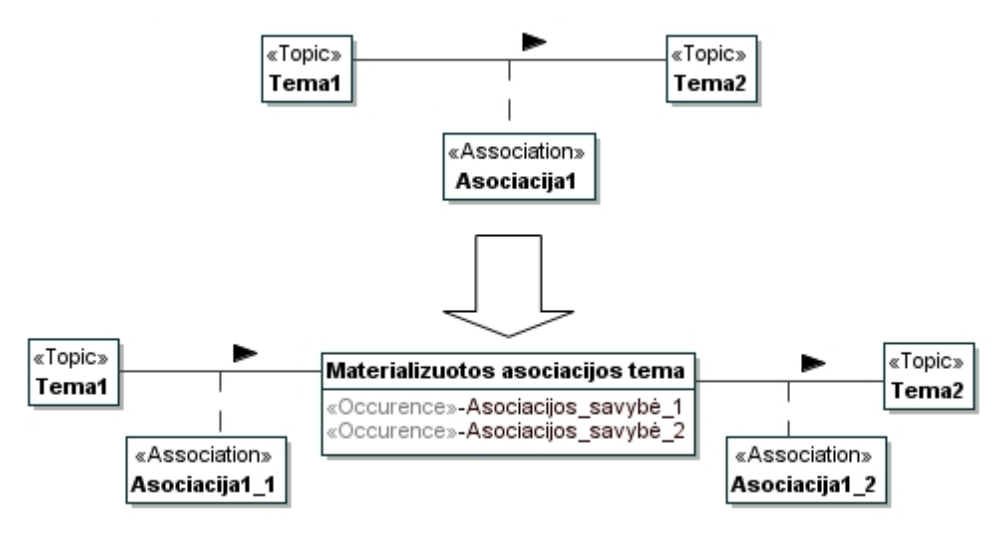

<span id="page-33-0"></span>**3.4 pav. Asociacijų savybių įvertinimo pavyzdys**

**3 žingsnis. Egzempliorių sukūrimas**. Šis žingsnis vykdomas nuolat, įvedus į tinklą naujas konstrukcijas. Egzemplioriai priskiriami tik schemos elementams. Jie leidžia patikrinti tinklo korektiškumą, naujų elementų suderinamumą su esamais ir tinkamumą numatytam tikslui. Teminiai tinklai kol kas neturi analizės mechanizmų, panašių į tuos, kurie taikomi ontologijoms (angl. *Reasoners*), todėl tikrinimas remiasi redaktoriaus galimybėmis. Norint automatizuotai užtikrinti egzempliorių korektiškumą, tikslinga juos saugoti duomenų bazėje ir įvedinėti DBVS priemonėmis.

**4 žingsnis. Išvedamų temų sukūrimas**. Teminiuose tinkluose, kaip ir ontologijose, iškyla daugialypių apibendrinimų vaizdavimo problema. Daugelį išteklių galima priskirti daugeliui temų, t. y. klasifikuoti įvairiais būdais. Ontologijose daugialypiai apibendrinimai pasiekiami apibrėžiant išvedamas klases. Egzempliorius šioms klasėms pagal nustatytas savybes priskiria ontologijų analizės mechanizmai.

Teminiuose tinkluose naujas temas galima išgauti užklausomis, remiantis temų savybėmis ar asociacijomis. Dažnai būna tikslinga klasifikuoti temas pagal svarbumą (svarbiausios, pagrindinės, pagalbinės, papildomos temos); naudojimo dažnumą (dažnai, vidutiniškai, retai naudojamos temos); sudėtingumą (elementarios, vidutiniško sunkumo, sudėtingos, ypač sudėtingos). Taip galima sukurti virtualius daugialypius apibendrinimus, išvengiant jų įtraukimo į tinklo schemą, kur jie apsunkintų tinklo eksploatavimą ir dėl to nėra realizuojami teminių tinklų redaktoriuose. Tarkime, turime temą "Tema\_1", kuri turi daug potemių. Norint gauti išvedamas temas, reikia apibrėžti klasifikavimo kriterijus, pagal juos suformuluoti užklausas ir rezultate gausime tų pačių egzempliorių klasifikacijas pagal tuos kriterijus. Pavyzdžiui, Tema\_A ir Tema\_B, kurios bazinės ontologijos schemoje yra Tema\_1 poklasių egzemplioriai, gali būti priskirtos išvestinių klasių "Tema 1 pagal kriterijų 1" ir "Tema\_1\_pagal\_kriterijų\_2" poklasiams [\(3.5](#page-35-0) pav.).

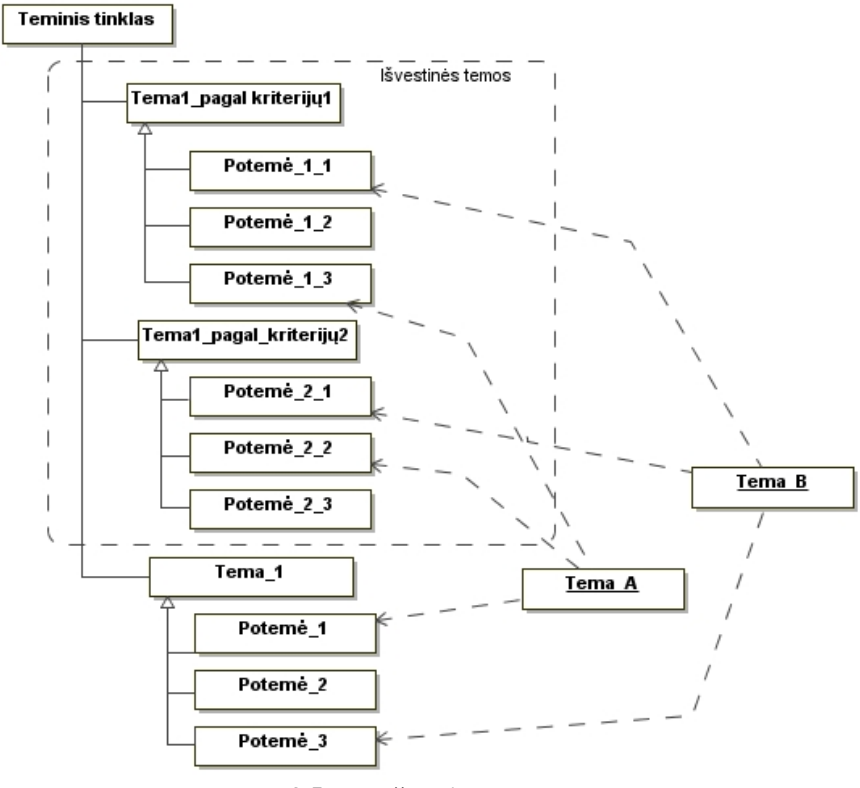

**3.5 pav. Išvestinės temos** 

<span id="page-35-0"></span>**5 žingsnis. Kompetencijos klausimų formalizavimas**. Teminio tinklo kompetencijos klausimus galima formalizuoti sudarant *Tolog* užklausas, kurios leidžia išrinkti informaciją pagal asociacijas. Ši užklausų kalba neturi tokių galimybių kaip ontologijų užklausų kalba *SPARQL 1.1* ir tuo labiau – *SQL*, todėl ji neleistų teminiam tinkle atlikti, pavyzdžiui, įvertinimų, kuriems reikia skaičiavimų. Jei teminio tinklo egzemplioriai saugomi duomenų bazėje, šių trūkumų būtų galima išvengti lygiagrečiai naudojant DBVS galimybes. Tarkime, norint atsakyti į kompetencijos klausimą "Kokie yra poskyrio terminai?", užklausą reiktų užrašyti taip:

```
select $TOPIC4 from 
   value($TOPICNAME1, "Poskyris"),
   topic-name($TOPICTYPE1, $TOPICNAME1),
   instance-of($TOPIC1, $TOPICTYPE1),
 value($TOPICNAME2, "Konkretaus poskyrio pavadinimas"),
   topic-name($TOPIC11, $TOPICNAME2),
   $TOPIC1=$TOPIC11,
   value($ASSOCNAME3, 
"Asociacijos pavadinimas jungiančios dvi temas"),
   topic-name($ASSOCTYPE3, $ASSOCNAME3),
   type($ASSOC3, $ASSOCTYPE3),
   value($TOPICNAME4, "Terminas"),
   topic-name($TOPICTYPE4, $TOPICNAME4),
   instance-of($TOPIC4, $TOPICTYPE4),
```
```
 role-player($ROLE1, $TOPIC4),
 association-role($ASSOC3, $ROLE1),
 association-role($ASSOC3, $ROLE2),
 role-player($ROLE2, $TOPIC1),
 $ROLE1/=$ROLE2?
```
Teminiame tinkle atsakymai į kompetencijos klausimus randami vaikštant po tinklą. Šis vaikščiojimas paremtas trijų tipų taisyklėmis: asociacijų, hierarchijų ir projekcijų. [3.6](#page-36-0) paveiksle pateiktas teminio tinklo turinio išdėstymas taikant vaikščiojimo po teminį tinklą taisykles. Schemoje meniu vaizduojamas remiantis hierarchijų taisyklėmis, temos turinys pateikiamas naudojant projekcijų taisykles, o papildoma informacija apie temą – temų asociacijų taisyklių pagrindu.

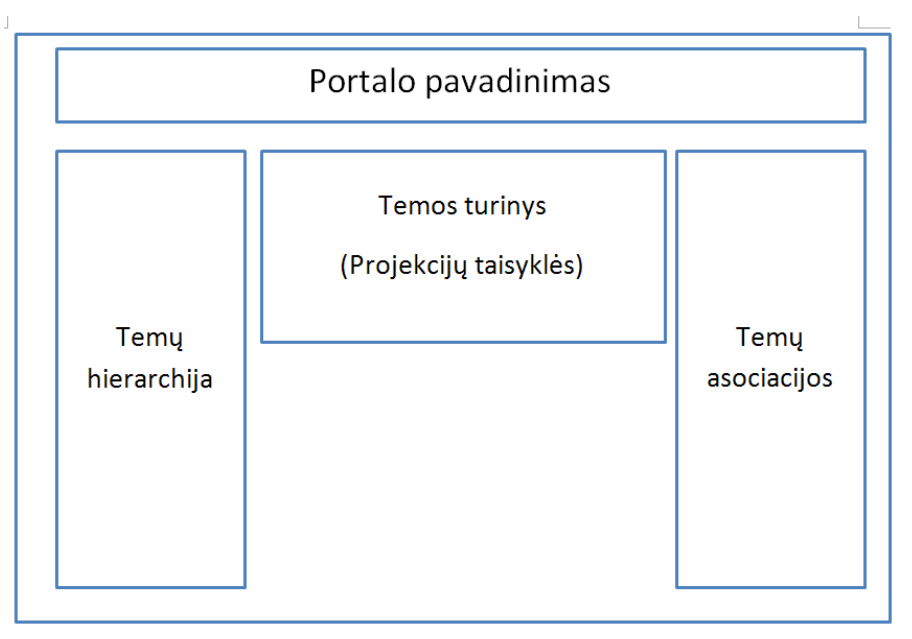

<span id="page-36-0"></span>**3.6 pav. Portalo išdėstymas grindžiamas asociacijų, hierarchijų ir projekcijų taisyklėmis** Pritaikius vaikščiojimo po teminį tinklą taisykles sudarytas jo algoritmas [\(3.7](#page-36-1) pav.)

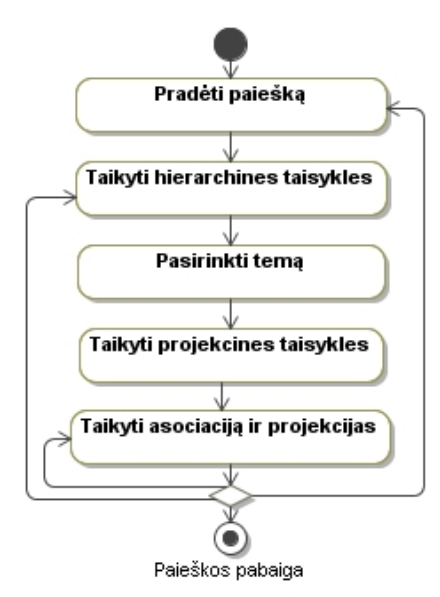

<span id="page-36-1"></span>**3.7 pav. "Vaikščiojimo po teminį tinklą" algoritmas**

**6 žingsnis. Teminio tinklo validavimas**. Šis žingsnis atliekamas po kiekvieno tinklo papildymo tiek kūrimo, tiek evoliucionavimo metu. Tinklui validuoti sukuriami temų, savybių ir asociacijų egzemplioriai, atspindintys padarytus sprendimus. Pavyzdžiui, sukūrus naują klasifikavimo hierarchiją, sukuriami temų egzemplioriai ir analizuojama, ar teisingai jie suklasifikuoti. Tikrinimo metu po kiekvieno žingsnio apimama vis didesnė kriterijų aibė, o kūrimo pabaigoje turi būti išpildyti jie visi.

**7 žingsnis**. **Teminio tinklo evoliucionavimas**. Evoliucionavimo metu svarbu laikytis tinklo nuoseklumo, t. y. naujai įvestos temos, savybės ir asociacijos neturi prieštarauti esamiems, tik juos išplėsti ir papildyti. Nauji elementai įvedami į tinklą laikantis tos pačios metodikos, kaip ir kuriant pradinę schemą. Vienas iš teminių tinklų išplėtimo būdų – suliejimas. Suliejant du teminius tinklus, galima išplėsti žinių modelį tiek papildant teminio tinklo schemą konceptais, tiek egzemplioriais. Teminių tinklų suliejimas galimas įvairiais būdais. Paprasčiausias suliejimo metodas yra sulieti temų tipus su vienodais subjektų identifikatoriais. Taip pat temas galima sulieti pagal temų panašumą, bet tai reikalauja įvertinti tinklų panašumą taikant panašumą įvertinančias taisykles.

## **4. Eksperimentinis metodikos tyrimas**

Norint įsitikinti, kad sudaryta metodika tinkama teminiams tinklams kurti ir padeda užtikrinti teminių tinklų kokybės kriterijus, pagal šią metodiką buvo sukurtas informacinio turinio tinklas (jo projektas pateikiamas 3 priede) ir atliktas metodikos tyrimas. Empirinius mokslinius tyrimus galima skirstyti į tiriančiuosius (angl. *Exploratory*), aprašančiuosius (angl *Descriptive*), paaiškinančiuosius (angl. *Explanatory*) ir tobulinančiuosius (angl. *Improving*). Šis eksperimentinis tyrimas yra tiriamasis – atvejo studija (angl. *Case Study*) [\[31\]](#page-54-0), siekianti patvirtinti, kad gauti rezultatai atitinka tą tikslą, kuriam jie buvo skirti.

Tyrime bus naudojami kokybiniai duomenys, kurie yra turiningesni, negu kiekybiniai, tačiau ne tokie tikslūs. Siekiant padidinti rezultatų tikslumą, bus siekiama atlikti vertinimą keliais požiūriais – panaudoti kokybinius ir kiekybinius duomenis; įtraukti kelis stebėtojus; vertinti rezultatus projektuotojo ir galinio vartotojo požiūriu.

Atvejo studija neduoda statistiniu požiūriu reikšmingų rezultatų, tačiau ji gali būti nemažiau reikšminga, ypač jei atliekama sistemingai: nagrinėjami nuo pat pradžios suformuluoti klausimai; duomenys renkami planuotai ir sistemingai; atsakant į klausimus remiamasi gautais duomenimis; sistemingai analizuojamos grėsmės atsakymų pagrįstumui.

Norint taikyti atvejo studijos procesą atliekami penki žingsniai:

- 1. atvejo studijos planavimo, tikslų ir klausimų apibrėžimo;
- 2. duomenų surinkimo procedūrų apibrėžimo;
- 3. vykdymo ir duomenų rinkimo;
- 4. duomenų analizės;
- 5. tyrimo rezultatų apibendrinimo.

## **4.1. Eksperimento planas**

Eksperimento tikslas – patvirtinti metodikos tinkamumą teminiam tinklui kurti. Šiam tikslui bus nagrinėjamas metodikos taikymo atvejis metodikai keliamų kriterijų požiūriu, stengiantis atsakyti į šiuos klausimus:

- 1. Ar metodika nurodo, kaip apibrėžti teminiam tinklui keliamus reikalavimus?
- 2. Ar metodikoje aprašoma, kaip sudaryti teminio tinklo schemą, kad būtų galima užtikrinti jos norminimą, daugkartinį išteklių naudojimą; ar ji nusako, kaip suteikti asociacijoms vardus?
- 3. Ar metodikoje aprašoma, kaip užpildyti teminio tinklo schemą egzemplioriais?
- 4. Ar metodikoje aprašoma, kaip apibrėžti išvedamas temas, sudaryti daugialypius apibendrinimus, suteikti asociacijoms kiekybinius įvertinimus?
- 5. Ar metodikoje aprašoma, kaip formalizuoti kompetencijos klausimus?
- 6. Ar metodikoje aprašoma, kaip papildyti teminį tinklą, kaip jį išplėsti įjungiant kitus tinklus?
- 7. Ar metodika leidžia validuoti teminį tinklą: įvertinti teminio tinklo atitikimą dalykinei sričiai, išbaigtumą, korektiškumą, neprieštaringumą, sunorminimą, minimalumą; ar metodika padeda pasiekti, kad vartotojo sąsajoje būtų rodoma tai, kas yra teminiame tinkle, nekuriant papildomų žinių vaizdavimo elementų?

Eksperimentui atlikti buvo sukurtas informacijos turinio pateikimo portalas. Šis portalas buvo realizuotas naudojant *JSP* technologijas ir *Tolog* užklausų kalbą. 3 priede pateikiama portalo realizacijos ir veikimo aprašymas, o 5 priede – pateikiami testavimo rezultatai.

## **4.2. Duomenų surinkimo procedūrų apibrėžimas**

Šiame eksperimente duomenys bus teminio tinklo kūrimo taisyklės ir gauti artefaktai [\(4.1](#page-39-0) lentelė).

<span id="page-39-0"></span>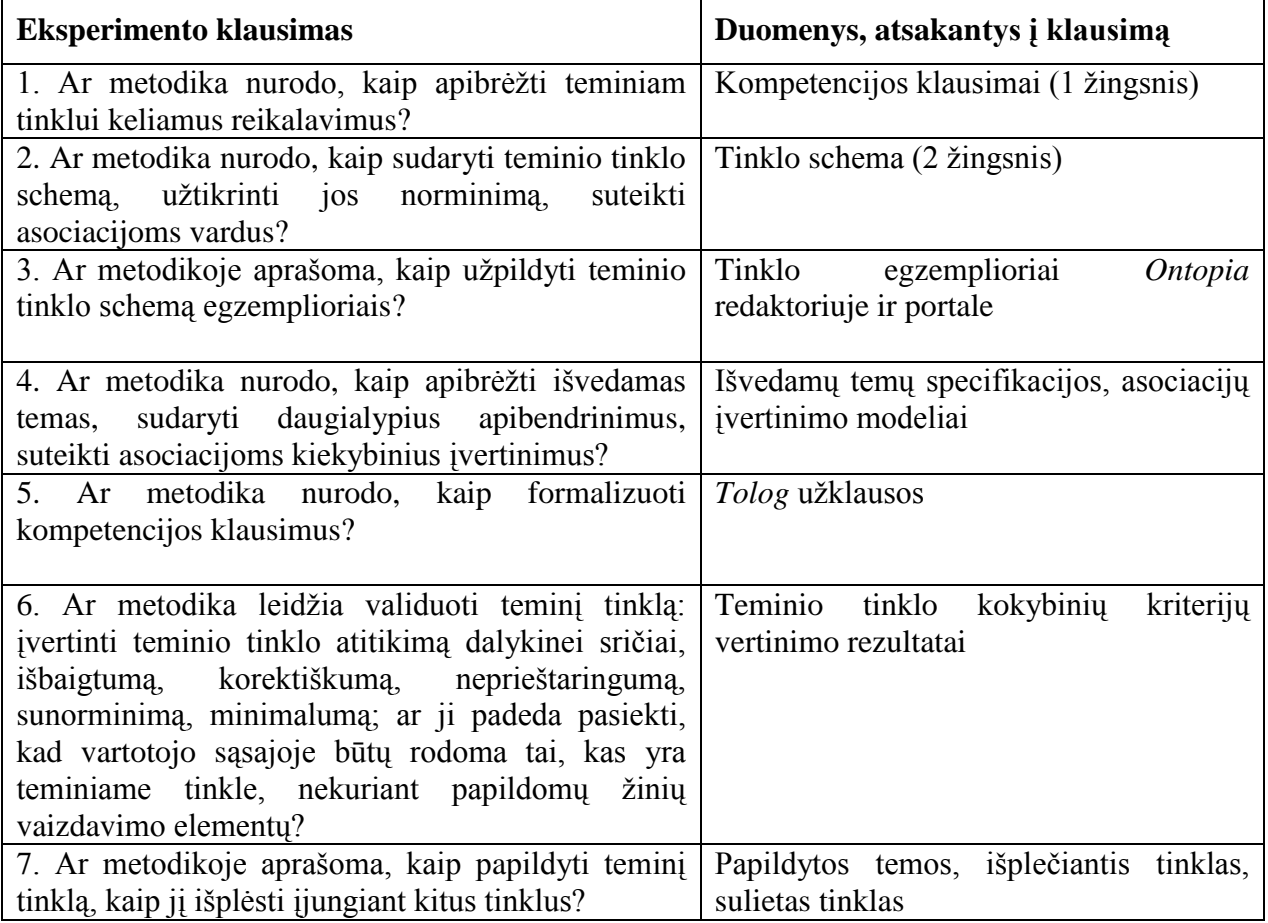

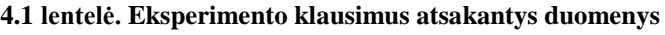

# **4.3. Eksperimento duomenų rinkimas ir analizė**

**1 eksperimento klausimas.** Teminio tinklo reikalavimus apibrėžia kompetencijos klausimai (1 žingsnis). Kuriamam teminiam tinklui buvo apibrėžti šie klausimai:

Kokie skyriai sudaro knygą? Kokie autoriai parašė knygą? Kokie terminai naudojami knygoje? Kokios knygos pagrindinės/papildomos temos? Kokie klausimai dažnai užduodami knygoje? Kokiam moduliui tinka knyga? Kokios skyriaus temos yra pagrindinės/papildomos? Kokie poskyriai sudaro skyrių? Kokie terminai yra naudojami poskyryje? Kokie terminai yra svarbiausi poskyryje? Kokie ištekliai sudaro poskyrį? Kas dėsto modulį? Kokius modulius dėsto dėstytojas? Kokias knygas išleido asmuo? Kokios paskaitos sudaro modulį? Kokios užduotys priklauso paskaitai? Kokia teorinė medžiaga sudaro paskaitą? Kokie pavyzdžiai naudojami paskaitoje?

**2 eksperimento klausimas.** Pagal šiuos klausimus sudarytas esminių tinklo konceptų modelis (2 žingsnis, [4.1](#page-41-0) pav.), kur tema "Išteklius" vaizduoja informacinio turinio elementus (teoriją aprašančius tekstus, užduotis, prezentacijas ir t. t.), iš kurių galima sudaryti knygas ar studijų modulius. Ištekliai prieinami elektroniniu adresu *URI*, kuris gali nukreipti į vietinį interneto serverį ar išorinį šaltinį, todėl teminis tinklas gali naudoti kitų tinklų išteklius ir pats yra prieinamas kitiems tinklams.

[4.1](#page-41-0) paveiksle pavaizduota schema atitinka metodikoje nurodytus norminimo reikalavimus: joje yra tik viena (išteklių tipų) hierarchija, įtraukti tik tie konceptai, kurių negalima išvesti iš kitų; yra visi reikiami konceptai ir ryšiai, ir nėra perteklinių. Asociacijų vardai buvo sudaryti pagal metodikoje nurodytą lakonišką formulavimo stilių, kuris tinkamas ne tik aprašyti schemą, bet ir vaizduoti žinių tinklą vartotojo sąsajoje.

Išpildytas ir kitas svarbus teminio tinklo schemos reikalavimas – daugkartinis išteklių panaudojimas. Ištekliai pavaizduoti kaip savarankiški objektai, kuriuos galima susieti su daugeliu tinklo temų.

Pagal kompetencijos klausimus sudarytos šios asociacijos: "Knyga/Autorius" (vaidmuo knyga autorius), "Knyga/Skyrius" (vaidmuo knyga ir skyrius), "Skyrius/Poskyris" (vaidmuo skyrius ir poskyris), "Modulis/Dėstytojas" (vaidmuo modulis ir dėstytojas, "Kur naudojamas/Išteklius" (vaidmuo išteklius ir paskaita), "Kur naudojamas terminas" (vaidmuo terminas ir poskyris) ir t. t.

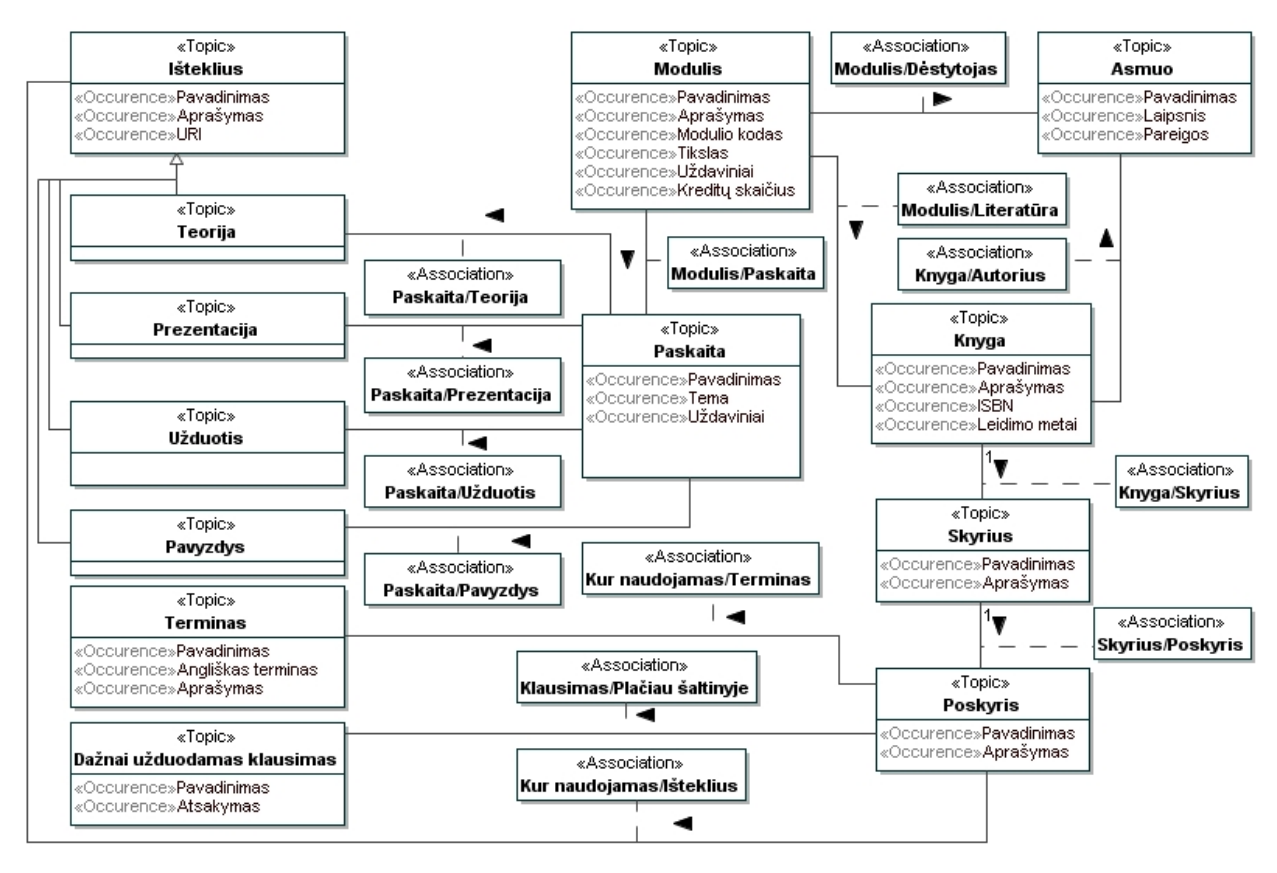

**4.1 pav. Esminių informacinio turinio teminio tinklo konceptų modelio dalis**

<span id="page-41-0"></span>**3 eksperimento klausimas.** Kiekvienai sukurtai tinklo temai, asociacijai ar kitam elementui buvo įvedami egzemplioriai ir nuolat tikrinama, ar egzempliorių vaizdavimas atitinka teminio tinklo paskirtį, dalykinę sritį, ar jis korektiškas ir t. t. Pavyzdžiui, turime knygą "Duomenų bazių semantiniai modeliai". Šios knygos autoriai – prof. dr. Lina Nemuraitė ir prof. dr. Bronius Paradauskas. Taigi sukuriami temos tipo "Asmuo" du egzemplioriai Bronius Paradauskas ir Lina Nemuraitė bei knygos tipo "Duomenų bazių semantiniai modeliai" egzempliorius. Egzemplioriams įvesti [\(4.2](#page-42-0) pav.) naudojamas *Ontopia* įrankis.

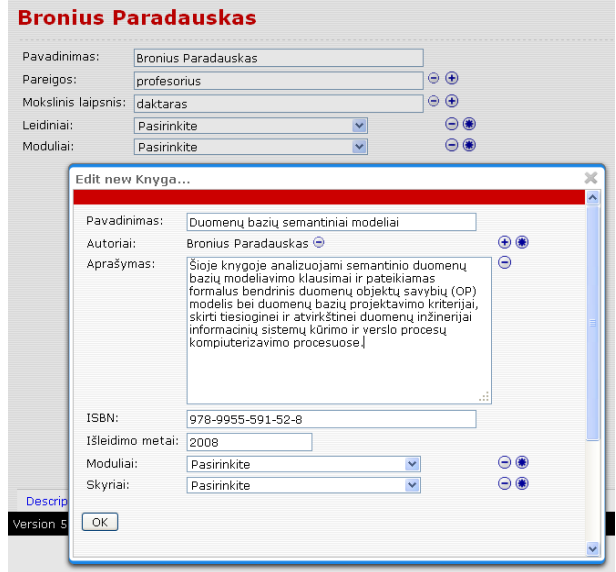

## **4.2 pav. Naujo egzemplioriaus įvedimas**

<span id="page-42-0"></span>Norint patikrinti, ar teisingai atvaizduojami egzemplioriai teminiame tinkle ir portale, reikia palyginti jų turinius. Pavyzdžiui, teminiame tinkle esančių asmenų (autorių) palyginimas pateikiamas [4.3](#page-42-1) paveiksle.

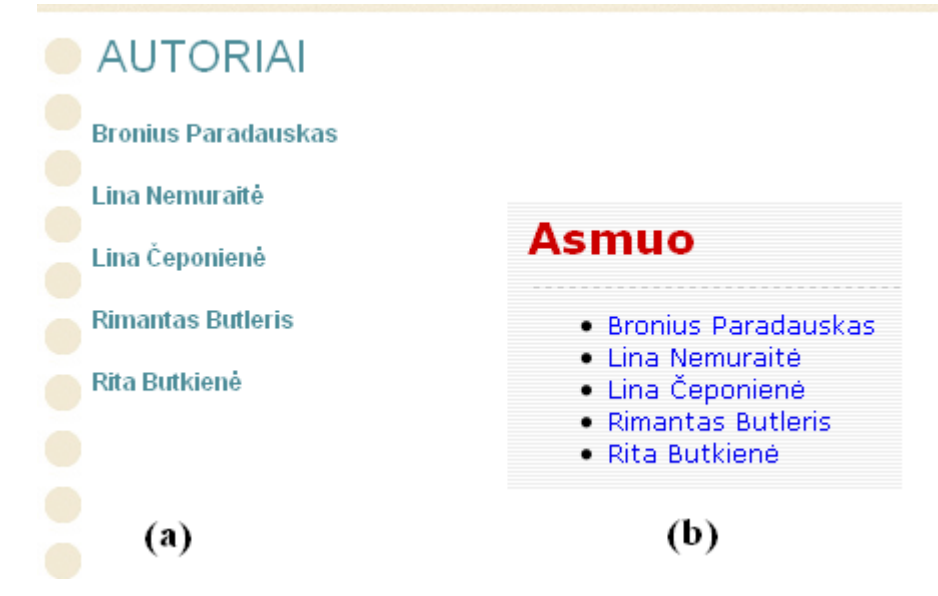

**4.3 pav. Egzempliorių vaizdavimas portale (a) ir teminiame tinkle (b)**

<span id="page-42-1"></span>Kitas pavyzdys, kaip atvaizduojami knygos tipo egzemplioriai. [4.4](#page-42-2) paveiksle pateiktas lango fragmentas iš *Ontopia* įrankio, o [4.5](#page-43-0) paveiksle – portalo. Palyginus šiuos paveikslų fragmentus, galima daryti prielaidą, kad atvaizdavimas portale teminio tinklo schemos atžvilgiu yra korektiškas.

| Pavadinimas:     | Duomenų bazių semantiniai modeliai                                                                                                    |   |         |
|------------------|----------------------------------------------------------------------------------------------------|---|---------|
| Autoriai:        | Bronius Paradauskas ⊖<br>Lina Nemuraité $\oplus$                                                                                                    |   | $+A$    |
| Aprašymas:       | Šioje knygoje analizuojami semantinio duomenų.<br>bazių modeliavimo klausimai ir pateikiamas<br>formalus bendrinis duomenų objektų savybių (OP)<br>modelis bei duomenų bazių projektavimo kriterijai,<br>skirti tiesioginei ir atvirkštinei duomenų inžinerijai<br>informacinių sistemų kūrimo ir verslo procesų.<br>kompiuterizavimo procesuose. |   | ⊝⊕<br>ш |
| ISBN:            | 978-9955-591-52-8                                                                                                    |   |         |
| Išleidimo metai: | 2008                                                                                                    |   |         |
| Moduliai:        | Pasirinkite                                                                                                    | v |         |
| Skyriai:         | Pasirinkite                                                                                                    | v |         |

<span id="page-42-2"></span>**4.4 pav. Knygos tipo egzemplioriaus vaizdavimas teminiame tinkle**

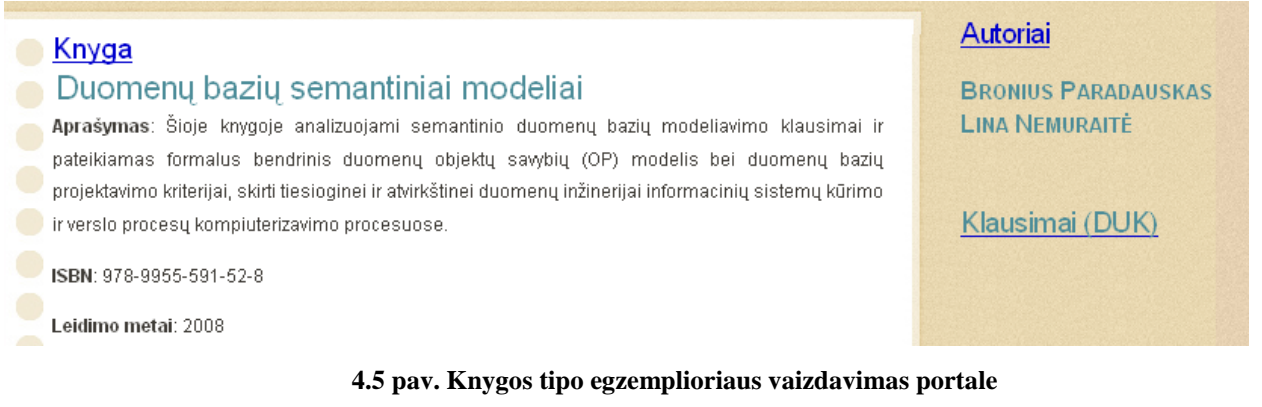

<span id="page-43-0"></span>**4 eksperimento klausimas.** Išvedamų temų, išplečiančių teminio tinklo žinias (4 žingsnis), pavyzdžiai pateikiami [4.6](#page-43-1) paveiksle. Jais gali būti temų klasifikavimas į pagrindines, papildomas, temas pažengusiems ir pan. Teminio tinklo konceptus galima klasifikuoti pagal įvairias kategorijas, sukuriant kitokias hierarchijas, nei apibrėžta esminių tinklo konceptų modelyje.

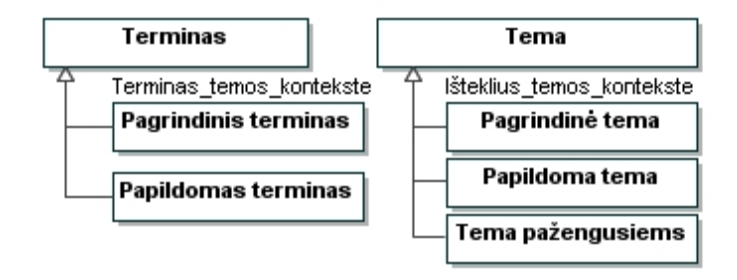

## **4.6 pav. Teminį tinklą išplečiančių išvedamų temų hierarchijų pavyzdžiai**

<span id="page-43-1"></span>Taip galima sukurti virtualius daugialypius apibendrinimus, išvengiant jų įtraukimo į tinklo schemą, kur jie apsunkintų tinklo eksploatavimą ir dėl to nėra realizuojami teminių tinklų redaktoriuose.

**5 eksperimento klausimas.** *Tolog* užklausos pavyzdys su temų klasifikacija pateikiamas [4.7](#page-44-0) paveiksle, kur naudojant bazinius predikatus išgaunamos visos pagrindinės knygos temos. *Tolog* užklausos naudojamos kompetencijos klausimams formalizuoti (5 žingsnis), o validavimo (6 žingsnis) metu analizuojama, ar tinklas gali teisingai atsakyti į visus kompetencijos klausimus. Teminio tinklo vaizdas portale pateikiamas [4.8](#page-44-1) paveiksle.

Plečiant esamą tinklo modelį (7 žingsnis), tikslinga pritaikyti gijų koncepciją, detalizuojant dabartinius atominius turinio elementus. Temoms būtų galima taikyti tam tikrą jų turinio analizės scenarijaus šabloną: tema, jos aktualumas, konceptai, jų apibrėžimai, paaiškinimai; sprendžiamos problemos; temos (konceptų) tikslai ir uždaviniai, sprendimo būdai, sprendimo kriterijai, pavyzdžiai, išimtys, taikymai, patarimai, nuorodos į šaltinius, ankstesnės temos, kurias reikia žinoti; tolesnės temos, kurias galima nagrinėti; susijusios temos ir konceptai, papildomi šaltiniai. Tai leistų analizuoti turinį detalesniu lygiu.

select \$TOPIC3 from value(\$ASSOCNAME1, "Knyga/Skyrius"), topic-name(\$ASSOCTYPE1, \$ASSOCNAME1), type(\$ASSOC1, \$ASSOCTYPE1), value(\$ASSOCNAME2,"Skyrius/Poskyris"), topic-name(\$ASSOCTYPE2, \$ASSOCNAME2), type(\$ASSOC2, \$ASSOCTYPE2), value(\$TOPICNAME1, "Knyga"), topic-name(\$TOPICTYPE1, \$TOPICNAME1), instance-of(\$TOPIC1, \$TOPICTYPE1), topic-name(%book%, \$TOPICNAME2), topic-name(\$TOPIC11, \$TOPICNAME2), \$TOPIC1=\$TOPIC11, role-player(\$ROLE1, \$TOPIC11), association-role(\$ASSOC1, \$ROLE1), association-role(\$ASSOC1, \$ROLE2), role-player(\$ROLE2, \$TOPIC2), \$ROLE1/=\$ROLE2, value(\$TOPICNAME3, "Poskyris"), topic-name(\$TOPICTYPE3, \$TOPICNAME3), instance-of(\$TOPIC3, \$TOPICTYPE3), value(\$TOPICNAME4, "skyrius"), topic-name(\$TOPICTYPE4, \$TOPICNAME4), type(\$ROLE4, \$TOPICTYPE4), role-player(\$ROLE3, \$TOPIC3), association-role(\$ASSOC2, \$ROLE3), association-role(\$ASSOC2, \$ROLE4), role-player(\$ROLE4, \$TOPIC2), \$ROLE3/=\$ROLE4, value(\$ASSOCNAME3, "Pagrindinė tema/Išteklius"), topic-name(\$ASSOCTYPE3, \$ASSOCNAME3), type(\$ASSOC3, \$ASSOCTYPE3), role-player(\$ROLE5, \$TOPIC3), association-role(\$ASSOC3, \$ROLE5), association-role(\$ASSOC3, \$ROLE6), role-player(\$ROLE6, \$TOPIC2), \$ROLE5/=\$ROLE6 order by \$TOPIC3 asc?

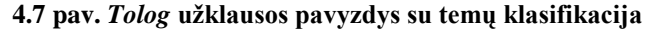

<span id="page-44-0"></span>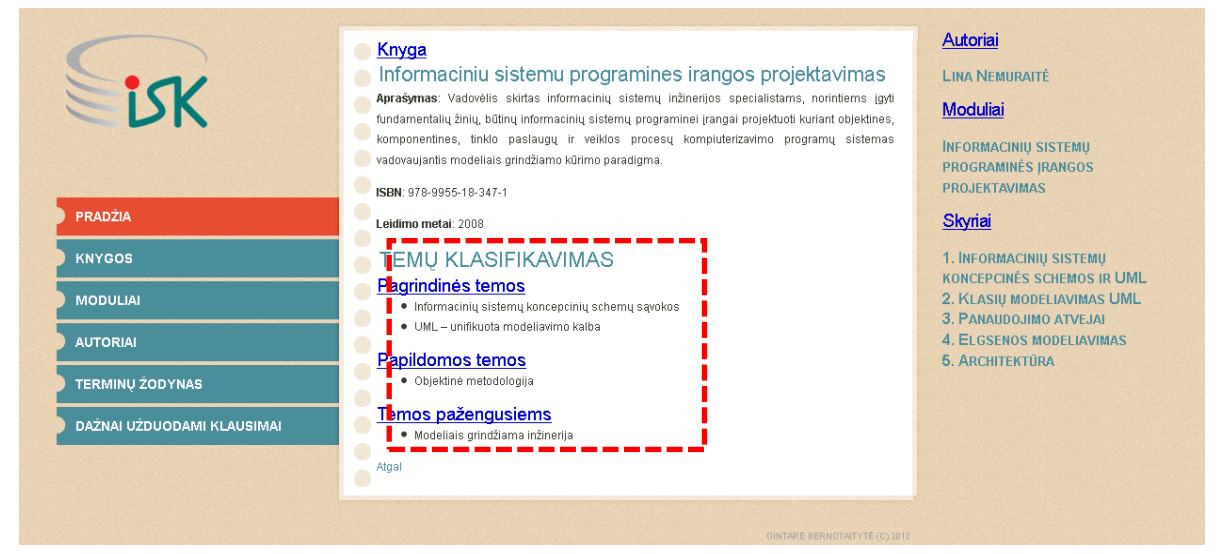

**4.8 pav. Teminio tinklo vaizdavimo pavyzdys su temų klasifikacija**

<span id="page-44-1"></span>Norint įvertinti tinkle esančios informacijos kokybę, gali kilti klausimas, kiek tiksliai tinklas atsako į vartotojo klausimą. Norint tai įgyvendinti, reikėjo įvertinti teminio tinklo ryšius. Šiam tikslui teminis tinklas buvo papildytas [\(4.9](#page-45-0) pav.) nauja tema "Šaltinis/Terminas Ivertinimas", kuri turėjo pasirodymą – koeficientą (galima reikšmė nuo 0 iki 1) bei pavadinimą. Tema buvo sujungta dviem asociacijomis su temomis "Poskyris" ir "Terminas", kurių ryšio stiprumą su "Šaltinis/Terminas\_Įvertinimas" įvertinas koeficientais t. y. kaip terminas susijęs su knygos poskyriu (pavyzdžiui, 1 – reiškia, kad terminas yra labai svarbus šiame poskyryje, o 0,4 – terminas yra dalinai svarbus). Šiam tikslui pasiekti buvo parašyta užklausa, kuri grąžina visus poskyrio terminus, juos pateikdama svarbumo tvarka t. y. atsižvelgiant į koeficientus. Realizuota užklausa pateikiama [4.10](#page-45-1) paveiksle.

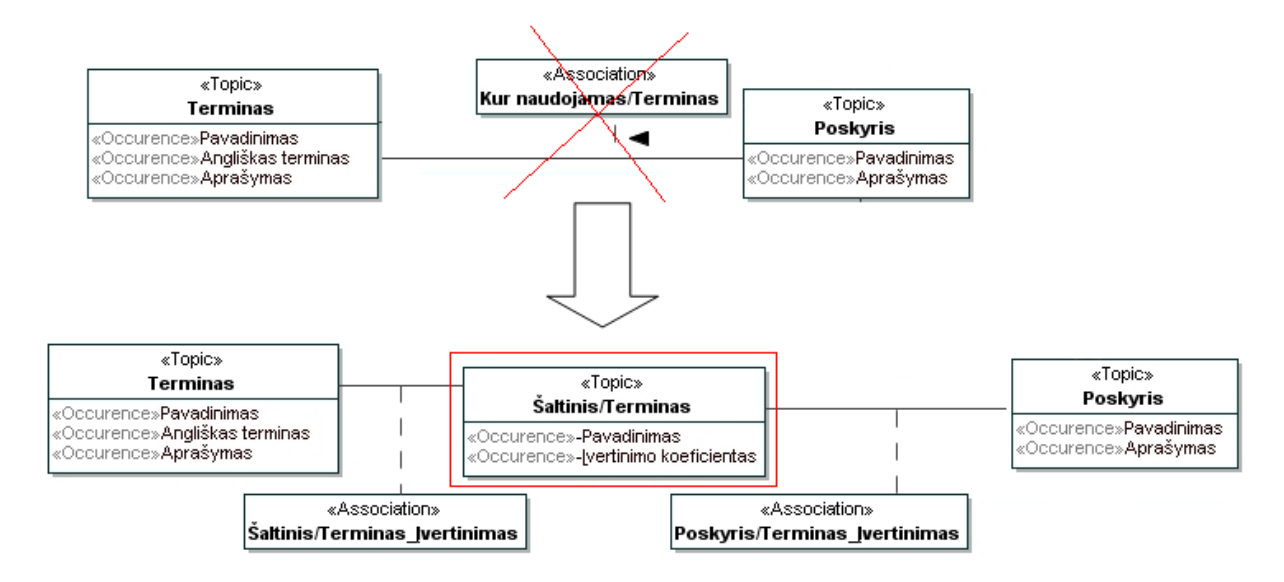

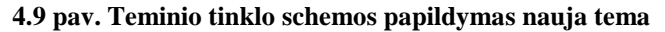

```
select $TOPIC2, $TOPIC3, $occ FROM
 value($ASSOCNAME1, "Poskyris/Terminas Ivertinimas"), topic-name($ASSOCTYPE1, $ASSOCNAME1),
  type($ASSOC1, $ASSOCTYPE1), value($TOPICNAME1, "Poskyris"),
  topic-name($TOPICTYPE1, $TOPICNAME1), instance-of($TOPIC1, $TOPICTYPE1),
  topic-name(%topic%, $TOPICNAME2), topic-name($TOPIC11, $TOPICNAME2),
  $TOPIC1=$TOPIC11, role-player($ROLE1, $TOPIC11),
  association-role($ASSOC1, $ROLE1), association-role($ASSOC1, $ROLE2),
  role-player($ROLE2, $TOPIC2), $ROLE1/=$ROLE2, 
  value($TOPICNAME3, "Terminas"), topic-name($TOPICTYPE3, $TOPICNAME3),
 instance-of($TOPIC3, $TOPICTYPE3), value($ASSOCNAME3, "Saltinis/Terminas Ivertinimas"),
  topic-name($ASSOCTYPE3, $ASSOCNAME3), type($ASSOC3, $ASSOCTYPE3),
  role-player($ROLE3, $TOPIC3), association-role($ASSOC3, $ROLE3),
association-role($ASSOC3, $ROLE4), role-player($ROLE4, $TOPIC2),
  $ROLE3/=$ROLE4, occurrence( $TOPIC2, $occ ), 
  type( $occ, $type) order by $occ desc?
```
## **4.10 pav.** *Tolog* **užklausa, skirta išrinkti iš teminio tinklo visus terminus, priklausančius poskyriui ir pateikti juos pagal jų svarbumą**

<span id="page-45-1"></span>*Omnigator* užklausų varikliu įvykdžius [4.10](#page-45-1) paveiksle esančią užklausą gaunamas [4.11](#page-45-2) paveiksle pateiktas rezultatas.

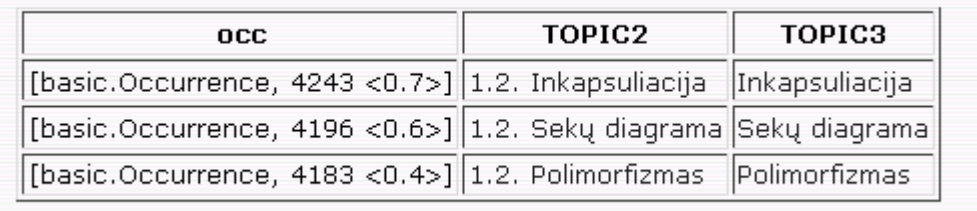

## **4.11 pav. Užklausos rezultatas**

<span id="page-45-2"></span>Vartotojo sąsajoje užklausos rezultatai pateikiami [4.12](#page-46-0) paveiksle.

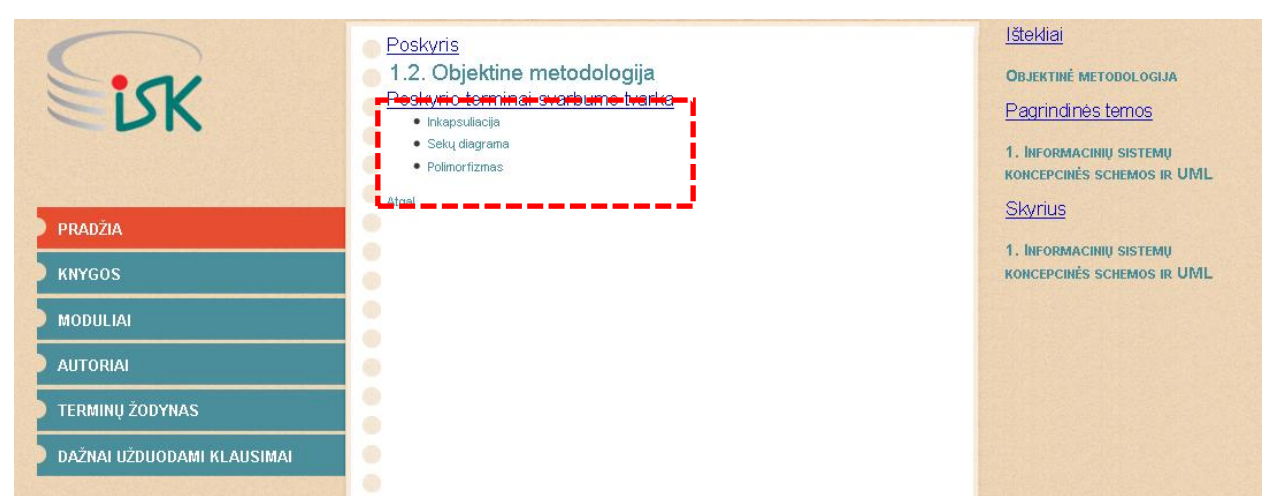

## **4.12 pav. Teminio tinklo vaizdavimo pavyzdys su ryšių svarbumu**

<span id="page-46-0"></span>Kitas *Tolog* užklausų pavyzdys atsakantis į kompetencijos klausimą "Kokie yra knygos dažnai užduodami klausimai?" pateiktas [4.13](#page-46-1) paveiksle.

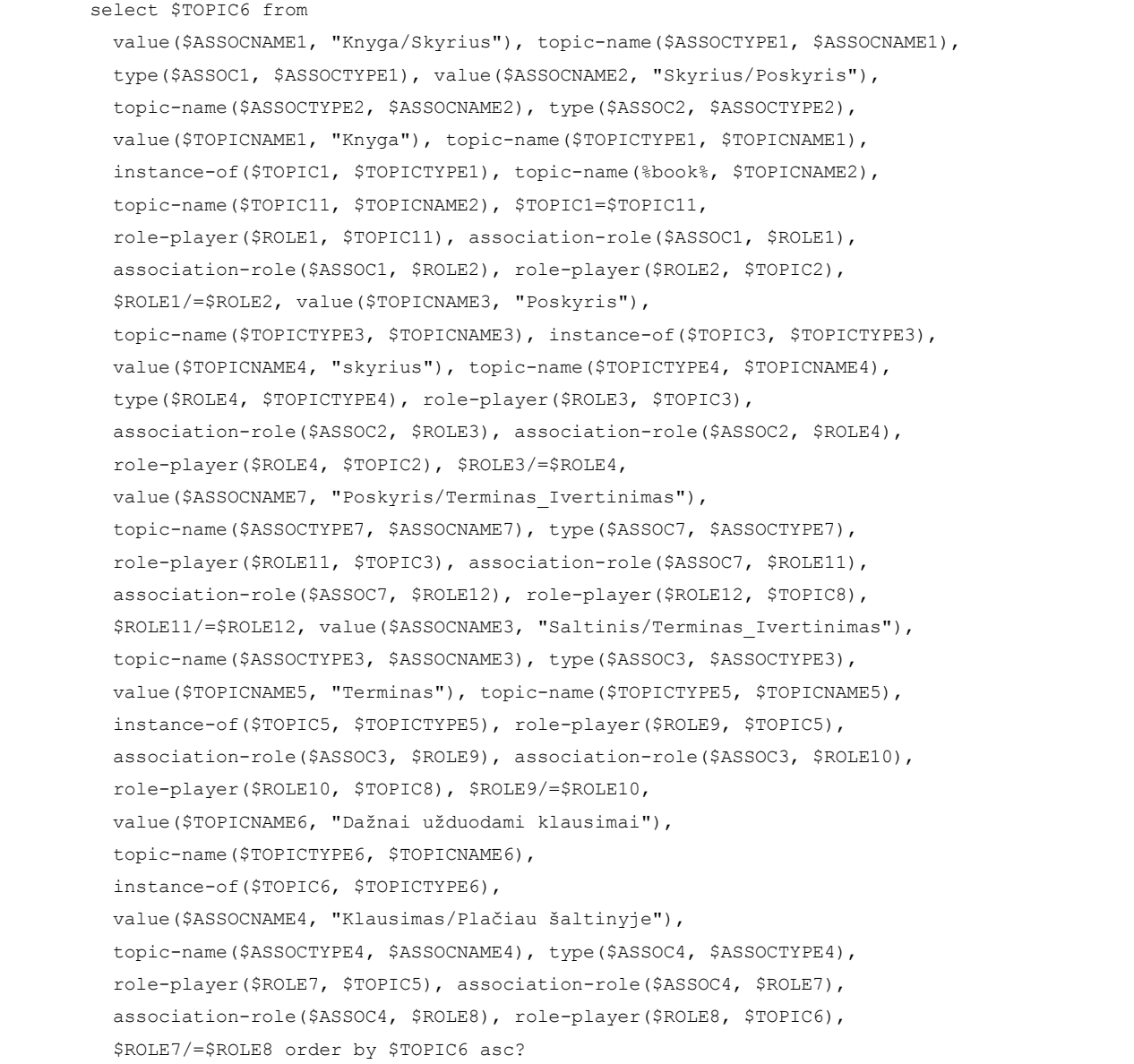

<span id="page-46-1"></span>**4.13 pav.** *Tolog* **užklausa, skirta išrinkti knygos (kintamasis book) dažnai užduodamus klausimus**

## Užklausos rezultatų pavyzdys pateikiamas [4.14](#page-47-0) paveiksle.

| Knyga                                                                                                    | Autoriai                                                                                                    |
|----------------------------------------------------------------------------------------------------|----------------------------------------------------------------------------------------------------|
| Informaciniu sistemu programines irangos projektavimas                                                                                                    | LINA NEMURAITÉ                                                                                                    |
| Knygoje dažnai užduodami klausimai<br>· Kas yra inkapsuliacija?<br>• Kas yra konceptas?<br>• Kas yra polimorfizmas?<br>· Koks yra koncepcinio modeliavimo tikslas?<br>· Ka apima IS koncepcinė schema?<br>Atgal | Moduliai<br><b>INFORMACINIU SISTEMU PROGRAMII</b><br><b>IRANGOS PROJEKTAVIMAS</b><br>Skyriai<br>1. INFORMACINIU SISTEMU<br><b>KONCEPCINĖS SCHEMOS IR UML</b><br>2. KLASIU MODELIAVIMAS UML<br><b>3. PANAUDOJIMO ATVEJAL</b><br><b>4. EL GSENOS MODELIAVIMAS</b><br><b>5. ARCHITEKTÜRA</b> |

**4.14 pav. Knygos dažnai užduodamų klausimų pateikimas portale**

<span id="page-47-0"></span>**6 eksperimento klausimas.** Ar sukurtas tinklas atitinka dalykinę sritį, sprendžia tinklo kūrėjas – dalykinės srities ekspertas, kuris apibrėžia srities konceptus, jų asociacijas, egzempliorius. Tiriamo tinklo atitikimas buvo patvirtintas ir kitų dalykinės srities ekspertų, pavyzdžiui, knygų autorių ir skaitytojų, susipažinusių su knygos ir tinklo turiniu.

Ar teminis tinklas išbaigtas, rodo jo galimybė atsakyti į visus kompetencijos klausimus. Sukurtas tinklas leidžia tą padaryti.

Ar teminis tinklas korektiškas ir neprieštaringas, dalinai užtikrina *Ontopia* redaktorius, kuris neleidžia įvesti egzempliorių, netenkinančių tinklo apribojimų: duomenų tipų, kardinalumų; kitus korektiškumo kriterijus tikrina tinklo kūrėjas.

Ar teminis tinklas atitinka norminimo reikalavimą, sprendžiama iš to, kad jo schemoje yra tik viena apibendrinimo hierarchija, paremta pastoviomis temų savybėmis, ir tinklo elementų egzemplioriai kuriami tik schemos elementams, bet ne išvedamoms temoms.

Ar teminis tinklas atitinka minimalumo reikalavimą, sprendžia tinklo kūrėjas. Tiriamame teminiame tinkle yra visi konceptai, reikalingi atsakyti į kompetencijos klausimus, ir nėra perteklinių konceptų nei asociacijų.

Ar vartotojo sąsajoje rodoma tai, kas yra teminiame tinkle, nekuriant papildomų žinių vaizdavimo elementų? Taip, vartotojo sąsajos elementai vaizduojami remiantis tinklo turiniu, nekuriant meniu elementų, laukų pavadinimų ir pan.

**7 eksperimento klausimas.** Papildant teminį tinklą naujomis temomis ar egzemplioriais, reikia laikytis metodikos. Pavyzdžiui, įveskime papildomą klausimą "Kokias publikacijas yra paskelbęs asmuo?", tuomet jam bus sukuriamos temos *Publikacija*, pasirodymai: *publikacijos pavadinimas*, *leidinys*, kuriame spausdinama publikacija, vaidmenys *straipsnis* ir *autorius*, asociacijos "Publikacija/Autorius". Vėliau seka naujų egzempliorių įvedimas, po kurio visada atliekamas tinklo validavimas. Jei įvedame klausimą "Kokie straipsniai atspausdinti tam tikrame leidinyje?", tai tinklo schemoje papildomai bus sukuriama tema *Leidinys*, pasirodymai: leidinio ISSN, išleidimo metai, leidinio nr., vaidmenys leidinys ir asociacija "Leidinys/Publikacija".

Norint patvirtinti teminių tinklų išplėtimo galimybę, buvo pasirinkti du teminiai tinklai. Pirmojo teminio tinklo struktūra atitinka metodikoje (2.7 skyrius) aprašytą konceptų modelį. 4.1 paveiksle pateikiama teminio tinklo schema. Antrasis teminis tinklas [\(4.15](#page-48-0) pav.). sudarytas iš trijų temų tipų: asmuo, leidinys ir publikacija.

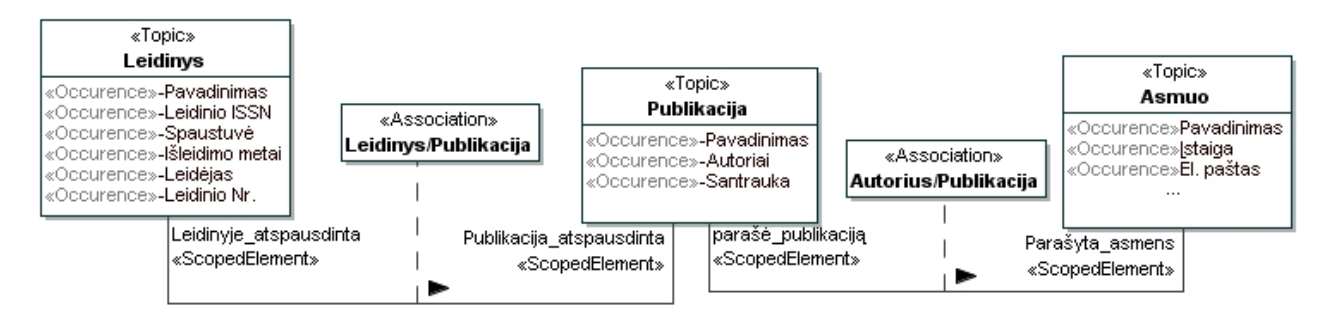

**4.15 pav. Antrojo teminio tinklo konceptų modelio dalis**

<span id="page-48-0"></span>Lyginant abiejų teminių tinklų schemas, šios siejasi vienu bendru temų tipu – asmuo. Abiejuose teminiuose tinkluose šis temos tipas turi tą patį subjekto identifikatorių. Įvykdžius šių dviejų teminių tinklų suliejimą bendras temų tipas "Asmuo" suliejamas į vieną ir gaunamas papildytas pasirodymais, naujomis asociacijomis temos tipas "Asmuo" ( [4.16](#page-48-1) pav.).

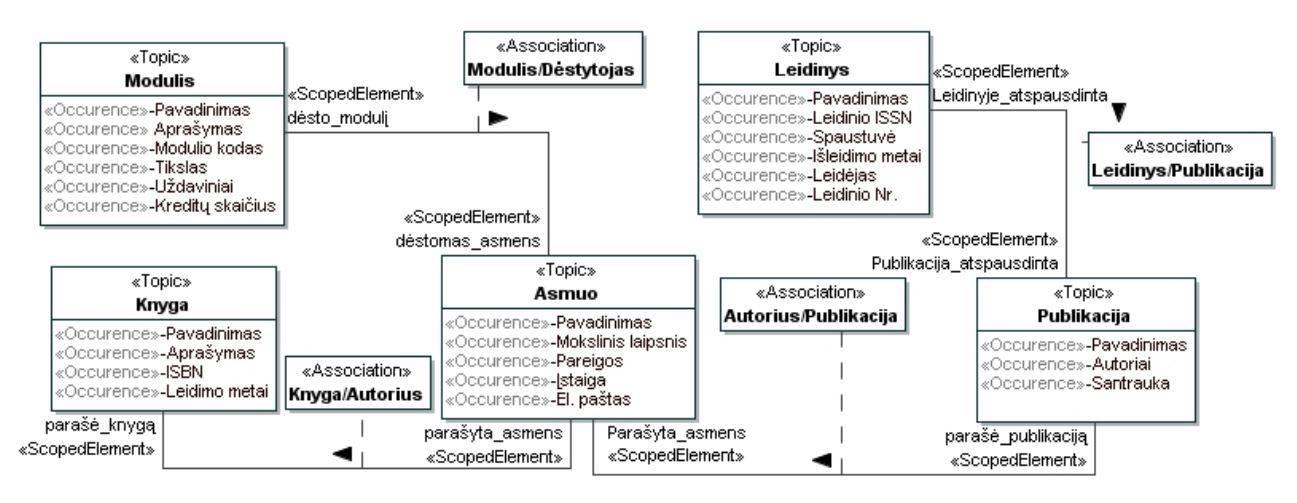

**4.16 pav. Dviejų sujungtų teminių tinklų schemų fragmentas**

<span id="page-48-1"></span>Taigi naudojant teminių tinklų suliejimą plečiamas esamas teminio tinklo modelis. Ši galimybė leidžia išplėsti tiek teminio tinklo schemą, tiek informacijos šaltinių skaičių jame.

## **4.4. Eksperimento rezultatai**

Šiame žingsnyje turi būti įvardyta, kokie duomenys leidžia atsakyti į eksperimente keliamus klausimus. Vertinant metodiką, duomenys yra kokybiniai – tai tekstiniai aprašymai, analizuojantys metodikoje taikomas taisykles, jų dėka gauti projektiniai sprendimai, modeliai ar jų elementai, užklausos ir jų rezultatai. [4.2](#page-49-0) lentelėje pateikti metodikos klausimai, jų paaiškinimai, kokybiniai duomenys su nuoroda bei išpildymo sąlyga.

## **4.2 lentelė. Eksperimento rezultatai**

<span id="page-49-0"></span>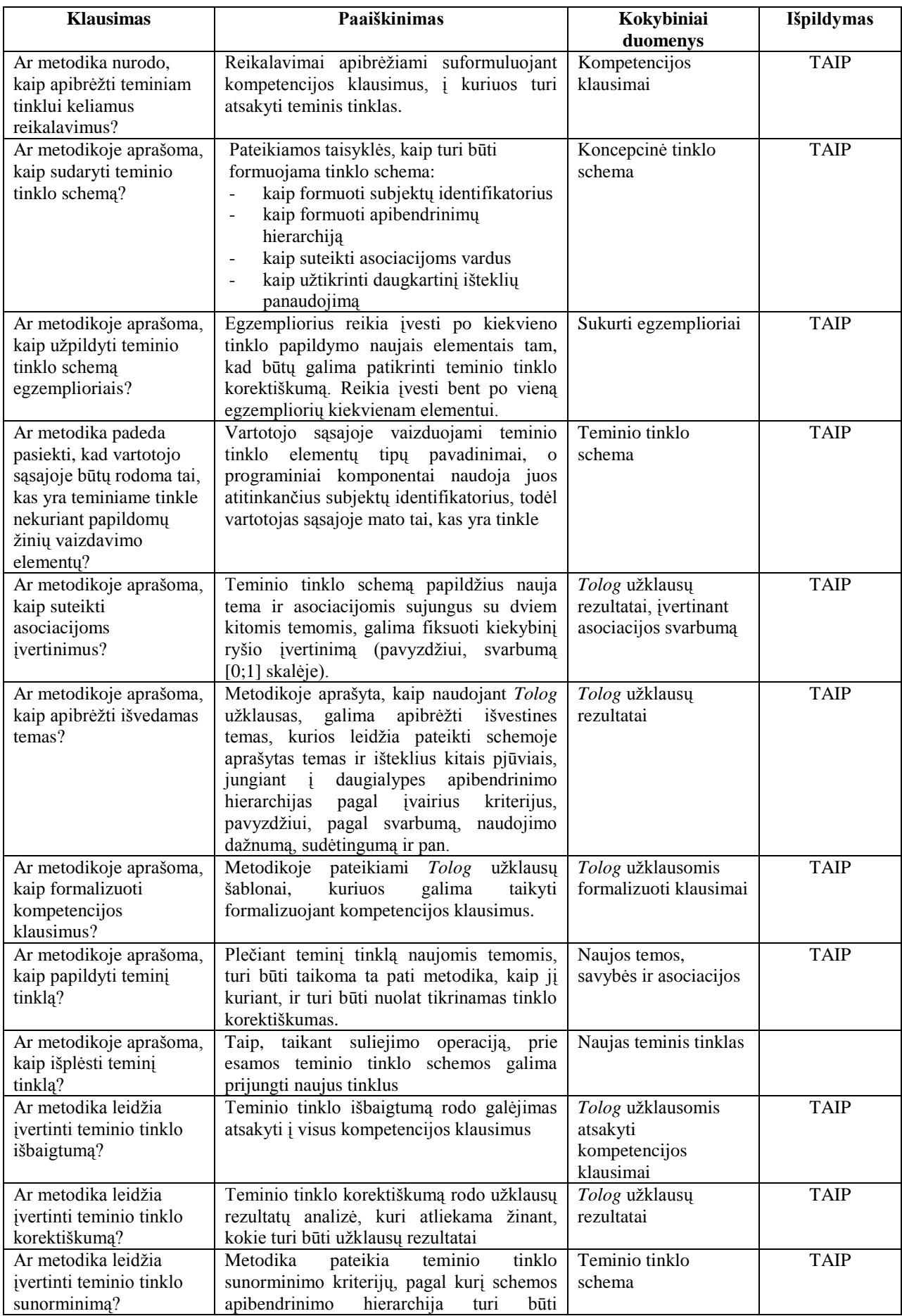

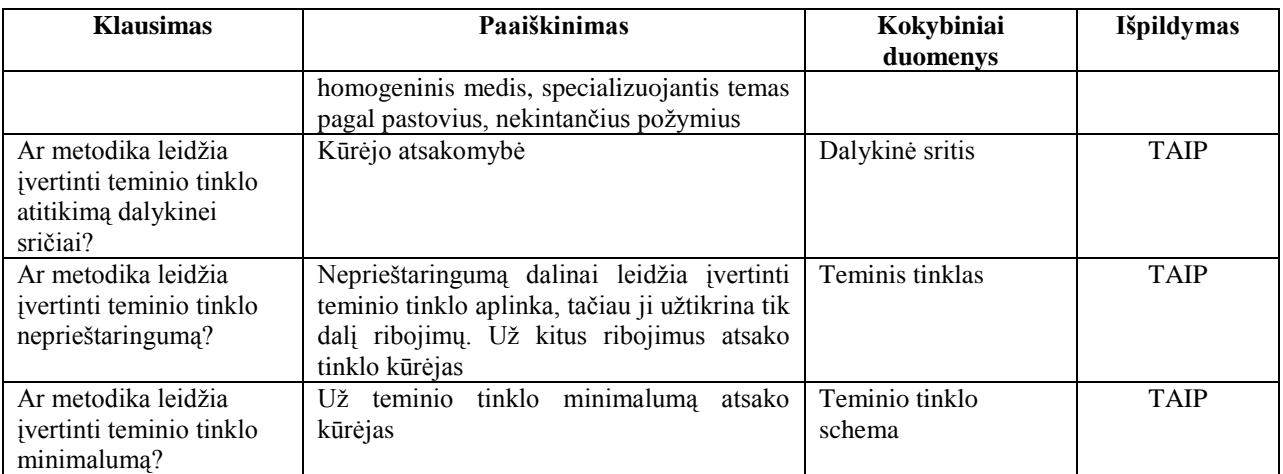

**Grėsmės pagrįstumui**. Šios grėsmės gali būti:

**1. Konstrukcijų nepagrįstumas**: kiek analizės priemonės atitinka tyrėjo sumanymą, ar panaudoti tinkami duomenys, ar rezultatams neturi įtakos kiti faktoriai. Šio tipo grėsmės nebuvo identifikuotos.

**2. Vidinis pagrįstumas** – kokie gali būti vidiniai faktorių, darantys įtaką pagrįstumui? Gali būti, kad įtaką sprendimui daro *Ontopia* pasirinkimas, kuris apriboja kūrimo galimybes. Vienas iš *Ontopia* ribojimų yra tas, kad neįmanoma keisti metaschemos, todėl metodikoje nebuvo galima pateikti sprendimų, susijusių su metaasociacijų ar metatemų taikymu, kas leistų, pavyzdžiui, rūšiuoti pačias temas, taikyti daug vardų tipų, panaudoti konteksto taikymo galimybes.

**3. Išorinis pagrįstumas** – kokiu mastu galima apibendrinti rezultatus, kam juos galima taikyti? Ar yra objektų su panašiomis savybėmis? Metodikos išorinį pagrįstumą rodo galimybė taikyti ją teminiams tinklams, kurie nenaudoja lingvistinės analizės priemonių, o jas naudojantiems tinklams tinka visi metodikos žingsniai, tik tuo atveju būtų galima lanksčiau formuluoti asociacijų vardus, naudoti didesnę užklausų variantų aibę.

**4. Patikimumas** – kiek rezultatai priklauso nuo tyrėjų ar apklaustųjų? Šiuo atveju eksperimento rezultatai priklauso nuo Informacijos sistemų katedroje sukauptos patirties ontologijų ir teminių tinklų kūrimo srityje bei nuo šios srities tyrimų bei realizacijų analizės. Ateityje metodika gali būti papildyta, padidinant jos patikimumą.

# **5. Išvados**

- 1. Teminių tinklų ir ontologijų kūrimo metodų ir įrankių analizė parodė, kad
	- teminių tinklų kūrimo metodikos yra nebrandžios ir nesuteikia taisyklių, leidžiančių konstruoti teminį tinklą bei spręsti kylančias problemas;
	- ontologijų kūrimo kriterijus (korektiškumą, sunorminimą, neprieštaringumą, išsamumą, minimalumą, kompetentingumą, plečiamumą) galima taikyti ir teminiams tinklams.
- 2. Formuojant teminių tinklų kūrimo metodiką ontologijų kūrimo metodikos pagrindu paaiškėjo, kad dėl teminių tinklų ir ontologijų skirtumų siekiamą metodiką reikia pritaikyti atsižvelgiant į teminių tinklų specifiką sudarant ontologijų norminimo, daugkartinio naudojimo, vartotojo sąsajos ir tinklo tapatumo, asociacijų vardų suteikimo bei asociacijų įvertinimo taisykles.
- 3. Analitinis metodikos formulavimas parodė, kad remiantis metodika galima realizuoti eksperimentinį informacinį teminį tinklą t. y. sudaryti teminio tinklo schemą, ją užpildant egzemplioriais, sukurti *Tolog* užklausas.
- 4. Eksperimentinis metodikos tyrimas parodė, kad:
	- metodika atsako į visus eksperimente iškeltus klausimus;
	- sudarytoji metodika įneša tvarkos ir aiškumo į teminių tinklų kūrimo procesą;
	- vaikščiojimą po teminį tinklą galima realizuoti taikant hierarchijų, projekcijų ir asociacijų taisykles;
	- metodika leidžia įvertinti jo išbaigtumą, tinkamumą, korektiškumą ir kitus kriterijus.
- 5. Atliktas tyrimas parodė, kad sudaryta metodika galima remtis kuriant kitus teminius tinklus. Ateities perspektyvos – papildyti teminio tinklo kūrimo metodiką naujomis taisyklėmis.
- 6. Darbo rezultatai buvo pristatyti:

1. 2011 m. 16-ojoje tarpuniversitetinėje magistrantų ir doktorantų konferencijoje, straipsnis priimtas spausdinti leidinyje "Informacinės technologijos", ISSN 2029-249X ir pateiktas 1 priede.

2. 2012 m. 17-ojoje tarpuniversitetinėje magistrantų ir doktorantų konferencijoje, straipsnis priimtas spausdinti leidinyje "Informacinės technologijos", ISSN 2029-249X ir pateiktas 2 priede.

## **6. Literatūra**

1. **Chung, H., Kim, J.**, Conflict Detection and Resolution in Merging of Topic Maps, In the Proceedinf of International Conference on Convergance Infromation Technology, (2007), 907-912 p.

**2. Delcambre L., Archer D., Price S, Britell S.** Superimposing a strand map over lectures and textbook content. Journal of Computing Sciencesin Colleges, 27(1), October 2011.

3. **Dichev, C., Dicheva, D., Aroyo, L.** Using Topic Maps for E-learning, (CATE), 2003 [interaktyvus] [žiūrėta 2010 m. spalio 2 d.]. Prieiga per internetą <http://www.win.tue.nl/~laroyo/Conf-2003/CATE2003/CATE2003-dichev-dicheva-aroyo.pdf>

4. **Dicheva, D., Dichev C.,** (2004), Educational Topic Maps, USA, [interaktyvus] [žiūrėta 2010 m. gruodžio 11 d.] Prieiga per internetą <http://iswc2004.semanticweb.org/posters/PID-ODWLLOVJ-1090175248.pdf>

5. **Dicheva, D., Dichev, C.,** (2005), Authoring Educational Topic Maps: Can we make it easier?, 2008, [interaktyvus] [žiūrėta 2010 m. lapkričio 15 d.]. Prieiga per internetą: <http://compsci.wssu.edu/iis/nsdl/Publications/ICALT05-Dicheva-Dichev.pdf>

6. **Dicheva, D., Dichev, C., Wang, D.,** Visualizing topic maps for e-learning, Winston-Salem State University, NC, USA, July 2005 [interaktyvus]. Prieiga per internetą [http://citeseerx.ist.psu.edu/viewdoc/download?doi=10.1.1.9 6.3126&rep=rep1&type=pdf](http://citeseerx.ist.psu.edu/viewdoc/download?doi=10.1.1.9%206.3126&rep=rep1&type=pdf)

7. **Ellouze, N., Metais, E., Ahmed, M., B.,** Overview of Topic Maps Construction Approaches, 22nd International Conference on Advanced Information Networking and Applications – Workshop, (2008), p. 1642-1647

8. **Ellouze, N., Metais, E., Ahmed, M., B.,** State of the Art on Topic Maps Building Approacher, In:Kutsche, R.-D., Milanovic, N. (eds.) MBSDI 2008, Model Based Software and Integration Systems, CCIS 8, pp. 102-112. Springer, Heidelberg (2008)

9. **Freese E.,** Using Topic Maps for the representation, management and discovery of knowledge, Conference XML Europe 2000, 12-16 June 2000, Paris, France, <http://www.gca.org/papers/xmleurope2000/papers/s22-01.html>

10. **Garshol, L. M.,** Tolog. A Topic Maps Query Language. Ontopia. [interaktyvus] Prieiga per internetą<http://www.ontopia.net/topicmaps/materials/tolog.html>

11. **Garshol, L. M.,** Towards methodology for developing Topic Maps ontologies, *in Leveraging the Semantics of Topic Maps-Second International Conference on Topic Maps Research and* Applications, *TMRA 2006, Leipzig, Germany, October 11-12, 2006 Berlin Heidelberg New York, Springer*, 2007, 20–31.

12. **Grand Le B., Soto M.**, (2002), Visualisation of the Semantic Web: Topic Maps Visualisation, iv, pp.344, Sixth International Conference on Information Visualisation (IV'02), 2002 [interaktyvus] [žiūrėta 2010 m. lapkričio 25 d.]. Prieiga per internetą [http://rp.lip6.fr/site\\_npa/\\_publications/244-LeGrand\\_TopicMaps.pdf](http://rp.lip6.fr/site_npa/_publications/244-LeGrand_TopicMaps.pdf)

13. **Green, R.** Relationships in the Organization of Knowledge: An Overview. In [Relationships in the Organization of Knowledge.](http://www.worldcatlibraries.org/oclc/45621736&tab=details) Information Science and Knowledge Management, (2), 2001, 3–18.

14. **Grüninger M., Fox M. S.,** Methodology for the Design and Evaluation of Ontologies. In Proceedings of the IJCAI Workshop on Basic Ontological Issues in Knowledge Sharing. – Menlo Park Calif.: AAAI Press, 1995, 1–10.

15. Italų operas teminis tinklas,<http://www.ontopia.net/operamap/index.jsp>

16. **Yong Xue, Weitao Liu Boqin Feng, Wen Cao,** Mergng of Topic Maps Based on Corpus, 2010 International Conference on Electrical and Control Engineering, 2840-2843 p.

17. **Jung, E., Cho K., Song K., Nam S., Lee S.,** Methodology of Topic Maps creation and Semantic Web for technological information search regarding injection-mold based on Collaboration Hub, 2008, Frotoma Co. Ltd., Seoul, 2008-04-9 [interaktyvus]. Prieiga per internetą [http://ieeexplore.ieee.org/xpl/freeabs\\_all.jsp?arnumber= 4505617](http://ieeexplore.ieee.org/xpl/freeabs_all.jsp?arnumber=%204505617)

18. **Kim, J., Shin, H., Kim, H.,** Shema and Constraints-based Matching and Merging of Topic Maps, Information Processing and Management 43, 2007, Published by Elsevier Ltd

19. **Lavik, S., Nordeng, T.,** BrainBank Learning – Building Topic Maps-Based Eportfolios, 2004, Prieiga per internetą<http://cmc.ihmc.us/papers/cmc2004-013.pdf>

20. **Maicher, L., Witschek, H., F.,** Merging of Distributed Topic Maps based on the Subject Identity Measure (SIM) Approach, Proceeding of LIT, vol. 4, 2004, 229-238 p.

21. **Mäkelä, E.,** View-Based User Interfaces for the Semantic Web, Doctoral Dissertation, Aalto Aalto University, 2010, <http://lib.tkk.fi/Diss/2010/isbn9789526034478/isbn9789526034478.pdf>

22. **Maskeliūnas, S.,** Ontologijų išreiškimo galimybės naudojant temų žemėlapius. Paskelbta: *Informacijos mokslai*. 18, ISSN 1392-0561. Vilnius: Vilniaus universiteto leidykla, 2001, pp. 105-109.

23. **Moore, G., Ahmed, K.,** An Introduction to Topic Maps, 2005, [interaktyvus]. Prieiga per internetą<http://msdn.microsoft.com/en-us/library/aa480048.aspx>

24. **Moore, G.,** RDF and Topic Maps An Exercise in Convergence, XML Europe 2001, Berlin, [interaktyvus] [žiūrėta 2010 m. gruodžio 10 d.]. Prieiga per internetą <http://xml.coverpages.org/moore-topicmapsrdf200105.pdf>

25. **Nemuraite, L., Paradauskas, B.,** A Methodology for Engineering OWL 2 Ontologies in Practise Considering their Semantic Normalisation and Completeness. Electronics and Electrical Engineering, 2012. No. 4 (120),89-94

26. **ODM**, Ontology Definition Metamodel. OMG, May 2009 [interaktyvus] [žiūrėta 2010 m. spalio 5 d.]. Prieiga per internetą [http://www.omg.org/spec/ODM/1.0.](http://www.omg.org/spec/ODM/1.0)

27. **Pepper, S.,** *The Italian Opera Topic Map*, [http://www.ontopia.net/topicmaps](http://www.ontopia.net/topicmaps%20/examples/opera/occurs/opera.htm)  [/examples/opera/occurs/opera.htm.](http://www.ontopia.net/topicmaps%20/examples/opera/occurs/opera.htm)

28. **Pepper, S.,** The TAO of Topic Maps – Finding the Way in the Age of Info glut, 2002, Norway, 2002, [interaktyvus] [žiūrėta 2010 m. lapkričio 10 d.] Prieiga per internetą <http://www.ontopia.net/topicmaps/materials/tao.html>

29. **Pepper, S.**, Topic Maps and the Semantic Web, 2008 05 11. <http://topicmaps.wordpress.com/2008/05/11/topic-maps-and-the-semantic-web/>

30. **Pepper, S.,** Topic Maps. Department of Linguistics, University of Oslo, Norway, August 2009 [interaktyvus] [žiūrėta 2010 m. rugsėjo 25 d.]. Prieiga per internetą <http://www.ontopedia.net/pepper/papers/ELIS-TopicMaps.pdf>

<span id="page-54-0"></span>31. **Runeson P., Hőst M.,** Guidelines for conducting and reporting case study research in software engineering, 2008

32. **Shneiderman, B.,** The eyes have it: a task by data type taxonomy for information visualizations, Proceedings of 1996 IEEE Visual Languages, Boulder, CO [interaktyvus], [žiūrėta 2010 m. gruodžio 14 d.]. prieiga per internetą [http://ieeexplore.ieee.org/xpl/freeabs\\_all.jsp?arnumber=545307](http://ieeexplore.ieee.org/xpl/freeabs_all.jsp?arnumber=545307)

33. **The Built-in tolog Predicates,** Reference Documentation, (2007), Prieiga per internetą<http://www.ontopia.net/omnigator/docs/query/predicate-reference.html#p-less-than>

34. **Thomas, H., Redmann, T., Pressler, M., Markscheffel, B.**, GTMalpha - Towards a Graphical Notation for Topic Maps, Fourth International Conference on Topic Maps Research and Applications - Subject Centric Computing, Leipzig, 15-17.10.2008, [interaktyvus] Published in the LIV Series University of Leipzig, Germany. Prieiga per internetą <http://tmra.de/2008/talks/pdf/137-152.pdf>

35. *Topic Maps* kūrimo įrankis *Ontopia* [http://www.ontopia.net.](http://www.ontopia.net/)

36. *Topic Maps* kūrimo įrankių sąrašas<http://www.topicmap.com/tools>

37. *Topic Maps* metamodelis [http://www.topicmapslab.de/media\\_asset/file\\_link/44/](http://www.topicmapslab.de/media_asset/file_link/44/%20TMDM.pdf)  [TMDM.pdf](http://www.topicmapslab.de/media_asset/file_link/44/%20TMDM.pdf)

38. *Topic Maps* paremta sistema ,BrainBank Learning", <http://brainbank.no/brainbank/app/>

55

- 39. *Topic Maps* paremtas portalas "City of Bergen",<https://www.bergen.kommune.no/>
- 40. *Topic Maps* paremtas portalas NRK/Skole<http://www.nrk.no/skole/>

41. *UNL Foundation. The Universal Networking Language (UNL) Specifications.*  Version 3 Edition, UNL Center, *December,* 2004*.*

# **7. Priedai**

1 priedas. Straipsnis "Informacijos turinio vaizdavimo teminių tinklų **pagrindu galimybių analizė"**

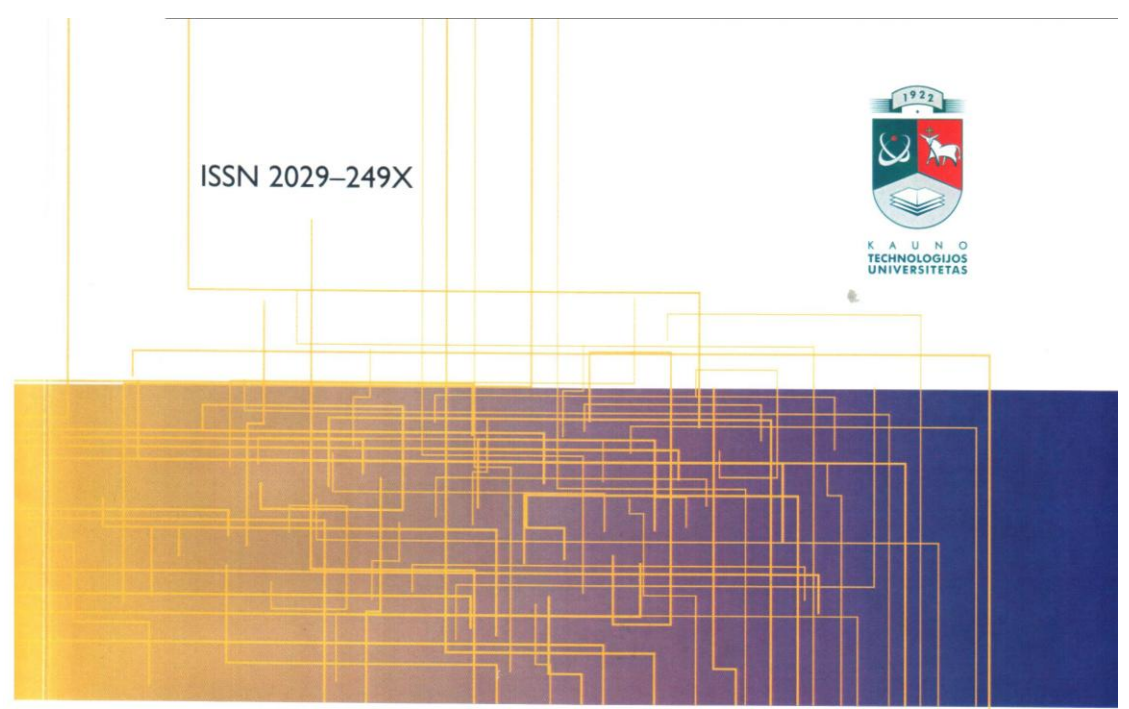

# **INFORMACINÉS TECHNOLOGIJOS**

XVI tarpuniversitetinė magistrantų ir doktorantų konferencija

Konferencijos pranešimų medžiaga

## **TURINYS**

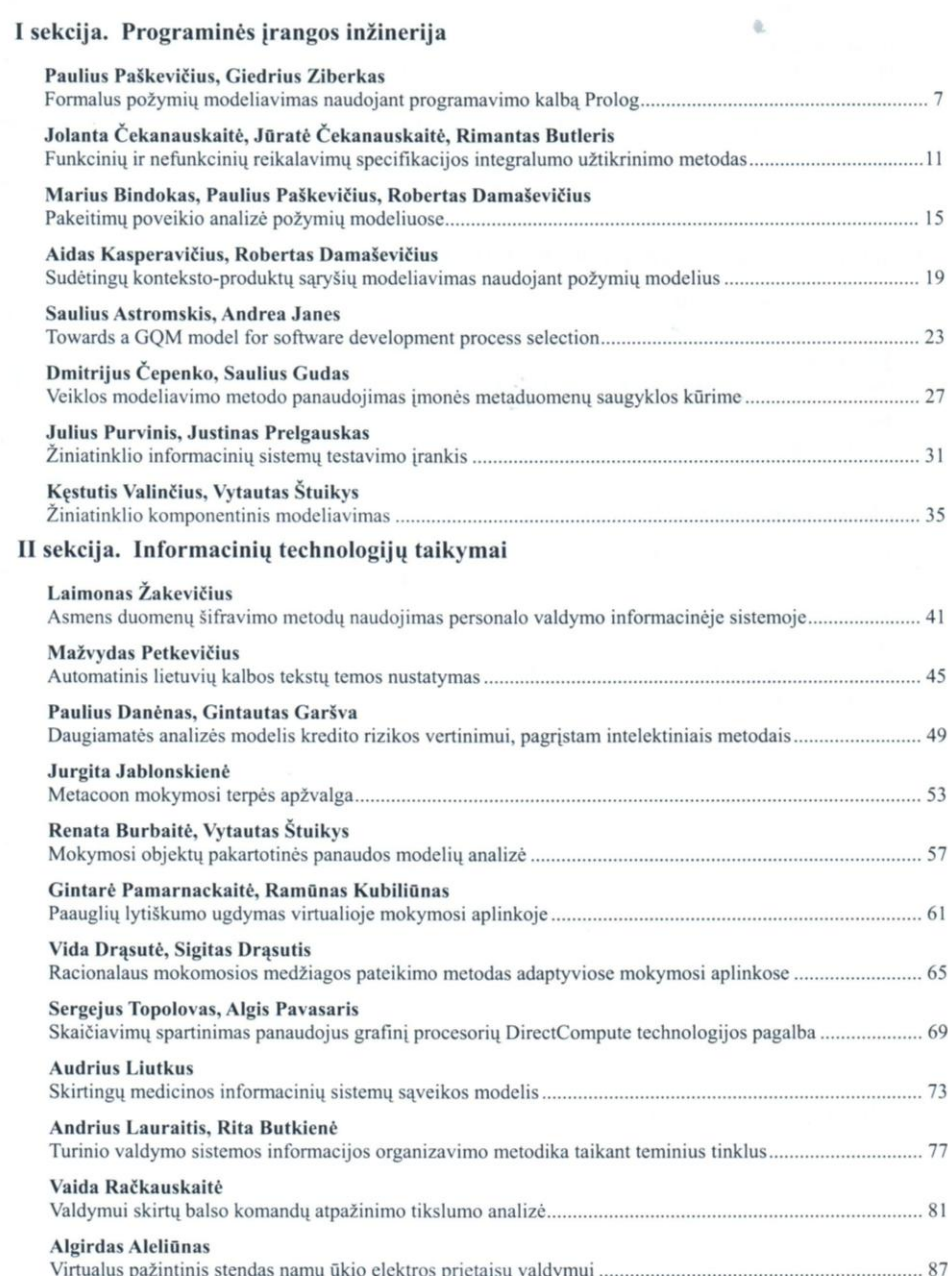

 $\overline{\mathbf{3}}$ 

## III sekcija. Formali analizė ir projektavimo metodai

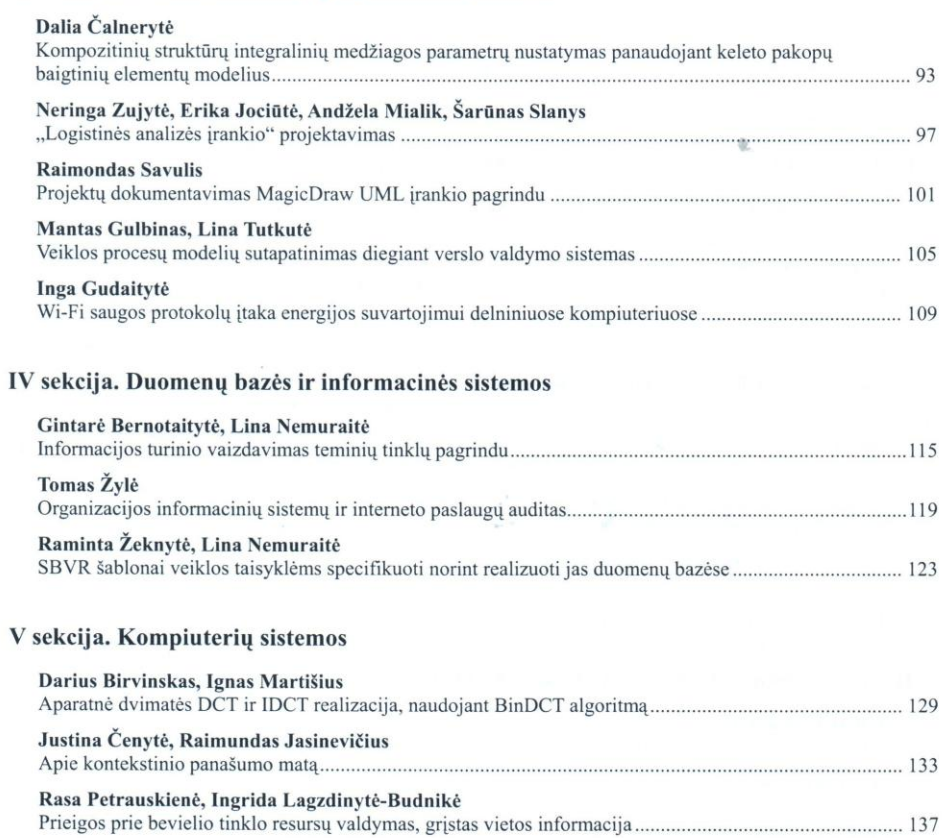

## INFORMACIJOS TURINIO VAIZDAVIMO TEMINIU TINKLU PAGRINDU GALIMYBIU ANALIZĖ

## Gintarė Bernotaitytė<sup>1</sup>, Lina Nemuraitė<sup>2</sup>

Kauno technologijos universitetas, Informacijos sistemu katedra, Studentu g. 50, Kaunas,

Lietuva

gintare.bernotaityte@stud.ktu.lt1 lina.nemuraite@ktu.lt

Santrauka. Viena iš perspektyvių, bet Lietuvoje mažai ištyrinėtų žinių tinklo atmainų yra teminiai tinklai (angl. Topic Maps). Straipsnyje nagrinėjami teminio tinklo konceptai ir pateikiamas koncepcinis modelis. kurį galima taikyti teminiams tinklams kompiuterizuoti. Prasmingas teminių tinklų turinio vaizdavimas kol kas yra neišspręsta problema. Kadangi esami teminių tinklų vaizdavimo sprendimai remiasi asociacijomis, šiame darbe bus siekiama rasti tinkamesni tinklo turinio vaizdavimo būda sujungiant hierarchinio ir asociacijomis paremto vaizdavimo privalumus. Atliktos analizės rezultate sudaryta pradinė asociacijų tipų aibė ir vartotojo sąsajos prototipas tolesniam tyrimui.

Raktiniai žodžiai: teminis tinklas, tema, asociacija, vaidmuo, pasirodymas, kontekstas.

## 1 Ižanga

Seniai buvo pastebėta, kad žinioms vaizduoti tinka tinklai, pavyzdžiui, semantiniai tinklai, konceptų žemėlapiai (angl. Concept Maps). Viena iš perspektyvių, bet Lietuvoje mažai ištyrinėtų žinių tinklo atmainų yra teminiai tinklai (angl. Topic Maps). Teminis tinklas yra žinių vaizdavimo ir mainų modelis, skirtas informacijos paieškai pagerinti [6]. Pagrindinis Topic Map konceptas yra subjektas - tai bet kas, ka nori aprašyti teminio tinklo kūrėjas: žmonės, vietos, organizacijos, produktai, programinės įrangos moduliai, failai, įvykiai ir t. t.

Teminiai tinklai pirmiausia buvo kurti kaip priemonė leidinių rodyklėms, turiniui, kryžminėms nuorodoms, žodynams vaizduoti, kadangi jie žinių vaizdavimą sieja su informacijos valdymu [3]. Virš informacijos išteklių sukurtas semantinis tinklas leidžia vartotojams pereiti į aukštesnį abstrakcijos lygi. Topic Maps remiasi iš pažiūros gana paprastu, bet labai veiksmingu metamodeliu [5] bei tarptautiniu standartu "ISO/IEC 13250:2000 Topic Maps".

Vieni autoriai supranta teminius tinklus kaip priemonę temoms ir asociacijoms, kurios išreiškia ryšius tarp subjektu, sukurti [7]. Kiti ižvelgia teminių tinklų paskirti kaip skirtingų informacinių išteklių, aprašytų skirtingais modeliais ir išskirstytų skirtinguose Pasaulio tinklo taškuose, bet aprašančių tuos pačius subjektus, suvienijimą [4]. Svarbu ir tai, kad teminis tinklas leidžia aprašyti daugelį to paties subjekto identifikatorių ir vardu, naudojamų skirtinguose kontekstuose; temų egzempliorius; skirtingus informacinius išteklius, aprašančius tą patį subjektą; įgyvendinti daugiakalbystę. Taikydamas konteksto (angl. scope) sąvoką, teminis tinklas leidžia lanksčiai naudoti asociacijas ir asociacijų vaidmenų vardus, ir tuo jis yra pranašesnis už daugelį koncepcinio modeliavimo kalbu, pavyzdžiui, UML, ir Semantinio tinklo ontologiju kalba OWL. Kita vertus, teminis tinklas turi siauresnę paskirtį ir jo praktiniai taikymai nėra tiek paplitę, kaip UML ar OWL.

Straipsnio struktūra: antroje dalyje nagrinėjami teminio tinklo konceptai ir pateikiama susijusių darbų analizė, kuria remiantis galima kompiuterizuoti teminius tinklus. Trečioje dalyje analizuojamas teminio tinklo koncepcinis modelis ir pateikiamas teminio tinklo turinio skaitytojo vartotojo sąsajos prototipas. Pabaigoje pateikiamos išvados bei ateities darbai.

#### $\mathbf{2}$ Teminio tinklo koncepcijos ir susijusių darbų analizė

Teminis tinklas vaizduoja informaciją apie subjektus naudodamas eilę konceptų [5]. Tema (angl. topic) vaizduoja subjekta. Kiekviena tema vaizduoja viena ir tik viena subjekta, pavyzdžiui, abstraktu koncepta "asmuo" ar konkretų asmenį Volfgangas Amadėjus Mocartas. Asociacijos (angl. association) vaizduoja temų ar jų egzempliorių ryšius, pavyzdžiui, "kūrimas" ir "kompozitorius sukūrė operą" yra (galimai ta pati) asociacija. Vaidmenys (angl. roles) vaizduoja asociacijų vaidmenis, pavyzdžiui, "kompozitorius" ir "opera" yra asociacijos "kūrimas" vaidmenys

Pasirodymai (angl. occurrence) vaizduoja informacijos išteklius, aprašančius tam tikrą temą. Tai gali būti vietiniai ištekliai, esantys teminio tinklo aprašyme ar savame serveryje, arba nuorodos į nutolusius išteklius (interneto puslapius); pavyzdžiui, pasirodymas http://lt.wikipedia.org/wiki/Volfgangas Amadėjus Mocartas rodo Vikipedijos puslapį apie subjektą Volfgangą Amadėjų Mocartą. Vardai (angl. name) pateikia žmogui suprantamus temų pavadinimus; variantai (angl. variant) leidžia suteikti temoms alternatyvius vardus. Kontekstas (angl. scope) leidžia vaizduoti skirtingus vardų, jų variantų, pasirodymų ir asociacijų aspektus kitų temų aibės atžvilgiu. Pavyzdžiui, kompozitoriaus kontekste asociacijos "kūrimas" vardas yra "kompozitorius

sukūrė opera", o operos kontekste tos pačios asociacijos vardas yra "opera sukurta kompozitoriaus". Konteksto tema (angl. theme) leidžia apibrėžti tema, ieinančia i konteksto sudėti. Pavyzdžiui, asociacijos vardo "composer created opera" kontekstas vra temos {composer, english}. Subjektu identifikatoriai (angl. subject identifier) leidžia unikaliai identifikuoti subjektus skirtinguose ištekliuose; tai interneto nuorodos (angl. Internationalized Resource Identifier (IRI), kurios leidžia jungti teminius tinklus.

Dichev ir bendraautoriai, analizuodami Topic Maps taikyma mokymui, išskiria besimokančiųjų, žinių tinklo autorių ir programinės įrangos kūrėjų perspektyvas [1]. Turinio skaitytojams svarbiausios funkcijos vra informacijos turinio vaizdavimas, naršymas ir paieška. Tinklo vizualizavimas turi padėti vartotojams greitai surasti tiesiogiai susijusia informacija ir lengvai analizuoti tinklo struktūra [3]. Tinkamas vaizdavimas padeda vartotojams identifikuoti esmines tinklo vietas, veiksmingas judėjimas leidžia greitai analizuoti informacija. Pirmiausia vartotojai turi susipažinti su teminiu tinklu, pamatyti pagrindines temas, po to suprasti jų asociacijas ir judėti įvairiais keliais, taip pažindami nagrinėjamą sritį.

Kaip teigia Grand ir Soto [3], tinkamiausios metaforos teminiams tinklams vaizduoti yra grafai, medžiai ir tinklai, tačiau žmonėms suprantamiausios yra hierarchinės struktūros, t. y. medžiai. Teminis tinklas nėra hierarchinis, jo negalima tiesiogiai vaizduoti medžiu, bet nedidele tinklo dali galima transformuoti i medi. Grafinio vizualizavimo iššūkis yra rasti būdą pavaizduoti grafus, kurie turi daug viršūnių, bet lieka įskaitomi. Informacijos sekimo mantra teigia, kad vaizdavime pirmiausia reikalingas supratimas, po to vaizdo mastelio pokytis, filtras, ir tuomet detali užklausa [1]. Lemiama problema yra efektyviai organizuoti informacijos turinį, kad būtų galima ne tik įsisavinti naują turinį, bet ir intuityviai rasti kelią užduotims atlikti [2], taikyti adaptyvų mokymąsi ir nuo situacijos priklausantį grįžtamąjį ryšį.

Žinių tinklo kūrėjai turi turėti galimybę manipuliuoti tinklo metamodelio lygio temomis, kurias užpildys turinio kūrėjai, ir sukurti žinių tinklo schemą, kurią galima taikyti daugeliui tinklų. Pavyzdžiui, mokymo medžiagos tinklo modelį galima taikyti viso universiteto ar tam tikros srities mokymo medžiagai formuoti. Turinio kūrėjai turėtų operuoti konkrečiu tinklo modeliu, nesigilindami į aukštesnį modelio lygį, kuriame manipuliuoti yra sudėtingiau. Sukurti universalią vartotojo sąsają turiniui pildyti yra antrasis teminių tinklų įrankių kūrėjų iššūkis, nes padaryti ją paprastą ir patogią nepriklausomai nuo žinių modelio yra sudėtinga.

Programinės įrangos kūrėjams svarbu yra tai, kad teminiai tinklai turi jiems pritaikytą XML grindžiamą schemą XML Topic Maps (XTM, yra XTM1 ir XTM2 versijos). Tai suteikia galimybes kurti teminiams tinklams daugkartinio naudojimo programinę įrangą. Deja, esami įrankiai (pvz., Ontopia, Onotoa, Topincs) savaip pritaiko XTM, todėl skirtingų įrankių keitimasis XTM schemomis kol kas neišvengia nesuderinamumo problemų.

Nepaisant didelių Topic Maps žinių modelių galimybių, žinomos teminių tinklų skaitymo sąsajos realizacijos yra gana paprastos, pavyzdžiui, Opera Topic Map (http://www.ontopia.net/operamap/index.jsp). Jame samoningai atsisakyta hierarchinių struktūrų ir temos siejasi tik per asociacijas. Hierarchinė struktūra kuriama remiantis knygos metafora, kuri taikoma Topic Maps koncepcijai [7].

Teminių tinklų pranašumai išryškėja, lyginant juos su kitais turinio vaizdavimo modeliais. Šiam tikslui buvo panagrinėtos didelės, seniai gyvuojančios turinio vaizdavimo ir paieškos sistemos: Vikipedija; e. mokymo sistema Moodle; IEEE, ACM, SpringerLink portalai. Tai nėra tikri semantiniai portalai, tačiau visi jie gali atlikti tekstinę paiešką ir paiešką pagal raktinius žodžius; turi daugiau ar mažiau išvystytas klasifikacijas; IEEE, ACM ir SpringerLink turi gerai išvystytas struktūrizuotų užklausų formavimo sąsajas (angl. Advanced search), kur vartotojas gali suformuoti užklausas nežinodamas užklausų kalbų. Kas skiria šias sistemas nuo semantinės paieškos portalų, pavyzdžiui, receptų paieškos portalo http://www.yummly.com/? Paieška Yummly portale išoriškai atrodo panaši į anksčiau minėtas Advanced Search priemones. Tačiau semantiniame portale paieška vykdoma ne tik sulyginant žodžių tekstus, bet atsižvelgiant į jų prasmę, kuri patikslinama analizuojant sinoniminius, homoniminius, hiperniminius, hiponiminius ir kitus prasminius saryšius.

Topic Maps paieška kol kas nėra išvystyta geriau nei ontologijų kalbą OWL naudojančiuose portaluose. Tačiau Topic Maps turi didesnes asociacijų vaizdavimo galimybes, todėl teminio tinklo modelis yra tiesiogiai skirtas informacinio turinio analizei. Šiuo metu pažangios turinio vaizdavimo sistemos, pavyzdžiui, Vikipedija, siekia papildyti savo žinių modelius semantiniais ryšiais.

Išanalizavus esamas teminių tinklų kūrimo nuostatas, prieita išvados, kad visapusiškas Topic Maps įrankis turėtų turėti keturių tipų vartotojų sąsajas: žinių tinklui kurti; turiniui užpildyti; turiniui analizuoti (skaityti, naršyti, atlikti paiešką) ir kurti (plėtoti) patį įrankį naudojant API. Kiekvieno tipo vartotojams tikslinga turėti skirtingą, jų perspektyvai pritaikytą sąsają. Esami Topic Maps įrankiai kol kas nėra išsamūs funkcionalumo požiūriu. Pavyzdžiui, Onotoa orientuota į žinių lygmens tinklo kūrimą; Topincs turi labai ribotą turinio skaitymo prieigą; Ontopia, nors yra vienas labiausiai išvystytų teminių tinklų kūrimo įrankių, neturi iš anksto parengtos turinio skaitytojo prieigos, nors ir suteikia priemones jai susikurti.

Kita galimybę patobulinti teminį tinklą mes matome sujungiant hierarchinio ir asociacijomis paremto turinio naršymo privalumus. Toks vaizdavimo būdas panaudotas kuriant turinio skaitytojo sąsajos prototipą (3 skyrius), kuriame hierarchinė struktūra taikoma kartu su asociacijomis.

#### 3 Teminio tinklo koncepcinis modelis ir vartotojo sasajos prototipas

Teminio tinklo koncepcinis modelis, sudarytas teminio tinklo metamodelio pagrindu [5], pateikiamas 1 paveiksle. Ši koncepcini modeli galima taikyti norint kurti teminiu tinklu manipuliuojančius programinius komponentus ir saugoti teminio tinklo duomenis duomenų bazėje.

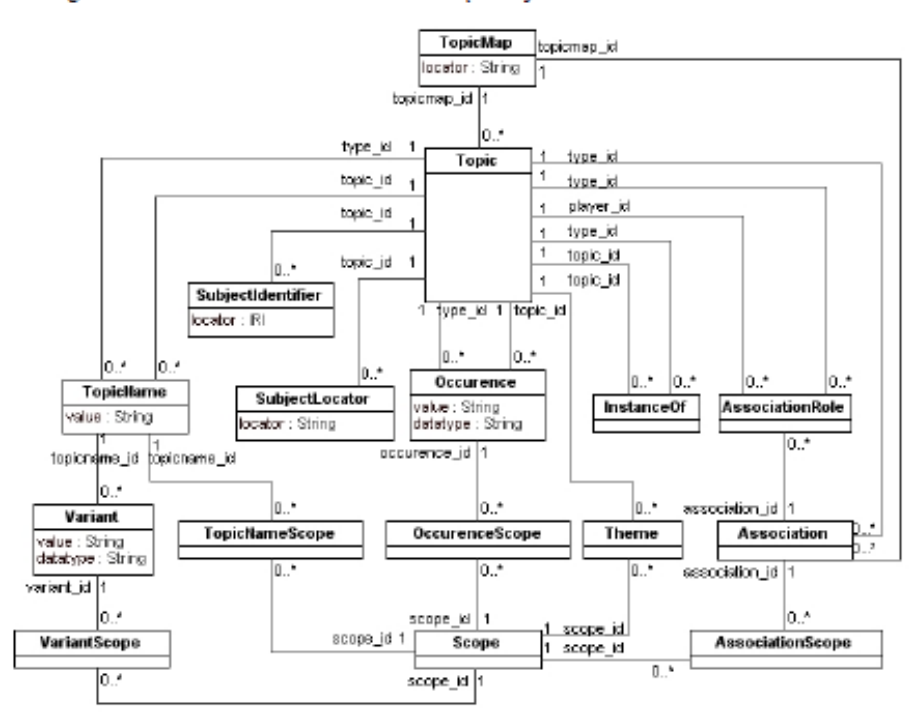

1 pav. Teminio tinklo koncepcinis modelis

Šis koncepcinis modelis yra lankstus, tačiau gana sudėtingas, kadangi jis apima tris informacijos vaizdavimo lygius: tinklo modeli, egzempliorius ir metamodeli. Kiekvienas temos egzempliorius gali būti laikomas tema. Asociacijos, ju vaidmenys, pasirodymai ir net vardai taip pat yra temos, kurios gali turėti savo savybes. Tai suteikia neribotą lankstumą žinioms vaizduoti, tačiau didina taikymo sudėtingumą.

Svarbus teminio tinklo konceptas vra asociacija. Aprašyti asociacijas vra vienas sunkesniu uždaviniu. Bendriausios asociacijos aprašo meroniminius, arba visumos ir dalies (angl. Whole, PartOf), apibendrinimo ir specializavimo, arba viršklasės ir poklasės (angl. SuperclassOf, SubclassOf) ryšius, priežasties ir pasekmės ryšius. Išanalizavus įvairius ryšių tipus, parinkta pradinė asociacijų aibė, kuri bus taikoma informaciniam turiniui vaizduoti (1 lentelė).

| Asociacijos vardas | Asociacijos vardas A vaidmens kontekste | Asociacijos vardas B vaidmens kontekste |
|--------------------|-----------------------------------------|-----------------------------------------|
| Apibendrinimas     | Objektas A apibendrina objektą B        | Objektas B specializuoja objekta A      |
| Priklausymas       | Objektas A apima objektą B              | Objektas B priklauso objektui A         |
| Pagrindimas        | Objektas A pagrindžia objekta B         | Objektas B grindžiamas objektu A        |
| Apibrėžimas        | Objektas A apibrėžia objektą B          | Objektas B apibrėžiamas objektu A       |
| Taikymas           | Objektas A taiko objekta B              | Objektas B taikomas objekto A           |
| Ižanga             | Objektas A turi ižanga objektas B       | Objektas B yra įžanga objekto A         |
| Paaiškinimas       | Objektas A paaiškina objekta B          | Objektas B paaiškinamas objektu A       |
| Seka               | Objektas A seka po objekto B            | Objektas B paaiškinamas objektu A       |
| Autorystė          | Objektas A turi autoriu objekta B       | Objektas B yra autorius objekto A       |

1 lentelė. Informacinį turinį vaizduojančio teminio tinklo asociacijų pavyzdžiai

Norint sumažinti teminio tinklo kūrimo sudėtingumą, šiame darbe tinklo kūrėjai padalinti į žinių tinklo kūrėjus, kurie apibrėžia tinklo struktūra, ir turinio kūrėjus, kurie šia struktūra užpildo informacijos egzemplioriais. Pastariesiems pakanka paprastesnės sąsajos. Taigi mūsų atveju teminių tinklų vartotojai yra informacinio turinio skaitytojai, turinio kūrėjai, tinklo žinių modelių kūrėjai ir programinės irangos kūrėjai. Tinklo kūrimo sasajos vaizdavimas yra gana aiškus, tačiau prasmingas ir patogus tinklo turinio vaizdavimas, kaip jau buvo minėta, yra problema. Kadangi esami teminių tinklų vaizdavimo sprendimai remiasi asociacijomis, šiame darbe bus tiriami galimi turinio vaizdavimo variantai ir asociacijų tipai sujungiant asociacijomis paremto ir hierarchinio vaizdavimo privalumus. Šiame straipsnyje pateikiame turinio skaitytojo sąsajos prototipą, kuriame hierarchinė struktūra taikoma kartu su asociacijomis (2 pav.).

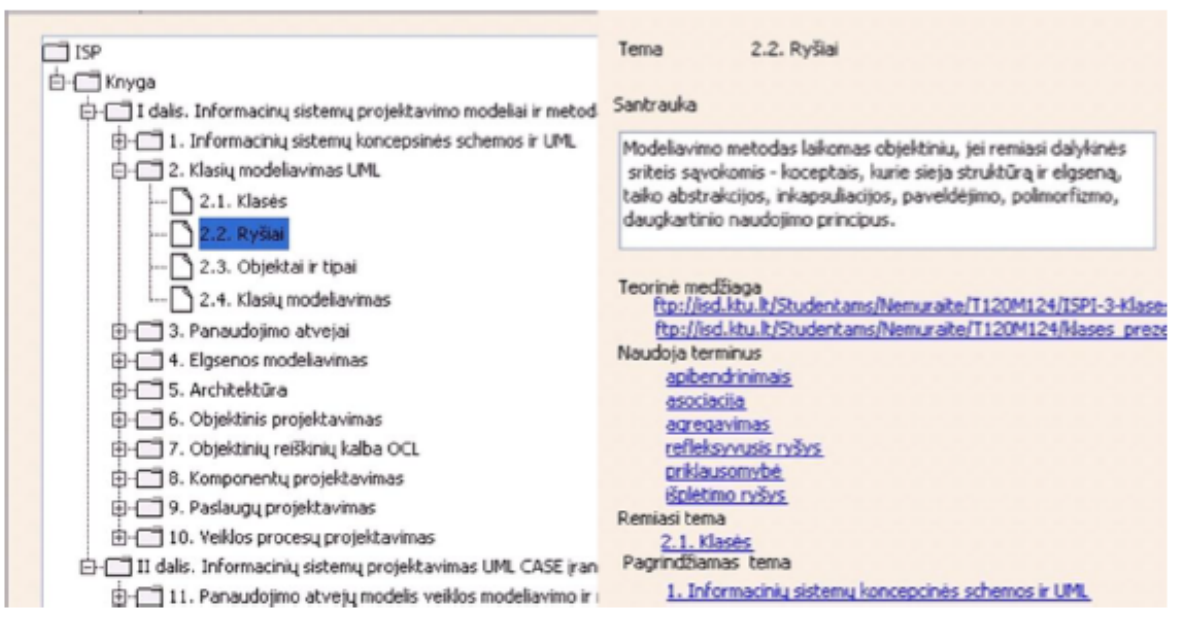

2 pav. Modulio turinio vaizdavimo skaitytojui prototipas

#### Δ Išvados ir ateities darbai

Šiame darbe siekiama sukurti įvairiems vartotojams patogų teminių tinklo pateikimo būdą taikant du sprendimus: 1) sukuriant paprastesnę sąsają turinio kūrėjui; 2) sujungiant hierarchinio ir asociacijomis paremto naršymo privalumus. Tuo šis darbas skiriasi nuo esamų teminių tinklų realizacijų, kur tinklo schemos ir turinio kūrėjams pateikiama to paties sudėtingumo sąsaja ir išimtinai taikomas asociacijomis paremtas naršymas. Straipsnyje pateikiama informaciniam turiniui vaizduoti parinktų asociacijų tipų aibė ir turinio skaitytojo sąsajos prototipas. Tolesnio tyrimo tikslai - atlikti eile eksperimentų, kurie leistų ištirti įvairius hierarchinės ir asociacijomis paremtos sąsajos variantus ir pasirinkti vaizdavimo būdą, leidžianti prasmingai naršyti ir vykdyti paiešką bent vidutinės apimties (pavyzdžiui, mokymo disciplinos) žinių tinkle.

## Literatūros sarašas

- $[1]$ Dichev, C., Dicheva, D., Aroyo, L. Using Topic Maps for E-learning, In Proceedings of The LASTED International Conference on Computers and Advanced Technology in Education, CATE 2003, 2003.
- Dicheva, D., Dichev, C. Educational Topic Maps, USA, [interaktyvus] [žiūrėta 2010 m. gruodžio 11 d.] Prieiga per  $[2]$ interneta http://iswc2004.semanticweb.org/posters/PID-ODWLLOVJ-1090175248.pdf.
- Grand Le B., Soto M. Visualisation of the Semantic Web: Topic Maps Visualisation, iv, pp.344, Sixth International  $^{[3]}$ Conference on Information Visualisation (IV'02), 2002 [interaktyvus] [žiūrėta 2010 m. lapkričio 25 d.]. Prieiga per interneta http://rp.lip6.fr/site\_npa/\_publications/244-LeGrand\_TopicMaps.pdf
- Moore, G., (2001) RDF and TopicMaps An Exercise in Convergence, XML Europe 2001, Berlin, [interaktyvus]  $[4]$ [žiūrėta 2010 m. gruodžio 10 d.]. Prieiga per internetą http://xml.coverpages.org/moore-topicmapsrdf200105.pdf
- $[5]$ OMG, 2009. Ontology Definition Metamodel. OMG Document Number: formal/2009-05-01, May 2009
- $[6]$ Pepper, S. (2009) Topic Maps. Deparment of Linguistics, University of Oslo, Norway, August 2009 [interaktyvus] [žiūrėta 2010 m. rugsėjo 25 d.]. Prieiga per internetą http://www.ontopedia.net/pepper/papers/ELIS-TopicMaps.pdf
- Pepper, S., (2002), The TAO of Topic Maps Finding the Way in the Age of Infoglut, 2002, Norway, [interkatyvus]  $[7]$ [žiūrėta 2010 m. lapkričio 10 d.] Prieiga per internetą http://www.ontopia.net/topicmaps/materials/tao.html
- Shneiderman, B., (1996). The eyes have it: a task by data type taxonomy for informatikon visualizations,  $^{[8]}$ Proceedings of 1996 IEEE Visual Languages, Boulder, CO [interatyvus], [žiūrėta 2010 m. gruodžio 14 d.]. prieiga per interneta http://ieeexplore.ieee.org/xpl/freeabs\_all.jsp?arnumber=545307

## Analysis of Possibilities of Topic Maps Based Representation of Information Content

Topic Maps is one of the most advanced methods for knowledge representation but it has a little practice in Lithuania. The paper analyzes Topic Maps concepts and presents a conceptual model for computerizing knowledge networks on the base of Topic Maps. The problem of meaningful representation of Topic Maps is yet unresolved. Since current solutions for visualizing Topic Maps are based on associations, we will investigate visualization of Topic Maps by using advantages of hierarchy and association based visualization. The initial set of association types and a prototype of user interface are presented for further investigation.

**2 priedas. Straipsnis "Teminių tinklų kūrimo metodika grindžiama ontologijų sudarymo principais"**

INFORMACINĖS<br>TECHNOLOGIJOS<br>2012

**ISSN 2029-249X** 

XVII TARPUNIVERSITETINĖ MAGISTRANTŲ IR DOKTORANTŲ **KONFERENCIJA** Konferencijos pranešimų medžiaga

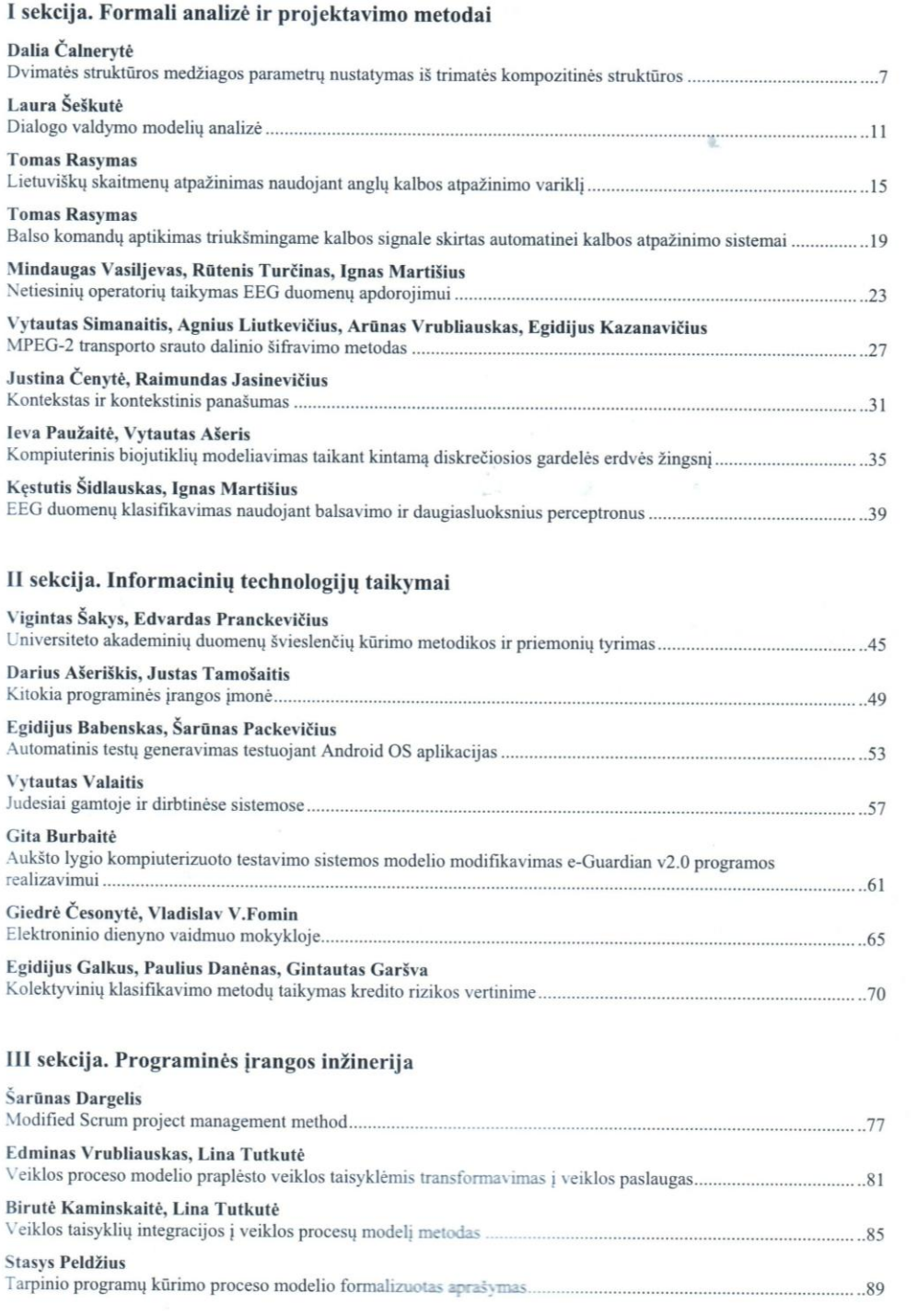

## **TURINYS**

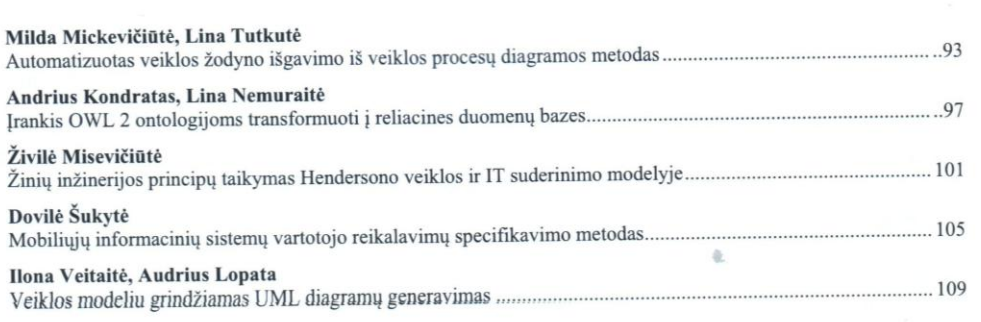

# IV sekcija. Duomenų bazės ir informacinės sistemos

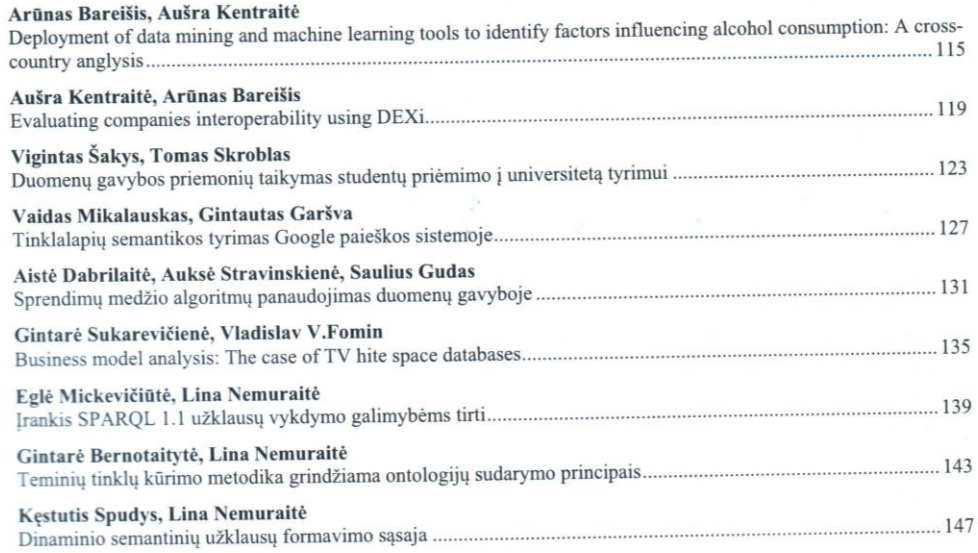

## V sekcija. Kompiuterių sistemos

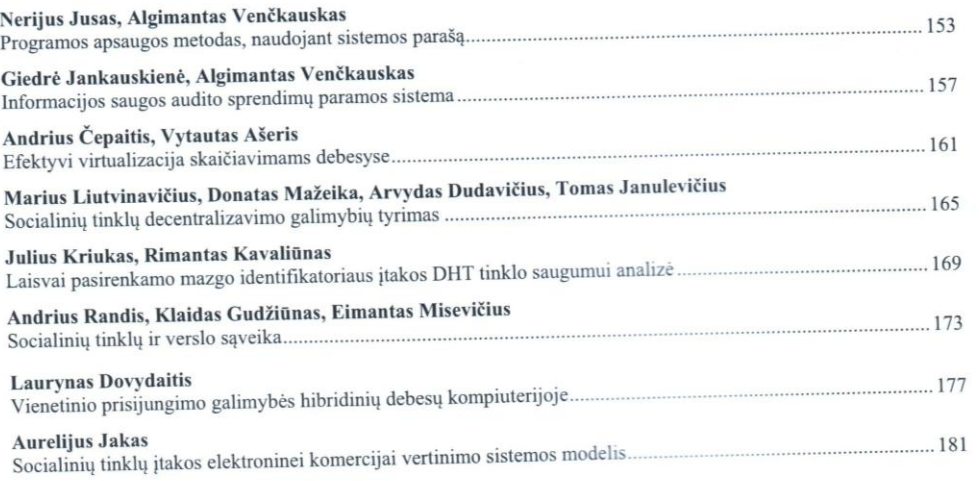

## **TEMINIŲ TINKLŲ KŪRIMO METODIKA GRINDŽIAMA** ONTOLOGIJŲ SUDARYMO PRINCIPAIS

## Gintarė Bernotaitytė<sup>1</sup>. Lina Nemuraitė<sup>2</sup>

Kauno technologijos universitetas, Informacijos sistemų katedra, Studentų g. 50, Kaunas, gintare.bernotaityte@stud.ktu.lt1,lina.nemuraite@ktu.lt<sup>2</sup>

Santrauka. Straipsnyje pateikiama teminių tinklų kūrimo metodika, sudaryta remiantis ontologijų kūrimo principais, papildant juos asociacijų formulavimo rekomendacijomis, taip bandant užpildyti spragas, trukdančias teminių tinklų kūrėjams taikyti šį žinių modelį Lietuvoje. Metodika išbandyta realizuojant informacinį teminį tinklą Ontopia priemonėmis, numatyta jo tolesnė plėtra.

Raktiniai žodžiai: teminis tinklas, ontologija, TovicMavs, OWL, Tolog,

#### $\mathbf{1}$ lžanga

Teminiai tinklai (angl. TopicMaps) žinių vaizdavimą sieja su informacijos valdymu, todėl pirmiausia jie buvo kuriami leidinių rodyklėms, nuorodoms, žodynams vaizduoti; vėliau - turinio valdymo sistemoms, dideliems informaciniams portalams, ypač Norvegijoje, Suomijoje ir kitose pažangiose Europos šalyse. Tikimasi, kad jie turi perspektyvų ir Lietuvoje.

Kuriant teminius tinklus, susiduriama su žinių vaizdavimo problemomis. Teorinis Topc Maps modelis leidžia neribotą vaizdavimo lankstumą, artimą žmogaus mąstymui, dėl to teigiama, kad tai žmogui skirtas žinių modelis, kurį gali apdoroti kompiuterinės programos. Šį modelį nėra paprasta kompiuterizuoti, todėl esami teminių tinklų redaktoriai yra riboti; be to, žinių tinklų kūrėjams iškyla daug metodinių klausimų, kadangi Topic Maps srityje nėra sukaupta tiek patirties, kaip, pavyzdžiui, kuriant duomenų bazių valdymo sistemas (DBVS) ar ontologijas, kurioms taikoma Semantinio tinklo ontologijų (Web Ontology Language (OWL)) kalba. Šiame darbe teminiams tinklams kurti siekiama pritaikyti ontologijų kūrimo metodiką, papildant ją teminiams tinklams aktualiomis asociacijų sudarymo rekomendacijomis. Metodika išbandyta sudarant informacinio turinio tinklą, realizuotą Ontopia priemonėmis.

Straipsnio struktūra: antrame skyriuje analizuojami susiję darbai, kuriais remiantis sudaryta trečiame skyriuje pateikiama teminių tinklų kūrimo metodika; ketvirtame skyriuje aprašomas šios metodikos taikymas informacinį turinį vaizduojančiam teminiam tinklui. Pabaigoje pateikiamos išvados bei ateities darbai.

#### 2 Teminių tinklų literatūros analizė

Esamos teminių tinklų kūrimo metodikos nėra išbaigtos, jos tik nusako gaires, panašias į koncepcinių modelių sudarymo principus, arba aprašo kūrimo procesą, pavyzdžiui, Garshol [2], todėl šiame darbe buvo siekiama pasiremti gretimų sričių patirtimi. Kadangi, kaip pastebėjo Pepper [5], Topic Maps turi daug bendro su ontologijomis, buvo išnagrinėta OWL ontologijų kūrimo metodika, kurios pagrindą sudaro Grüninger ir Fox darbai [4]. OWL klasė, objekto ar duomenų savybė atitinka teminio tinklo konceptus "tema", "asociacija", "pasirodymas". Originali metodika susideda iš 7 žingsnių pradedant kompetencijos klausimų formulavimu, klasių taksonomijos ir individų kūrimų, išvedamų klasifikavimo hierarchijų sudarymų, kompetencijos klausimų formalizavimu, ontologijos validavimu ir baigiant ontologijos evoliucionavimu. Vykdant šiuos žingsnius, laikomasi eilės kriterijų: ontologija turi būti korektiška dalykinės srities atžvilgiu, sunorminta, neprieštaringa, išsami, minimali, kompetentinga ir plečiama.

Be panašumų, Pepper [5] pastebėjo ir skirtumų. Kuriant ontologijas, esminiai dalykai yra klasių apibendrinimo hierarchija ir išvedimas. Teminiuose tinkluose kol kas nėra galimybių aprašyti ribojimus, todėl nėra ir sukurtų išvedimo mechanizmų. Esminį vaidmenį juose vaidina ryšiai (asociacijos). OWL kalba gerai pritaikyta apdoroti kompiuteriu, tuo tarpu teminių tinklų semantika yra artimesnė žmogaus mąstymo būdui, todėl teminiai tinklai gali padėti žmonėms analizuoti informacija.

Norint pritaikyti ontologijų kūrimo metodiką teminiams tinklams, buvo išanalizuotas ontologijoms taikomų kriterijų tinkamumas teminiams tinklams ir pastebėta, kad kriterijai tinka abiem atvejais. Ontologija (teminis tinklas) yra korektiška, jei klasifikacijų (temų asociacijų) interpretacija atitinka jo kūrėjų tikslus; sunorminta, jei klasių (temų) apibendrinimo hierarchija yra homogeninis medis, sudarytas iš nesikertančių poaibių; neprieštaringa, jei neturi nesuderinamų savybių (neprieštaringumą tikrina ontologijų išvedimo mechanizmai (teminio tinklo redaktorius)); išsami, jei apima visus konceptus, reikalingus atsakyti į kompetencijos klausimus; **minimali**, jei apima tik reikalingus konceptus; **kompetentinga**, jei gali atsakyti į visus kompetencijos klausimus; ir plečiama, jei galima įvesti naujas klasių (temų) hierarchijas, nepažeidžiant esamų. Tačiau, nors tiek ontologijoms, tiek teminiams tinklams galima taikyti tuos pačius kriterijus, OWL ontologijų ir teminių tinklų apdorojimo galimybės smarkiai skiriasi.

Ontologijų egzemplioriai klasifikuojami išvedimo, kuri atlieka analizatoriai (angl. Reasoner), metu, t. v. jie priskirjami išvedamoms klasėms pagal apibrėžtas savybes; sukurta ir OWL užklausu kalba SPAROL. Teminiuose tinkluose naujas žinias galima išgauti tik vykdant užklausas Tolog kalba, kurios galimybės neprilygsta OWL analizatorių ir SPAROL (ypač jos 1.1 versijos) galimybėms. Teminio tinklo neprieštaringumui užtikrinti galimybių daug mažiau, dalinai tą atlieka teminių tinklų redaktoriai, paremti *Topic Maps* metamodeliu.

Kuriant tam tikros srities teminį tinklą, labai svarbu suprasti ir identifikuoti esminius tos srities ryšius. Tai vienas sudėtingiausių Topic Maps kūrimo uždavinių. Bendriausios asociacijos aprašo meroniminius (visumos ir dalies), apibendrinimo ir specializavimo, priežasties ir pasekmės ryšius ir kitus. Yra įvairių bandymų apibrėžti universalias ar tam tikros paskirties semantinių ryšių aibes, pavyzdžiui, universali tinklo kalba ŪNL [6], žinių organizavimo ryšiai [3], lingvistiniai ryšiai, gijos [1].

Universali tinklo kalba UML - tai kompiuterių kalba, kuri leidžia apdoroti užklausas peržengiant kalbos barjerą. Bendraujant žmonėms ir kompiuterinėms programoms, ji atkartoja natūralios kalbos funkcijas. UNL grafo viršūnės vaizduoja konceptus, vadinamus universaliais žodžiais (angl. Universal Words), lankai – jų ryšius [6]. UML kūrėjai teigia, kad jų aprašytu ryšių rinkiniu galima išreikšti viską, ko reikia natūraliai kalbai formalizuoti. Gijų (angl. strand.) sąvoka [1] idomi tuo, kad jos autoriai teigia, jog kuriant informacinį turinį tikslinga sąmoningai išryškinti skaitymo scenarijų ir taip padėti skaitytojui geriau jį suprasti. Šių darbų analizė leidžią papildyti ontologijų kūrimo metodiką aspektais, kurių pritrūkstą kuriant teminius tinklus.

#### 3. Teminių tinklų kūrimo metodika

Vienas iš sudarytos metodikos reikalavimų yra tas, kad informacinis turinys būtų sudaromas ir pateikiamas pagal vieną ir tą patį žinių modelį, t. y. vartotojas sąsajoje matytų tą patį, kas yra tinkle. Kitas svarbus aspektas - formuoti tinklo modelį iš atominių, nedalomų turinio elementų, kuriuos būtų galima daug kartų panaudoti, įvairiai kombinuojant skirtingiems taikymo atvejams. Metodika sudaryta iš 7 žingsnių (1pav.)

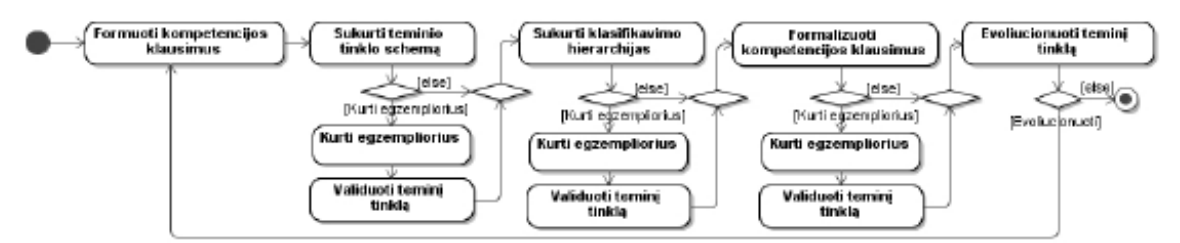

l pav. Teminių tinklų (angl. Topic Maps) kūrimo procesas

l žingsnis. Reikalavimų (kompetencijos klausimų) apibrėžimas. Teminio tinklo tikslas – atsakyti į visus su jo vaizduojama sritimi susijusius kompetencijos klausimus, pavyzdžiui: kokie yra srities (temų poaibio, temos) konceptai? Kokie yra svarbiausi (papildomi, pagalbiniai, ...) srities konceptai? Kokie yra šių konceptų ambrėžimai (maiškinimai, taikymo pavyzdžiai, išimtiniai atvejai)? Kaip jie detalizuojami? Šių klausimų sąrašas sudaromas panašiai kaip ir kuriant IS ar ontologiją: remiantis bendromis žiniomis, tikslinių vartotojų poreikiais, ekspertu nuomone, ir t. t.

2 žingsnis. Esminių tinklo temų, paremtų pastoviomis savybėmis, modelio (dar vadinamo tinklo ontologija ar schema) sukūrimas. Šis modelis vaizduoja primityvius, neišvedamus tinklo elementus, sudarančius nagrinėjamos srities temų taksonomiją. Tačiau jei ontologijose taksonomijos turi pagrindinę reikšmę, tai teminiuose tinkluose svarbesnės yra temas siejančios asociacijos, kurių rinkinys apibrėžiamas pagal kompetencijos klausimus, įtraukiant tiek universalias, tiek specialias, tik tai sričiai būdingas asociacijas.

3 žingsnis. Egzempliorių sukūrimas. Šis žingsnis vykdomas nuolat, įvedus į tinklą naujas konstrukcijas. Egzemplioriai leidžia patikrinti tinklo korektiškumą, naujų elementų suderinamumą su esamais ir tinkamumą numatytam tikslui. Teminiai tinklai kol kas neturi analizės mechanizmų, panašių į tuos, kurie taikomi ontologijoms (angl. Reasoners), todėl tikrinimas remiasi redaktoriaus galimybėmis. Norint automatizuotai užtikrinti egzempliorių korektiškumą, tikslinga juos saugoti duomenų bazėje ir įvedinėti DBVS priemonėmis.

4 žingsnis. Išvedamų temų sukūrimas. Teminiuose tinkluose naujas temas galima išgauti užklausomis, remiantis temų savybėmis ar asociacijomis. Dažnai būna tikslinga klasifikuoti temas pagal svarbumą (svarbiausios, pagrindinės, pagalbinės, papildomos temos); naudojimo dažnumą (dažnai, vidutiniškai, retai naudojamos temos); sudėtingumą (elementarios, vidutiniško sunkumo, sudėtingos, ypač sudėtingos).

5 žingsnis. Kompetencijos klausimų formalizavimas. Teminio tinklo kompetencijos klausimus galima formalizuoti sudarant *Tolog* užklausas, kurios leidžia išrinkti informaciją pagal asociacijas. Ši užklausų kalba neturi tokių galimybių kaip ontologijų užklausų kalba SPARQL 1.1 ir tuo labiau – SQL, todėl ji neleistų teminiam tinkle atlikti, pavyzdžiui, įvertinimų, kuriems reikia skaičiavimų. Jei teminio tinklo egzemplioriai saugomi duomenų bazėje, šių trūkumų būtų galima išvengti lygiagrečiai naudojant DBVS galimybes.

6 žingsnis. Teminio tinklo validavimas. Šis žingsnis atliekamas po kiekvieno tinklo papildymo tiek kūrimo, tiek evoliucionavimo metu. Tinklui validuoti sukuriami temų, savybių ir asociacijų egzemplioriai, atspindintys padarytus sprendimus. Pavyzdžiui, sukūrus naują klasifikavimo hierarchiją, sukuriami temų egzemplioriai ir analizuojama, ar teisingai jie suklasifikuoti. Tikrinimo metu po kiekvieno žingsnio apimama vis didesné kriteriju aibė, o kūrimo pabaigoje turi būti išpildyti jie visi.

7 žingsnis. Teminio tinklo evoliucionavimas. Evoliucionavimo metu svarbu laikvtis tinklo nuoseklumo, t. y. naujai įvestos temos, savybės ir asociacijos neturi prieštarauti esamiems, tik juos išplėsti ir papildyti.

#### Metodikos taikymas realizuojant informacinio turinio tinklą  $\boldsymbol{4}$

Taikant sudarytą metodiką informacinio turinio teminiam tinklui, buvo apibrėžti kompetencijos klausimai (1 žingsnis), susiję su šio turinio analize, kurią atlieka vartotojas, norėdamas suprasti tinkle pateikiamą informaciją. Pagal šiuos klausimus sudarytas esminių tinklo konceptų modelis (2 žingsnis, 2 pav.), kur tema "Išteklius" vaizduoja informacinio turinio elementus (teoriją aprašančius tekstus, užduotis, prezentacijas ir t. t.), iš kurių galima sudaryti knygas ar studijų modulius. Ištekliai prieinami elektroninių adresų URI, kuris gali nukreipti į vietinį interneto serverį ar išorinį šaltinį, todėl teminis tinklas gali naudoti kitų tinklų išteklius ir pats vra prieinamas kitiems tinklams.

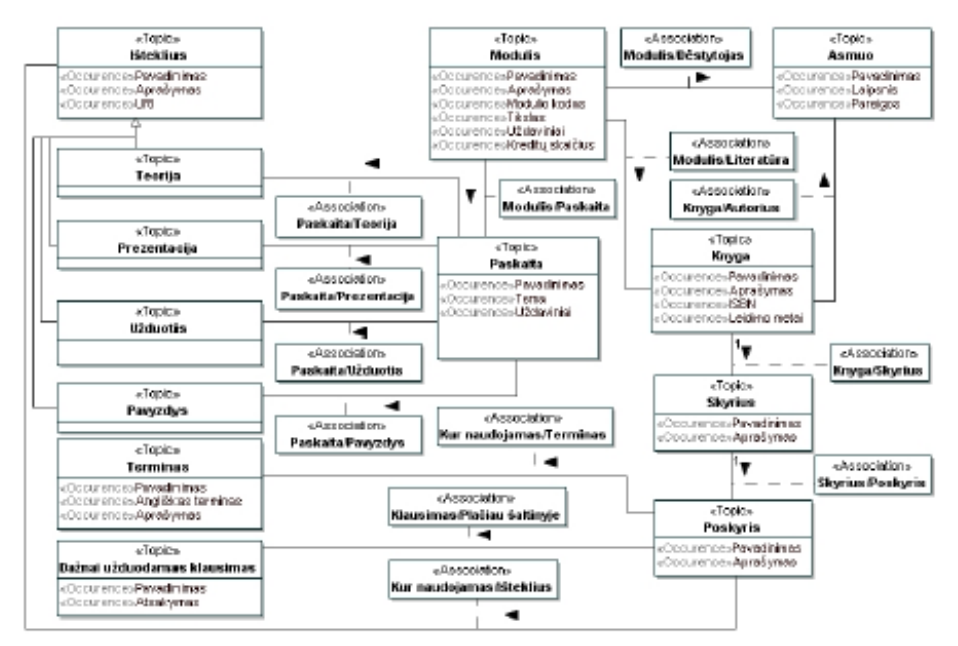

2 p av. E sminių informacinio turinio teminio tinklo konceptų modelio dalis

Sudarant tinklo schemą, svarbų vaidmenį vaidina asociacijų ir jų vaidmenų vardai. Nesant lingvistinio apdorojimo galimybių, vardų formulavimas lietuvių kalba yra nemaža problema. Sudarytame modelyje (2 pav.) buvo pasirinktas lakoniškas asociacijų vardų stilius, kuris leidžia priimtinai pavaizduoti teminį tinklą, tačiau neišnaudoja viso lankstumo, kuri galėtų teikti lingvistinėmis galimybėmis papildytos Topic Maps technologijos.

Išvedamų temų, išplečiančių teminio tinklo žinias (4 žingsnis), pavyzdžiais gali būti temų klasifikavimas į pagrindines, papildomas, temas pažengusiems ir pan. Teminio tinklo konceptus galima klasifikuoti pagal įvairias kategorijas, sukuriant kitokias hierarchijas, nei apibrėžta esminių tinklo konceptų modelyje. Taip galima sukurti virtualius daugialypius apibendrinimus, išvengiant jų įtraukimo į tinklo schemą, kur jie apsunkintų tinklo eksploatavimą ir dėl to nėrą realizuojami teminių tinklų redaktoriuose. Tolog užklausos pavyzdys su temų klasifikacija pateikiamas 3 paveiksle, kur naudojant bazinius predikatus išgaunamos visos pagrindinės knygos temos. Tolog užklausos naudojamos kompetencijos klausimams formalizuoti (5 žingsnis), o validavimo (6 žingsnis) metu analizuojama, ar tinklas gali teisingai atsakyti į visus kompetencijos klausimus. Teminio tinklo vaizdas portale pateikiamas 4 paveiksle.

Plečiant esamą tinklo modelį (7 žingsnis), tikslinga pritaikyti gijų koncepciją, detalizuojant dabartinius atominius turinio elementus. Temoms būtų galima taikyti tam tikrą jų turinio analizės scenarijaus šabloną: tema, jos aktualumas, konceptai, jų apibrėžimai, paaiškinimai; sprendžiamos problemos; temos (konceptų) tikslai ir uždaviniai, sprendimo būdai, sprendimo kriterijai, pavyzdžiai, išimtys, taikymai, patarimai, nuorodos į šaltinius, ankstesnės temos, kurias reikia žinoti; tolesnės temos, kurias galima nagrinėti; susijusios temos ir konceptai, papildomi šaltiniai. Tai leistų analizuoti turinį detalesniu lygiu.

```
select $TOPIC3 from value($AS$DCMA&E1, "Xnyga/Skyrius"), topic-name($AS$DCTYPE1, $AS$OCMA&E1), type($AS$OC1,<br>$AS$DCTYPE1),
value ($ASSOCMAGE2,"Skycius/Paskycis"), bupie-name ($ASSOCMYPE2, $ASSOCMAGE2), bype ($ASSOC2, $ASSOCMYPE2),
value ($20PICHAGE1, 'Xnyqa"), topic-name ($20PICYIFE1, $20PICHAGE1), instance-of($20PIC1, $20PICYIFE1),
value ($2000000022, "Informacinių aiabemų programinės įrangos projektavimas"), tupic-name ($2000011, $200000022),
storici-smeicii.
cole-playec ($POLE1, $ROPIC11), association-cole ($ASSOC1, $POLE1), association-cole ($ASSOC1, $POLE2), cole-playec ($POLE2,
$ \overline{\text{spole}} \text{ is } \overline{\text{spole}} \text{ is } \overline{\text{spole}}value ($20PICAR23, "Peakyeis"), tepic-name ($20PICIVPE3, $20PICARA23), instance-of ($20PIC3, $20PIC3PE3),
value ($ m PICHAE4, "akyciua"), topic-name ($ IOPIC IYEE4, $ m PICHAEE4), type ($ ROLE4, $ m PICIYEE4),
cole-playes ($POLES, $ROPICS), association-cole ($AS2OC2, $ROLES), association-cole ($AS2OC2, $ROLE4), cole-playes ($ROLE4,
$TOPIC2), $TOLE3/-$TOLE4,
value ($ASSDCNRAES, "Pageindiné bema/ISbeklius"), bopie-name ($ASSDCIVPES, $ASSOCNRAES), bype ($ASSDCS, $ASSDCIVPES),
cole-playec ($POLES, $ROPICS), association-cole ($ASROCS, $ROLES), association-cole ($ASROCS, $ROLES), cole-playec ($ROLES,<br>$TOPICS), $POLES/-$POLES ocder by $TOPICS asc?
```
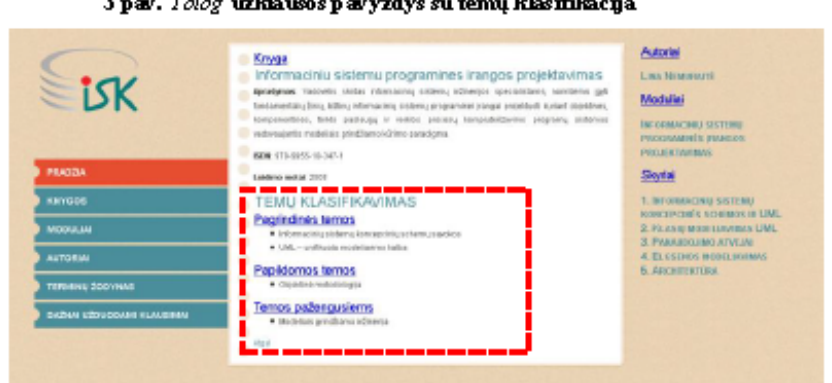

3 pav. Tolog užklausos pavyzdys su temų klasifikacija

4 pav. Teminio tinklo vaizdavimo pavyzdys su temų klasifikacija

#### 5 Išvados ir ateities darbai

Ontologijų kūrimo metodikos ir keliamų kriterijų analizė parodė, kad tuos pačius kriterijus galima taikyti ir teminiams tinklams, todėl šios metodikos pagrindu suformuluota teminiams tinklams pritaikyta metodika, atsižvelgianti į pastarųjų specifiką. Metodikos taikymas realizuojant informacinį teminį tinklą Ontopia priemonėmis patvirtino, kad sudarytoji metodika įneša tvarkos ir aiškumo į teminių tinklų kūrimo procesą, leidžia įvertinti jo išbaigtumą, tinkamumą, korektiškumą ir kitus kriterijus. Tolesnio tyrimo tikslas – išplėsti sukurtąjį tinklą, giliau detalizuojant atominius turinio vienetus pagal turinio analizės gijų koncepciją, kuri, kaip tikimasi, leistų geriau išnaudoti TopicMaps žinių modelio pranašumus.

### Literatūros sarašas

- Dekambre L., Archer D., Price S, Britell S. Superimposing a strand map over lectures and textbook content.  $[1]$ Journal of Computing Sciences in Colleges, 27(1), October 2011.
- Garshol, L. M. Towards methodology for developing Topic Maps ontologies, in Leveraging the Semantics of Topic [2] Maps-Second International Conference on Topic Maps Research and Applications, TMRA 2006, Leipzig, Germany, October 11-12, 2006 Berlin Heidelberg New York, Springer, 2007, 20-31.
- $[3]$ Green, R. Relationships in the Organization of Knowledge: An Overview. In Relationships in the Organization of Knowledge. Information Science and Knowledge Management, (2), 2001, 3-18.
- Grüninger M., Fox M. S. Methodology for the Design and Evaluation of Ontologies. In Proceedings of the IJCAI  $[4]$ Workshop on Basic Ontological Issues in Knowledge Sharing. - Menlo Park Calif.: AAAI Press, 1995, 1-10.
- ſЯ Pepper S. Topic Maps and the Semantic Web, 2008 05 11. http://topicmaps.wordpress.com/2008/05/11/topic-mapsand-the-semantic-web/
- 冏 UNL Foundation. The Universal Networking Language (UNL) Specifications. Version 3 Edition, UNL Center, December, 2004.

## Methodology for Developing Topic Maps

The paper presents the methodology for developing Topic Maps on the base of the principles of developing ortologies extending them with recommendations for formulating associations in order to fill a gap, which prevents Topic Map developers from applying this knowledge model. Methodology is applied for developing Topic Map for representing information content with Ontopia tools.

## **3 priedas. Teminio tinklo realizacijos ir veikimo aprašymas**

Sistemos loginė architektūra pateikta [7.1](#page-70-0) pav. Iš paveikslo matoma, kad sistema padalinta į *JSP* ir *Ontopia* posistemius. Kiekvienas iš jų sudarytas iš dar smulkesnių posistemių.

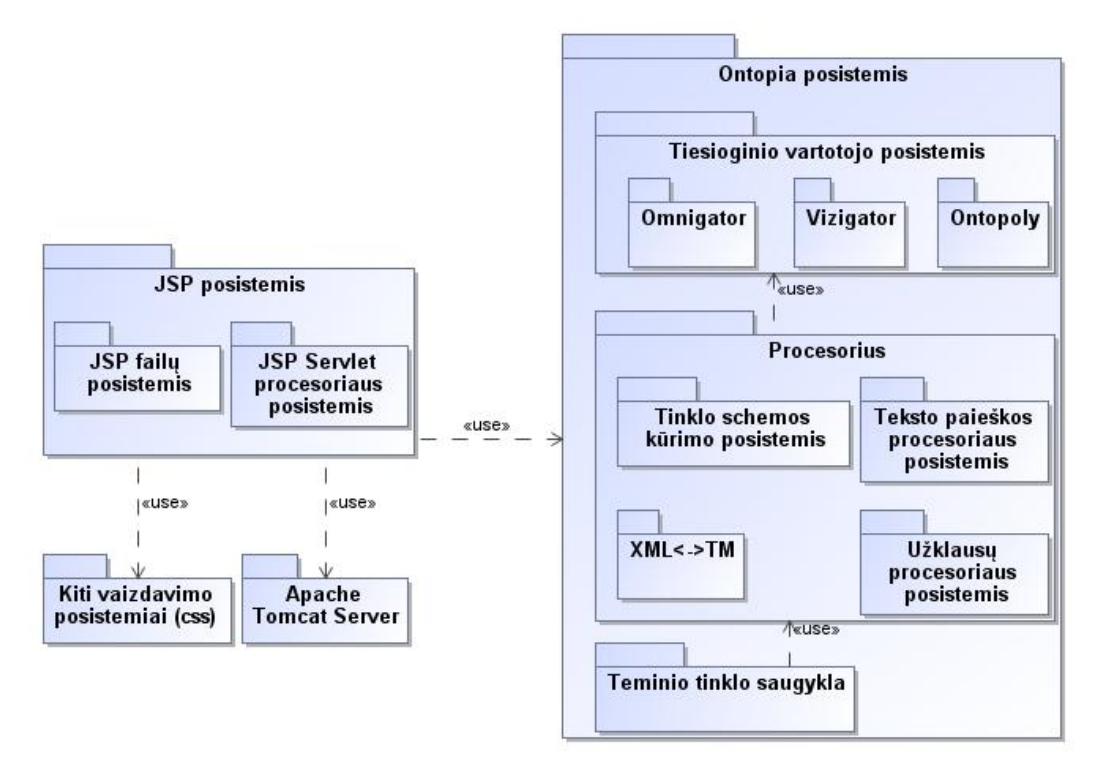

**7.1 pav. Sistemos loginė architektūra**

<span id="page-70-0"></span>Realizavimo aplinka ir architektūra apibrėžiama [7.2](#page-70-1) pav. Sistemai realizuoti buvo pasirinkta kelia įrankių. Teminio tinklo schemai kurti ir egzempliorių įvedimui buvo pasirinkta *Ontopia* įrankis. Šis įrankis leidžia sėkmingai sukurti tinklo schemą, ją užpildyti egzemplioriais, bei turi *Tolog* užklausų procesorių. Vartotojo sąsajai kurti buvo pasirinkta *JSP* (*JavaServer Page*) technologija, *XML* bei *CSS* (*Cascading Style Sheets*).

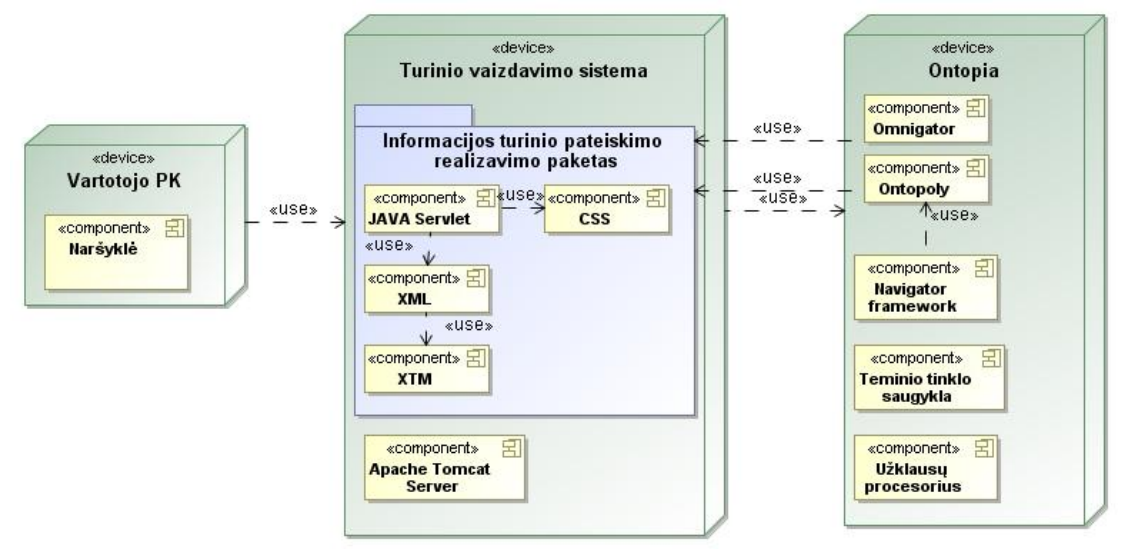

<span id="page-70-1"></span>**7.2 pav. Teminio tinklo IS diegimo diagrama**

Sudarytoje teminių tinklų metodikoje yra aiškiai apibrėžta kaip sukurti teminį tinklą. Bet joje neaprašoma kokiomis technologijomis būtų tai galima padaryti. Tyrimo sričiai, kuriant eksperimentinę informacinio turinio pateikimo sistemą buvo remiamasi [7.3](#page-71-0) paveiksle aprašytu procesu, kurį sudaro du etapai: ontologijos ir vartotojo sąsajos prototipo kūrimas.

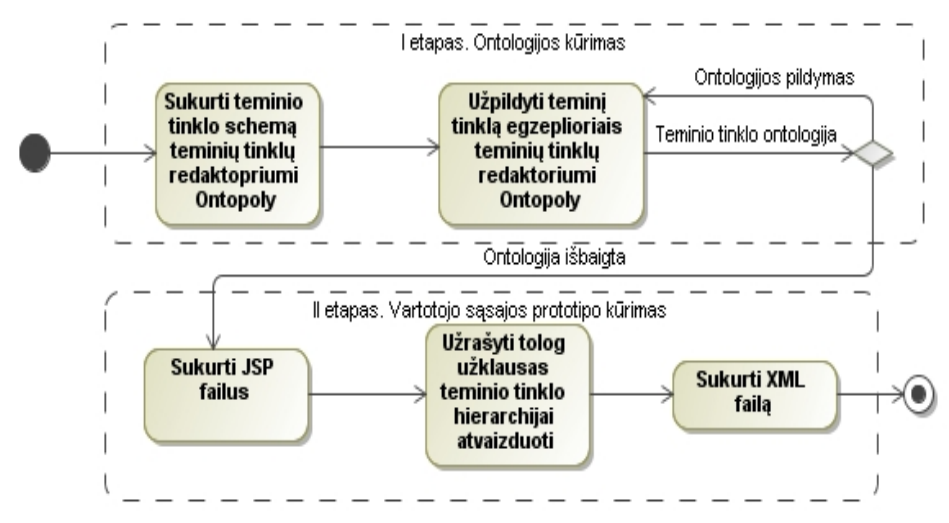

**7.3 pav. Sistemos realizavimo procesas taikant** *Ontopia* **ir** *JSP* **technologijas**

<span id="page-71-0"></span>Atlikus teminių tinklų kūrimo ir vaizdavimo įrankių analizę (2.4 skyrius) buvo nustatyta, kad geriausiai eksperimentinei sistemai realizuoti tinka *Ontopia* įrankis. Taigi šiuo įrankiu buvo realizuota teminio tinklo schema bei užpildyta egzemplioriais.

*Ontopia* įrankio komponentu *Omnigator* buvo sukurti visi temų tipai reikalingi dalykinei sričiai. Temos tipo kūrimo langas atvaizduotas [7.4](#page-72-0) paveiksle. Kiekvienas temos tipas turi subjekto identifikatorių, kuris identifikuoją tą temos tipą bei papildomas savybės-laukus (angl. *Fields*), kuriuos galima pasirinkti iš jau esamų pasirodymų ar asociacijų. Pasirodymų tipų kūrimo langas pateiktas [7.5](#page-72-1) paveiksle. Kaip ir temos tipas, taip ir pasirodymas turi subjekto identifikatorių bei laukui būdingas savybes: pavadinimas, duomenų tipas (data (ang. *Date*), data ir laikas (ang. *Datetime*), HTML, paveikslas (ang. *Image*), skaičiai (ang. *Number*), simboliai (ang. *String*), URI), kas naudoją šį pasirodymo tipą, kardinalumas (tiktai vienas (angl. *Exactly one*), vienas ar daugiau (angl. *One or more*), nulis arba daugiau (ang. *Zero or one*) ir nulis arba vienas (ang. *Zero or one*)) bei lauko dydis (aukštis ir plotis).
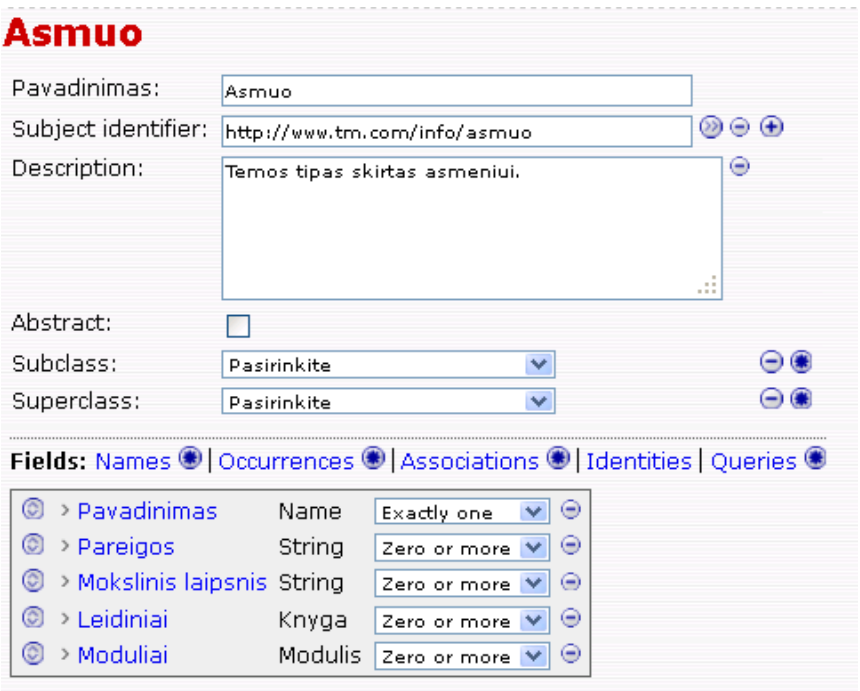

**7.4 pav. Temos tipo "Asmuo" sukūrimas** *Ontopoly* **įrankiu**

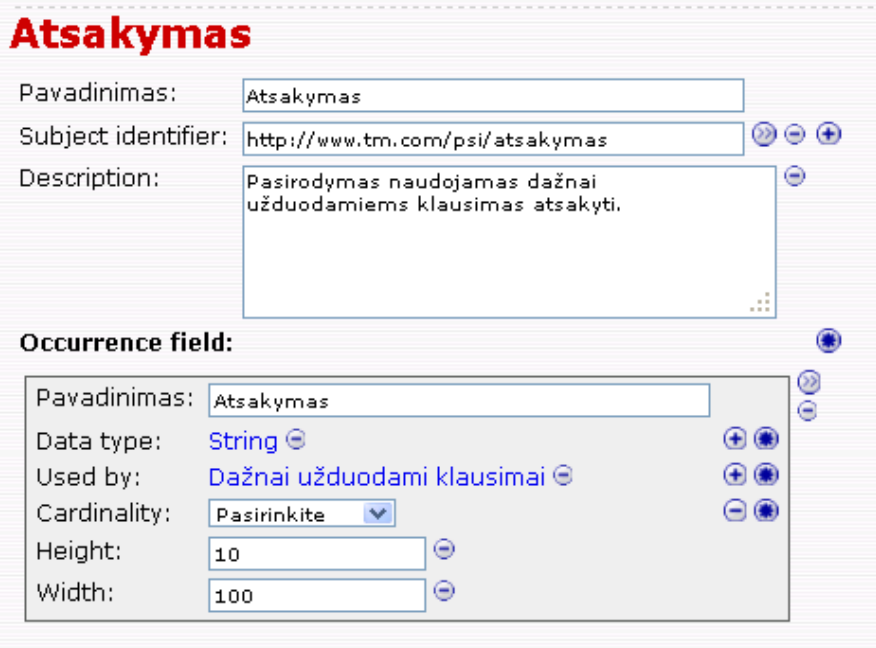

**7.5 pav. Pasirodymo tipo "Atsakymas" sukūrimas** *Ontopoly* **įrankiu**

Kai teminio tinklo schemoje jau yra sukurti temų ir pasirodymų tipai, tai reikalinga sukurti temas jungiančius ryšius-asociacijas. Asociacijų kūrimo lango fragmentas pateiktas [7.6](#page-73-0) paveiksle. Šiame procese svarbų vaidmenį atlieka vaidmenų pavadinimai, nes jie atsispindi grafinėje sąsajoje ir vaidmenų tipai, kurie nusako tam tikros temos tipo vaidmenį asociacijoje.

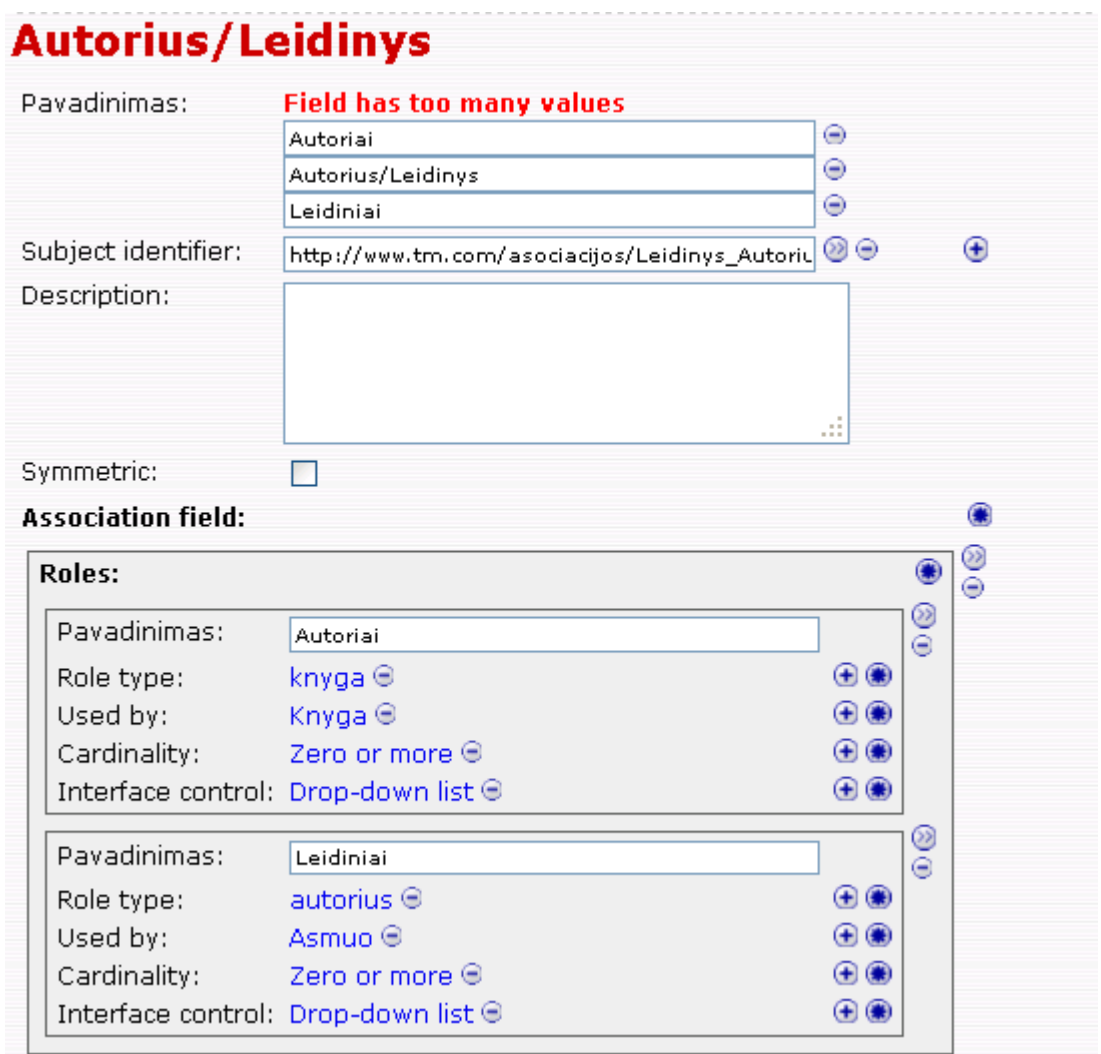

**7.6 pav. Asociacijos tipo "Autorius/Leidinys" sukūrimas Ontopoly įrankiu**

<span id="page-73-0"></span>Taigi, sukūrus temų, pasirodymų, asociacijų ir vaidmenų tipus galima teigti, jog sukurta teminio tinklo schema. Sekantis proceso žingsnis – egzempliorių suvedimas. Šiam procesui taip pat naudojamas *Ontopia* komponentas *Ontopoly*. Temų egzempliorių įvedimo langų pavyzdžiai pateikiami [7.7](#page-73-1)[-7.8](#page-74-0) paveiksluose.

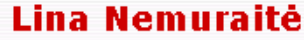

| Pavadinimas:                | lLina Nemuraité                                                                                                    |            |          |
|-----------------------------|----------------------------------------------------------------------------------------------------|------------|----------|
| Pareigos:                   | Profesoré                                                                                                    | ⊜          |          |
| Mokslinis laipsnis: Daktarė |                                                                                                    | $\bigcirc$ |          |
| Leidiniai:                  | Informaciniu sistemu programines irangos projektavimas @<br>Metodiniai nurodymai informacinių sistemų inžinerijos magistro darbui rengti ® |            | $+$ $($  |
| Moduliai:                   | Informacinių sistemų programinės įrangos projektavimas @                                                                                   |            | $\times$ |
|                             |                                                                                                    |            |          |

<span id="page-73-1"></span>**7.7 pav. Temos "Asmuo" egzemplioriaus įvedimo lango fragmentas**

# Informaciniu sistemu programines irangos projektavimas

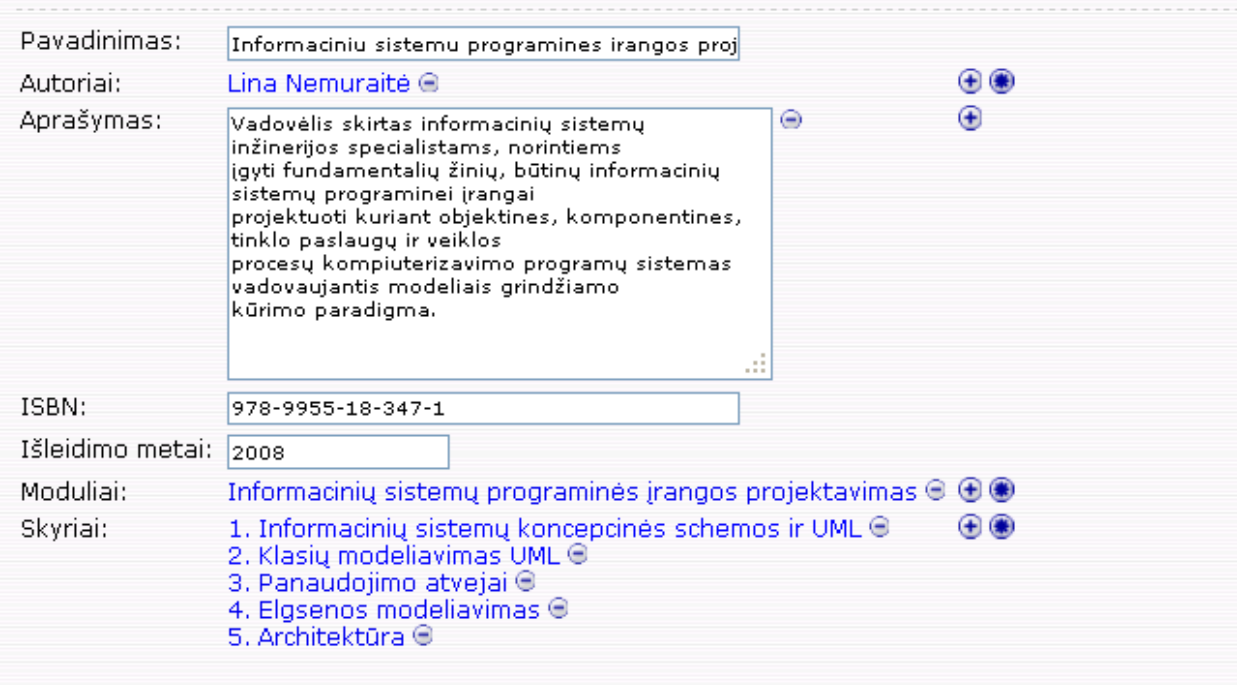

### **7.8 pav. Temos "Knyga" egzemplioriaus įvedimo lango fragmentas**

<span id="page-74-0"></span>Esant sukurtai ir egzemplioriais užpildytai teminio tinklo schemai sekančiame pereinama prie II etapo – vartotojo sąsajos prototipo kūrimui. Atsižvelgiant į *Ontopia* įrankio charakteristiką, buvo pasirinkta *JSP* technologija, prototipo stiliui – *CSS*, duomenų saugojimui – *XTM*. Sujungiant šias technologijas ir atsižvelgiant į funkcinius ir nefunkcinius reikalavimus (4 skyrius) sudarytas vartotojo sąsajos prototipas [\(7.9](#page-75-0) pav.). Sistemos langą galima suskirstyti į 4 dalis:

- I dalis. Pagrindinių temų sąrašas, vaizduojamas kaip sistemos meniu.
- II dalis. Temos projekcijų ir klasifikavimo vaizdavimas.
- III dalis. Temos asociacijų (ryšių su kitomis temomis) pateikimas.
- IV dalis. Tekstinė paieška po teminį tinklą.

<span id="page-75-0"></span>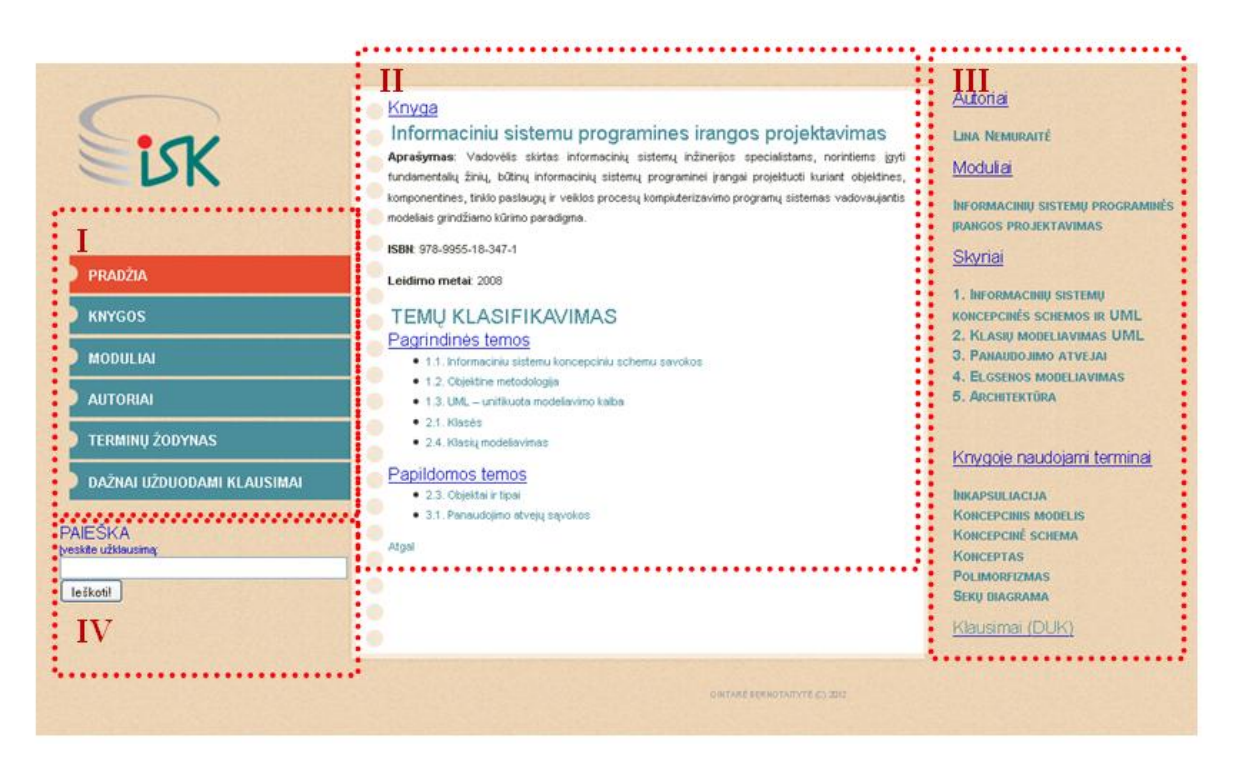

**7.9 pav. Vartotojo sąsajos prototipo langas**

## **4 priedas. Testavimo rezultatai**

Teminio tinklo schemos tikrinimas buvo vykdomas lyginant *Omnigator* įrankio [\(7.10](#page-76-0) pav.) pateikiamas temos savybes su Ontopoly įrankiu [\(7.11](#page-76-1) pav.).

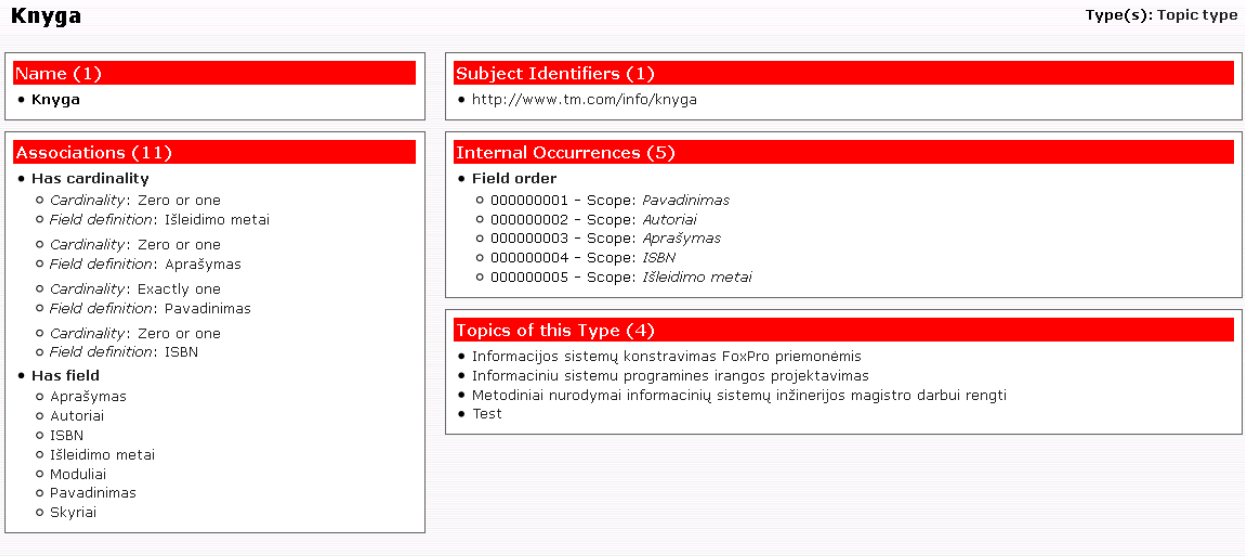

**7.10 pav. Ontopia įrankio komponento Omnigator lango fragmentas su temos tipo "Knyga" savybėmis**

<span id="page-76-0"></span>

| Informaciniu sistemu programines irangos projektavimas                                                                                          |                                                                                                    |                                                                 |  |
|----------------------------------------------------------------------------------------------------|----------------------------------------------------------------------------------------------------|-----------------------------------------------------------------|--|
| Pavadinimas:                                                                                                    | Informaciniu sistemu programines irangos projektavimas                                                                                                    |                                                                 |  |
| Autoriai:                                                                                                    | Lina Nemuraité $\Theta$                                                                                                    | $\mathbin{\oplus}\mathbin{\hspace{-1.5pt}\circ\hspace{-1.5pt}}$ |  |
| Aprašymas:                                                                                                    | Vadovėlis skirtas informacinių sistemų inžinerijos<br>specialistams, norintiems<br>jgyti fundamentalių žinių, būtinų informacinių sistemų<br>programinei įrangai<br>projektuoti kuriant objektines, komponentines, tinklo<br>paslaugų ir veiklos<br>procesų kompiuterizavimo programų sistemas<br>vadovaujantis modeliais grindžiamo<br>kūrimo paradigma. | $\odot$ $\oplus$<br>Æ                                           |  |
| ISBN:                                                                                                    | 978-9955-18-347-1                                                                                                    |                                                                 |  |
| Išleidimo metai: 2008                                                                                                    |                                                                                                    |                                                                 |  |
| $\mathbin{\oplus} \mathbin{\hspace{-1.5pt}\circ\hspace{-1.5pt}}$<br>Informacinių sistemų programinės įrangos projektavimas $\odot$<br>Moduliai: |                                                                                                    |                                                                 |  |
| Skyriai:                                                                                                    | 1. Informacinių sistemų koncepcinės schemos ir UML $\odot$<br>2. Klasių modeliavimas UML →<br>3. Panaudojimo atvejai →<br>4. Elgsenos modeliavimas $\oplus$<br>5. Architektūra ⊖                                                                                                    | $\bigoplus$                                                     |  |

**7.11 pav. Ontopoly redaktoriuje įvesto temos "Knyga" egzemplioriaus "Informacinių sistemų programinės įrangos projektavimas" lango fragmentas**

<span id="page-76-1"></span>Teminio tinklo egzempliorių vaizdavimas portale [\(7.13](#page-77-0) pav.) buvo testuojamas lyginant *Omnigator* įrankyje pateikiamos konkrečios temos egzemplioriaus savybes [\(7.12](#page-77-1) pav.).

#### Informaciniu sistemu programines irangos projektavimas

 $Name(1)$ 

projektavimas

· Informaciniu sistemu programines irangos

**Internal Occur** 

· Anrašymas

ences  $(3)$ 

Tyne(s): Knyga

#### <span id="page-77-1"></span>**Associations (7** kūrimo paradigma.  $\bullet$  ISBN · Autoriai  $0.978 - 9955 - 18 - 347 - 1$ 0 Lina Nemuraité · Moduliai • Leidimo metai o Informacinių sistemų programinės įrangos  $02008$ projektavimas · Skyriai o 1. Informacinių sistemų koncepcinės schemos ir **UML** o 2. Klasių modeliavimas UML o 3. Panaudojimo atvejai o 4. Elasenos modeliavimas o 5. Architektūra **7.12 pav. Ontopia įrankio komponento Omnigator lango fragmentas su temos "Knyga"**  egzemplioriumi "Informacinių sistemų programinės įrangos projektavimas" Autoriai **Knyga** la Informaciniu sistemu programines irangos projektavimas **LINA NEMURAITÉ** Aprašymas: Vadovėlis skirtas informacinių sistemų inžinerijos specialistams, norintiems įgyti Moduliai fundamentalių žinių, būtinų informacinių sistemų programinei įrangai projektuoti kuriant objektines, komponentines, tinklo paslaugų ir veiklos procesų kompiuterizavimo programų sistemas **INFORMACINIU SISTEMU** vadovaujantis modeliais grindžiamo kūrimo paradigma. **PROGRAMINĖS JRANGOS** ISBN: 978-9955-18-347-1 **PROJEKTAVIMAS Skyriai** Leidimo metai: 2008 **TEMU KLASIFIKAVIMAS** 1. INFORMACINIU SISTEMU **KONCEPCINĖS SCHEMOS IR UML Pagrindinės temos** 2. KLASIŲ MODELIAVIMAS UML · 1.1. Informaciniu sistemu koncepciniu schemu savokos 3. PANAUDOJIMO ATVEJAI · 1.2. Objektine metodologija **4. ELGSENOS MODELIAVIMAS** · 1.3. UML - unifikuota modeliavimo kalba **5. ARCHITEKTÜRA** • 2.1. Klasés · 2.4. Klasių modeliavimas Knygoje naudojami terminai **Papildomos temos** · 2.3. Objektai ir tipai **INKAPSULIACIJA** · 3.1. Panaudojimo atvejų sąvokos **KONCEPCINIS MODELIS**  $\bigcirc$  Atgal **KONCEPCINĖ SCHEMA KONCEPTAS POLIMORFIZMAS SEKŲ DIAGRAMA** Klausimai (DUK)

<span id="page-77-0"></span>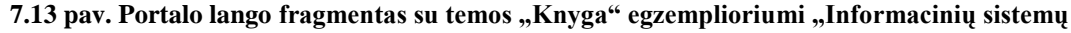

**programinės įrangos projektavimas"**